## ИНСТРУКЦИЯ ПО ТИПОВЫМ ЦЕНТРАЛЬНЫМ КОНДИЦИОНЕРАМ **КТЦ2**

часть и

# МИНИСТЕРСТВО СТРОИТЕЛЬНОГО,ДОРОЖНОГО И КОММУНАЛЬНОГО МАШИНОСТРОЕНИЯ ОБЪЕДИНЕНИЕ "СОЮЗКОНДИЦИОНЕР"

# ВСЕСОЮЗНЫЙ НАУЧНО -ИССЛЕДОВАТЕЛЬСКИЙ И ПРОЕКТНО-КОНСТРУКТОР-СКИЙ ИНСТИТУТ ПО ОБОРУДОВАНИЮ ДЛЯ КОНДИЦИОНИРОВАНИЯ ВОЗДУХА И ВЕНТИЛЯЦИИ ЕНИИкондиционер

#### ИНСТРУКЦИЯ

# ПО ТИПОВЫМ ЦЕНТРАЛЬНЫМ КОНДИЦИОНЕРАМ КТЦ2

ЧАСТЬ П

Харьков 1984

Утверждено приказом Генерального директора объединения "Союзкондипионер" от 22.06.1981 г. № 44

Согласовано с Главпромстройпроектом Госстроя СССР письмом от 29.05.1981 г. № 19/5-1843

Инструкция по центральным кондиционерам КТЦ2 предназначена для проектных организаций как руководство при проектировании систем кондиционирования воздуха (СКВ) для выбора кондиционера и может использоваться в работе планирующих, сбытовых и монтажных организаций.

Инструкция состоит из 2-х- частей, в которых содержатся следующие материалы:

Часть I. Технические характеристики и конструктивные особенности кондиционеров КТП2 (оборудования).

Часть П. Метолические материалы по расчету и выбору кондиционеров КТЦ2.

Инструкцию составили:

Матов В.И., Хареуко Н.С., Шмигуль О.П., Куликов Г.С., Загривый Н.И., Щекин И .Р ., Вялый Б. И.

# **HACTL II**

## МЕТОДИЧЕСКИЕ МАТЕРИАЛЫ

# ПО РАСЧЕТУ И ВЫБОРУ ОБОРУДОВАНИЯ КОНДИЦИОНЕРОВ

KTIL2

## **- 5 -**

### ОБОЗНАЧЕНИЯ

**Q - тепло- и холодопроизводительность, ккал/ч; Gfe- массовый расход воздуха, кг/ч; G-nonr номинальный массовый расход воздуха, кг /ч;**  $V$  - объемный расход воздуха, м<sup>3</sup>/ч;  $G_{\mathbf{w}}$  массовый расход воды, кг/ч; **- коэффициент орошения;**  $U_{\mathbf{\Phi}}$  - скорость воздуха в набегающем потоке при температу-(Ч**9)ф-** массовая скорость воздуха в набегающем потоке, w - скорость воды в трубках теплообменника, м /с;  $\mathsf{C}_{\boldsymbol{\rho}}$ , $\mathsf{C}_{\boldsymbol{\mathsf{w}}}$ - удельные теплоемкости воздуха и воды, ккал/кг $^{\bullet\,\mathsf{C}}$ ; ре 20°С, м /с;  $k_F/k^2$   $c$  ;  $\rho$ ,  $\rho$  - плотность воздуха и воды, кг/м<sup>3</sup>;  $\overline{P_{\delta}}$  - барометрическое давление, мм рт.ст.; - относительная влажность;  $\beta$  =  $\frac{C_6 G_6}{C_6}$  - соотношение эквивалентов; б - длина труб теплообменников, мм;  $\mathbf{F}$  - площадь теплопередающей поверхности,  $\mathbf{w}^2$ ;  $F_{\rho}$  - расчетное значение требуемой поверхности нагрева,  $w^2$ ;  $F_{\varphi\rho}$ - площадь фронтального сечения кондиционера,  $w^2$ ;  $\Omega$  - число рядов воздухонагревателя или воздухоохладителя: К - коэффициент теплопередачи, ккал/м<sup>2</sup>·ч·<sup>0</sup>С; относительные нагревы воздуха и воды; К<sub>бо</sub>, К<sub>у</sub> расчетные относительные нагревы воздуха и воды; К<sub>ви</sub>К<sub>у реальные относительные нагревы воздуха и воды;</sub>  $t_{6n}$ ,  $t_{wn}$ ,  $t_{6k}$ ,  $t_{wn}$  - начальные и конечные температуры воздуха и воды,  $^{\circ}$ С;  $t_{\text{mm}}$ ,  $t_{\text{mm}}$  - начальные и конечные температуры воздуха по мокрому термометру,  $^{\circ}$ C:

- $6 \Delta t_{\rm g}\Delta t_{\rm w} \Delta t_{\rm tr}$  перегревы воздуха, воды и начальный температурный напор, °С;
- $\Delta t_{\rm ca}$  среднеарифметическая разность температур воздуха и воды.  $^{0}$ С:
	- $\mathbf{t}_{\mathsf{co}}$  средняя температура воздуха обрабатываемого в воздухонагревателе, °С;
	- $t_{o}$  средняя температура поверхности воздухоохладителя.  $^{o}$ C:
	- $d_{o}$  влагосодержание насыщенного воздуха при температуре  $t_{o}$ ,  $\text{kr}/\text{kr}$ ;
	- $t_{\rm{no}}t_{\rm{ko}}$  условные расчетные начальная и конечная температуры воздуха, °С;
		- $\iota_{\kappa}$ ,  $\iota_{\kappa}$  начальное и конечное состояние энтальпий воздуха, ккал/кг;
	- Д . Д .- изменение энтальпии воздуха и начальный энтальпий**ный напор, ккал/кг;**
- $\Delta\mathfrak{l}_\textup{o}$  приведенный энтальпийный напор, ккал/кг;
- $W_H$  энтальпия насыщенного воздуха при температуре начальной воды  $t_{w_H}$ , ккал/кг;
- $W_m = I2,9$  ккал/кг середина диапазона аппроксимации кривой  $\Psi = 100\%;$ 
	- $\alpha$ . приведенный коэффициент энтальпийной эффективности;
	- £ коэффициент адиабатической эффективности;
- $6$  коэффициент аппроксимации:  $\Delta P_{\mathbf{w}}$ - аэродинамическое и гидравлическое сопротивления воздухонагревателей,  $\kappa r / \mu^2$ ;
- $\Delta \Theta$  аэродинамическое сопротивление оросительной системы и каплеуловителей БТМ-2;
- $\Delta P_{\rm 60}$  аэродинамическое сопротивление поверхностных теплообменников БТМ,  $\text{kr}/\text{m}^2$ ;
- $\Delta \theta$  избыточное давление воды перед коллектором камеры орошения.  $\text{kr}/\text{cm}^2$ .

## - 7 - ВВЕДЕНИЕ

Кондиционеры типовые центральные КТЦ2 предназначены для осуществления основных процессов кондиционирования воздуха, а именно: очистки от пыли, тепловлажностной обработки, перемещения и смешения в различных пропорциях приточного и рециркуляционного воздушных потоков, а также утилизации тепловой энергии удаляемого из помещений воздуха.

Кондиционеры КТЦ2 изготавливаются с типовыми и специальными схемами компоновки оборудования. Кондиционеры с типовыми схемами компоновки оборудования имеют восемь базовых схем. Дополнительная комплектация воздухонагревателями, воздушными клапанами, камерами обслуживания и воздушными позволяет образовывать модификации кондиционеров шести базовых схем. В тех случаях, когда задачи кондиционирования не могут быть решены с использованием кондиционеров базовых схем и их модификаций, применяются кондиционеры со специальными схемами компоновки оборудования.

В состав тепломассообменного оборудования кондиционеров КТЦ2 входят новые эффективные биметаллические теплообменники, которые используются для нагрева воздуха в воздухонагревателях и охлаждения воздуха в тепломассообменном блоке БТМ-2. Указанные теплообменники характеризуются высокими теплоаэродинамическими показателями, превышающими соответствующие характеристики выпускаемых ранее стальных теплообменников со спирально-навивным оребрением.

Многообразие внешних условий, данных по наружному и внутреннему климату, величин тепловых нагрузок, условий эксплуатации требует в каждом конкретном случае осуществлять выбор оборудования, входящего в состав кондиционеров КТЦ2. От правильности выбора оборудования и режимов его работы в большой степени зависит качество поддержания микроклимата, надежность и экономичность работы СКВ.

В настоящих материалах приводятся методики инженерного расчета и выбора тепломассообменного оборудования кондиционеров КТЦ2, базирующихся на теоретических и экспериментальных исследованиях, проведенных во ВНИИкондиционере. Представлены примеры расчета и выбора воздухонагревателей, поверхностных воздухоохладителей и камер орошения ОКФ и 0KG с учетом технических характеристик оборудования, приведенных в части I "Технические характеристики и конструктивные особенности кондиционеров КТЦ-2.

Апробация указанных методик в проектной практике показали их надежность и возможность использования для вь:бора оптимальных системных решений.

Методические материалы по расчету и выбору тепломассообменного оборудования кондиционеров КТЦ2 подготовлена к изданию сотрудниками ВНИИкондиционера (кандидаты техн. наук Б.И.Бялый, А.В.Степанов, Г.С.Куликсз, инженеры В.Н.Бондаренко, В.И.Владими-Г'ОВ, Н.Ф. Косс ОБСКИЙ).

До **еыходэ** в свет более полных материалов они являются обязательным руководством для выбора оборудования кондиционеров КТЦ2 при проектировании систем кондиционирования Еоздуха и могут быть также использованы в работах пусконаладочных, монтажных и ремонтных организаций.

- **8** -

### РАЗЛЕЛ І

## МЕТОЛИКА РАСЧЕТА И ВЫБОРА ВОЗЛУХОНАГРЕВАТЕЛЕЙ

При расчете и выборе воздухонагревателей центральных кондиционеров встречаются два основных типа задач.

Первый из них заключается в выборе поверхности воздухонагревателя, т.е. в определении количества рядов базовых теплообменников и способа их обвязки по теплоносителю. При этом требуется обеспечить заданную теплопроизводительность (с учетом нормативного запаса) и теплоиспользование сетевой воды, определяемое температурным графиком ТЭЦ. Задачи такого типа называются прямыми задачами.

Второй тип задач (обратные задачи) представляет собой различные поверочные расчеты при известных конструктивных и теплотехнических характеристиках компоновок воздухонагревателей.

Расчет воздухонагревателей строится на основании совместного решения уравнений теплопередачи и теплового баланса

$$
Q=KF\Delta t_{cd}; Q=C_{6}G_{6}\Delta t_{6}; Q=C_{w}G_{w}\Delta t_{w},
$$
 (I.1)

 $C_6, C_w$ - удельные теплоемкости воздуха и воды, ккал/кг $\cdot^o$ С; гле  $G_6, G_w$ - массовые расходы воздуха и воды, кг/ч;  $F$  - площаль теплопередающей поверхности,  $u^2$ :  $Q$  - теплопроизводительность, ккал/ч;  $\Delta t_{cd}$ - среднеарифметическая разность температур воздуха и воды. <sup>о</sup>с:  $\Delta t_{\rm{B}}$ ,  $\Delta t_{\rm{w}}$  - перегрев воздуха и воды,  $^{\circ}$ C.

Коэффициент теплопередачи К может быть представлен в виде зависимости

$$
K = \mathbf{C} \left( \mathrm{U} \rho \right)_{\mathbf{p}}^{\mathbf{r}} \mathbf{W}^{\mathbf{r}}, \tag{1.2}
$$

где  $(\text{Up})$  массовая скорость воздуха в набегающем потоке,  $\text{kr/m}^2$ °с; - скорость воды в трубках теплообменника, м/с;

 $Q, Q, Z$  - постоянные для конкретного типа базовых теплообменников коэффициенты, значения которых приведены в табл. І. І.

Таблица І. І

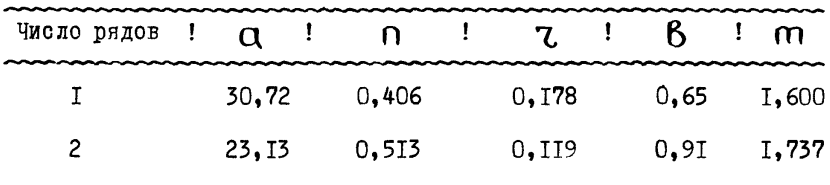

Величина аэродинамического сопротивления теплообменников  $(\kappa r/m^2)$  подсчитывается по формуле

$$
\Delta \rho_{\mathbf{d}} = \mathbf{\hat{b}} + \mathbf{U}_{\mathbf{\phi}}^{\mathbf{m}}, \tag{1.3}
$$

где  $\mathbb{V}_{\infty}$  - скорость воздуха в набегающем потоке при температуре воздуха 20 $^{\circ}$ C.

Значения коэффициентов  $\beta$  и  $\eta$  приведены в табл. I.1. В приложении 5 приведены графики для определения величины аэродинамического сопротивления при средней температуре воздуха, определяемой как полусумма температур на входе и выходе из теплообменника, равной 20°С.

В тех случаях, когда средняя температура воздуха отличается от 20°С необходимо проводить коррекции с помощью коэффициента Ф, величина которого дана в табл. 1.2.

Таблица І.2

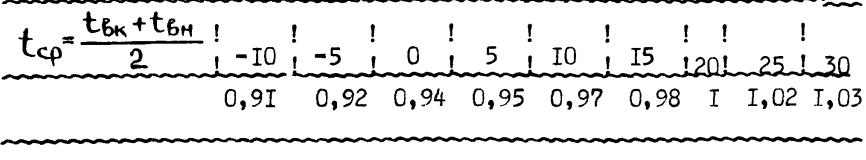

При выборе воздухонагревателя необходимо располагать информацией о величине потерь напора теплоносителя  $\Delta P_{\mathbf{w}}$ , кг/м<sup>2</sup>.

Исходными для определения величины  $\Delta\mathcal{P}_{\mathbf{w}}$  являются зависимости. характеризующие базовые теплообменники, приведенные в  $\lceil 1 \rceil$ 

$$
\Delta P_{\mathbf{w}} = B_1 \mathbf{w}^2. \tag{1.4}
$$

Значения коэффициентов  $B_4$  приведены в табл. I.3.

Таблица Т.3

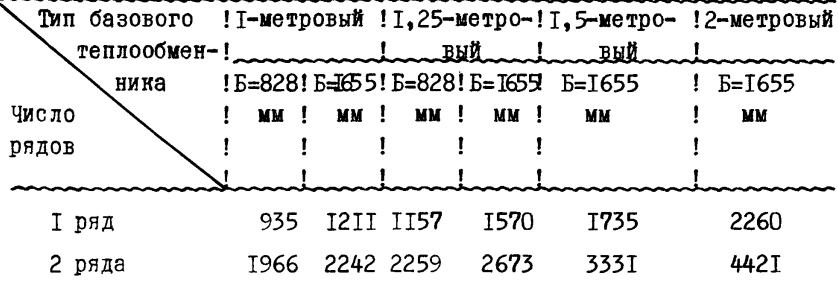

Выражения (I.I+I.2) имеют весьма простой вид. Тем не менее. решение их даже для одиночных теплообменников связано с известными трудностями, вызванными нелинейностью уравнения (1.2). Эти трудности возрастают при расчете воздухонагревателей, представляющих собой группу совместно работающих базовых теплообменников различных габаритов и рядности. Сложность расчета усугубляется многообрезием возможных вариантов обвязок теплообменников по теплоносителю.

Лля упрощения решения указанной задачи в настоящих материалах приводятся номограммы, позволяющие свести расчет к несложным графическим построениям (приложение 2). Эти номограммы были построены на основе метода, разработанного во ВНИИ кондиционере.  $\lceil 2 \rceil$   $\mathbf{z}$   $\lceil 3 \rceil$ .

Предлагаемые номограммы представляют собой графики зависимостей  $K_{\mathbf{w}}(K_{\beta})$  для ряда кондиционеров воздухопроизводительностью от IO до 250 тыс.  $\frac{x^3}{y}$  с числом рядов на каждой номограмме от  $N = I$  до  $N = 6$ . При  $N \geq 2$  требуемая рядность обеспечивается следующим образом:  $\bigcap_{x=3}^{n}$  =3=I+2;  $\bigcap_{x=4}^{n}$  =2+2;  $\bigcap_{x=5}^{n}$  =5=I+2+2;

 $\Omega$  =6=2+2+2 (порядок расположения слагаемых соответствует направлению движения потока воздуха). Рассмотрены воздухонагреватели без обводного канала и воздухонагреватели для обводного канала или клапана. Приведены данные для различных вариантов обвязки теплообменников по теплоносителю.

Коэффициенты К<sub>w</sub> и К<sub>R</sub> являются относительными нагревами воды и воздуха

$$
K_w = \frac{\Delta t_w}{\Delta t_H} \quad ; \quad K_g = \frac{\Delta t_g}{\Delta t_H} \tag{1.5}
$$

гле

Здесь индекс "н" соответствует начальным параметрам воды ("w") и воздуха ("6"), индекс "к" - конечным параметрам. Величины Кв. и Км для составных воздухонагревателей получены на базе соотношений (табл. I.4), соответствующих предложениям  $[4]$ .

Указанные соотношения позволяют определять относительные

нагревы системы двух базовых воздухонагревателей при различных вариантах компоновок и обвязок по теплоносителю. Определе-К<sub>w</sub> более сложных систем воздухонагревателей Kr и ние осуществлено многократным применением этих соотношений. Исходным материалом для расчетов служат формулы для определения относительных нагревов воздуха и воды в базовых теплообменниках в зависимости от расходов воздуха и воды

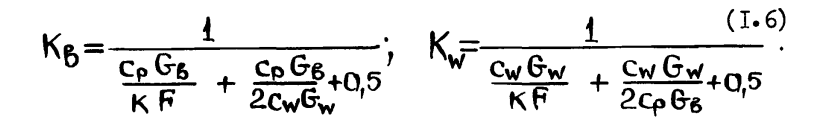

Построение зсловного процесса охлаждения cyxozo

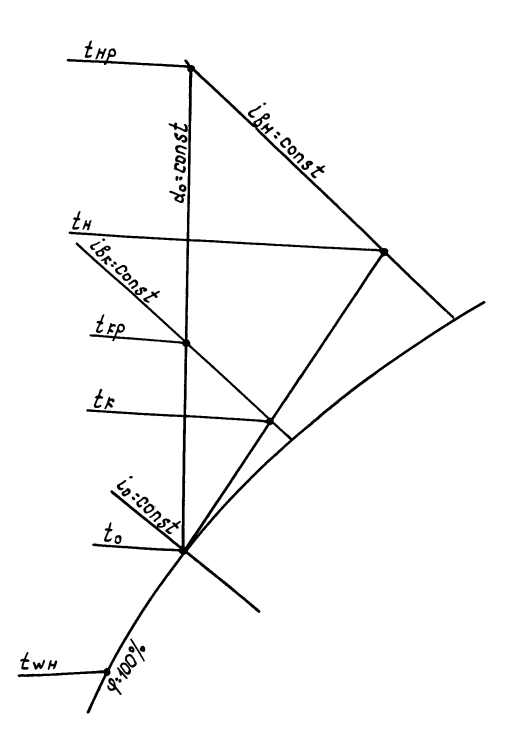

 $Puc.1$ 

В настоящих материалах вопрос выбора расчетных значений температур воздуха и воды при решении проектных задач не рассматривается, Решение этого вопроса следует проводить в соответствии с рекомендациями СНиПов и данными [ 5 ].

Для определения потерь напора по теплоносителю  $\Delta P_{\omega}$  на номограммах приведены также графики  $\Delta P_{\rm w}$  ( $K_{\rm w}/$  KB). При этом следует иметь в виду, что величина  $\Delta \mathsf{P}_w$  представляет собой гидравлическое сопоотивление воздухонагревателя без учета сопротивления трубопроводов обвязки.

Для подбора воздухонагревателей необходимо определить на номограмме (для соответствующей производительности и варианта обвязки) положение точки с расчетными относительными перегревами  $K_{60}$ и  $K_{WO}$ . Кривые, расположенные справа от этой точки, соответствуют воздухонагревателям с поверхностью, обеспечивающей заданное значение теплопроизводительности с некоторым запасом. При этом величина запаса по теплопроизводительности тем меньше, чем ближе кривая к указанной точке.

Набор номограмм в приложении 2 сопровождается в приложении I "Перечнем номограмм", в котором устанавливается соответствие номеров листов производительности кондиционеров и типу воздухонагревателей (без обводного канала, для обводного канала или клапана). На листах 247 приложения I даны характеристики вариантов обвязок на каждой из номограмм.

На листе 23 приложения 2 приведена зависимость, позволяющая рассчитывать два последовательно соединенных по воде однорядных воздухонагревателя всех воздухопроизвадительностей по графическим материалам листов 1\*22 приложения 2.

**- 14 -**

Лля выбора воздухонагревателей при значениях расхода воздуха. отличающихся от номинальных, на предлагаемых графиках, кро- $G_{\mathbf{B}} = G_{\mathbf{nom}}(\text{сплошные}),$  нанесены также кривые ме комвых

 $G_{6} = 0.80$   $G_{nom}$  (пунктирные),  $G_{6} = 0.64$   $G_{nom}$  (штрихпунктирные) и другие.

Кроме того, для воздухонагревателей кондиционеров КТЦ2-10+ KTII2-80 на соответствующих номограммах для  $\cap$  =I и  $n = 2$ Км (Кр), соответствующие работе указанных приведены кривые кондиционеров с повышенными удельными воздушными нагрузками при

 $G_R = 1,25G$  nom.

Значения искомых коэффициентов Км и Кв. соответствуюших промежуточным величинам расходов воздуха. находятся путем линейной интерполяции между соседними кривыми.

Примеры расчета и выбора воздухонагревателей

#### Пример I

Исходные данные: производительность кондиционера по воздуху  $V = 40000 \text{ m}^3/\text{V}$  (при нормальных условиях  $P_6 = 760 \text{ nm}$  pr.cr.,  $t_{\text{R} = 20^{\circ}$ с): начальные и конечные параметры воды и воздуха:  $t_{\text{fw}}$ = -20°C;  $t_{\text{ww}}$ =130°C;  $t_{\text{wK}}$ =70°C;  $t_{\text{BK}}$ =16°C.

 $K_{60} = \frac{36}{150} = 0,24$ ;  $K_{W0} = \frac{60}{150} = 0,4$ . I. Вычисляем

2. В соответствии с Перечнем номограмм (лист I приложения I) воздухонагреватели кондиционеров с требуемой воздухопроизводительностью описываются номограммами. приведенными на листах 7 и 8 (приложения 2). Лист 7 соответствует последовательной обвязке по фронту и параллельной по ходу воздуха (см. лист 5 приложения I). Лист 8 соответствует последовательной обвязке по фронту и последовательной по ходу воздуха.

3. Наносим на номограмму, приведенную на листе 7 приложения 2. точку с координатами (0.24; 0.4). Как видно из графика. требуемой воздухопроизводительности соответствует с наименьшим запасом сплошная кривая ( $G_R = G_{\text{nom}}$ ) для числа рядов  $\Omega = 2.$ 

4. Для определения запаса по поверхности необходимо провести луч из начала координат через полученную точку до пересечения с указанной кривой. Точка пересечения определяет значения коэф- $K_{\mathcal{B}y}(0,264)$  и  $K_{\mathcal{W}y}(0,444)$ , соответствующих ребициентов альному процессу при расчетном расходе воды, определяемом задан- $K_{bo}$   $\mu$   $K_{wo}$ . ными

Запас по поверхности вычисляется по формуле

$$
\frac{F-F_{P}}{F_{P}} \cdot 100\% = \frac{K_{By} - K_{BP}}{K_{bp}} \cdot \frac{1}{1 - (K_{By} + K_{wy})/2} \cdot 100\% =
$$

$$
= \frac{0.264 - 0.24}{0.24} \cdot \frac{1}{1 - \frac{0.264}{2} + 0.4444} \cdot 100\% = 15.5\%.
$$

5. Для определения потери напора по теплоносителю при расчетном расходе воды фиксируем точку пересечения луча по п.4 с графиком  $\Delta P_{w}$  при  $\Omega$  =2. Из указанной точки пересечения опускаем перпендикуляр на осъ  $\Delta P_{\rm w}/\bar{G}_{6}^{2}$  и определяем на этой<br>оси значение величины  $\Delta P_{\rm w}/\bar{G}_{6}^{2}$  (2700 кг/м<sup>2</sup>).

Искомое значение

$$
\Delta P_{\mathbf{w}} = \left(\Delta P_{\mathbf{w}}/\overline{G}_{6}^{2}\right) \cdot \left(\Theta_{6}/\overline{G}_{\text{nom}}\right)^{2} = 2700 \cdot I = 2700 \text{ sr/m}^{2}.
$$

6. В связи с тем, что расчетной точке соответствует двухрядный воздухонагреватель (и, следовательно, обвязка по ходу воздуха отсутствует), аналогичные построения на листе 8 приложения 2 дают идентичные результаты.

7. Расчетный расход воды  $G_{\mathsf{wo}}$  определяем по формуле

$$
G_{\text{wp}} = 0.24 \frac{\text{V}}{\text{K}} \frac{\rho_{20} \text{K}}{\text{K}} = 0.24^{\circ} \frac{40000^{\circ} \text{I}_{4} \text{I}_{2} \cdot 0.24}{0.4} =
$$

 $= 69I0$   $\pi$ /y.

8. Определяем скорость воздуха в набегающем потоке при темneparvne 20<sup>0</sup>C

$$
V_{\phi} = \frac{V}{3600 \, F_{\phi}} = \frac{40000}{3600 \cdot 4,14} = 2,68 \, \text{m/s}
$$

Fo - площадь фронтального сечения воздухонагревателя, где значение которой приведены в табл. I.5.

По номограмме в приложении 5 определяем величину аэродинамического сопротивления - 5.0 кг/м<sup>2</sup>.

Определяем среднюю температуру воздуха в теплообменнике

$$
t_{cp} = \frac{t_{6H} + t_{6K}}{2} = \frac{-20+16}{2} = -20c
$$

По табл. I.2 определяем  $\Psi = 0.93$  и вычисляем окончательно аэродинамическое сопротивление

$$
\Delta P_{\mathbf{d}} = 0.93 \cdot 5.0 = 4.65 \text{ m/m}^2.
$$

Для подобранного воздухонагревателя рассмотрим решение с помощью номограмм одной из обратных задач. Необходимо определить температуру обратной воды при температурах наружного воздуха, соответствующих переходному периоду. Пусть  $t_{\mathbf{f}_{\mathbf{u}}=0^0}$ с:  $t_{\text{wu}} = 70^{\circ}$ C:  $t_{\text{Bk}} = 16^{\circ}$ C.

Вычисляем

$$
K_{\beta p} = \frac{t_{\beta k} - t_{\beta m}}{t_{\text{W}} - t_{\beta m}} \frac{I6 - 0}{70 - 0} = 0,229.
$$

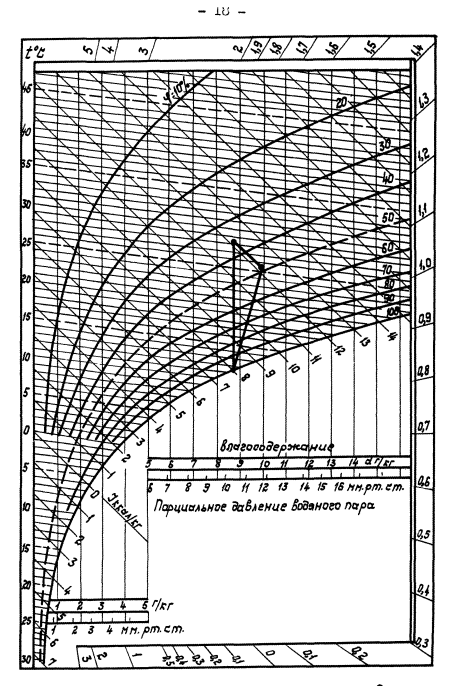

1-д- дичеранны для баронетрического давления  $P_6$  = 760  $\mu$  $\mu$ ,  $\rho$ m.  $\epsilon$ m.

 $P$ ue.  $2$ 

Проводим вертикальную линию из точки (0.229; 0) до пересечения с кривой  $K_w$  (K<sub>6</sub>) при  $\Omega$  = 2 и G<sub>6</sub>/G<sub>non</sub>=I. Ордината  $K_w = 0.564$ . Temmeточки пересечения определяет значение ратуру обратной воды вычисляем по формуле

$$
t_{\text{wk}} = t_{\text{wh}} - K_{\text{w}}(t_{\text{wh}} - t_{\text{bu}}) = 70 - 0,564 (70-0) =
$$

 $= 30.5$ <sup>o</sup> $c<sub>0</sub>$ 

### Пример 2

Исходные данные: производительность кондиционера по воздуху  $V = 200000 M^{3/q}$  (при нормальных условиях), начальные и конечные параметры воздуха и воды:  $t_{8n} = -12.9$ °C:  $t_{8n} = 130$ °C:  $t_{Rk} = 22^{0}C$ ;  $t_{wk} = 70^{0}C$ .

Необходимо подобрать воздухонагреватель с обводным каналом при полностью закрытом клапане в обводном канале.

I. Определяем расчетные значения относительных нагревов воды и воздуха

$$
K_{\mathsf{WP}} = \frac{130-70}{130+12,9} = 0,420; \qquad K_{\mathsf{BP}} = \frac{22+12,9}{130+12,9} = 0,244
$$

2. В соответствии с "Перечнем номограмм" (лист I приложения. I) выбираем для кондиционера КТЦ2-200 (воздухонагреватель с обводным каналом) вариант обвязки. описанной номограммой на листе 21 приложения 2. Схема указанной обвязки приведена на листе 7 приложения І.

3. На номограмме (лист 21 приложения 2) отмечаем расчетную точку с координатами (0.244; 0.420). Ближайшая справа сплошная  $\binom{G_R - I}{I}$  кривая соответствует трехрядному воздухонагревателю  $(n = 3)$ .

4. Проводим луч из начала координат через полученную точку до пересечения с указанной кривой. Точка пересечения имеет коор- $K_{\text{By}} = 0,259$ ;  $K_{\text{wy}} = 0,444$ . При этом запас по поверхдинаты ности при расходе воды, определяемом заданными значениями К<sub>6</sub> Қ<sub>мо,</sub>составляет И

$$
\frac{F - F_{\rho}}{F_{\rho}} \cdot 100\% = \frac{0.259 - 0.244}{0.244} \cdot \frac{I}{I - \frac{0.259 + 0.444}{2}} \cdot 100\%
$$

 $= 9.5%$ .

5. Вычисляем гидравлическое сопротивление воздухонагревателя. Для этого находим пересечение луча (п.4) с графиком

 $\Delta P_{w}/\bar{G}_{6}^{2}$  при  $\cap$  =3. Находим абсциссу  $\Delta P_{w}/\bar{G}_{6}^{2}$  точки  $\Delta P_{w}/\overline{G_{6}}^{2}$  = I200 Kr/w<sup>2</sup>. пересечения

Значение потери гидравлического напора определяем по формуле

$$
\Delta P_{\text{w}} = \left(\Delta P_{\text{w}}\right)^{2} \bar{G}_{\delta}^{2} \cdot \left(\bar{G}_{\delta}\right)^{2} \left(\bar{G}_{\text{nom}}\right)^{2} = 1200 \cdot I^{2} = 1200 \text{ kT/m}^{2}
$$

6. Вычисляем расчетный расход воды

$$
G_{\text{WP}} = 0.24 \cdot \frac{200000 \cdot 1.2 \cdot 0.244}{0.42} = 40160 \text{ kT} / 4
$$

7. Вычисляем аэродинамическое сопротивление. Для этого определяем скорость воздуха в набегающем потоке

$$
V_{\phi} = \frac{200000}{14,82 \cdot 3600} = 3,75 \text{ m/c}.
$$

По номограмме приложения 5 находим значение аэродинамического сопротивления  $-13$  кг/м<sup>2</sup>.

Вычисляем значение средней температуры воздуха

$$
L_{cp} = \frac{t_{6n} + t_{6n}}{2} = \frac{-12.9 + 22}{2} = 4.55\%
$$

По таблице I.2 определяем  $\Psi = 0.95$ . Определяем аэродинамическое сопротивление

$$
\Delta P_{\text{d}} = 13 \cdot 0.95 = 12.4 \text{ hr/m}^2
$$

#### Пример 3

Исходные данные: производительность кондиционера по воздуху  $V = 31500 \text{ m}^3/\text{q}$ ; начальные и конечные параметры воды и воздуха:  $t_{\text{w}z}$ = 130°C;  $t_{\text{B}H}$  = -40°C;  $t_{\text{B}K}$  = 35°C;  $t_{\text{w}k}$  =70°C. I. Вычисляем

$$
K_{6\rho} = \frac{35 + 40}{130 + 40} = 0,44I; \qquad K_{\text{WP}} = \frac{130 - 70}{130 + 40} = 0,353.
$$

2. В соответствии с "Перечнем номограмм" (лист I приложения I) воздухонагреватели кондиционеров требуемой производительности (КТЦ2-3I.5) описываются номограммами на листах 5. 6 приложения 2. Из указанных листов (в соответствии с данными листов 2...7 приложения I) в качестве примера выбираем вариант обвязки. описанный номограммой на листе 5 приложения 2 (схема обвязки представлена на листе 3 приложения 1).

3. Наносим на номограмму, приведенную на листе 5 приложения 2. точку с координатами (0.441: 0.353). Ближайшая справа сплошная ( $\bar{G}$ к =1) линия соответствует четырехрядному воздухонагревателю ( $\Omega$  =4).

4. Проводим луч из начала координат через указанную точку до пересечения с кривой  $K_w$  ( $K_8$ ), соответствующей  $\bar{G}$  $\kappa$  =I П =4. Координаты точки пересечения определяют значения относительных нагревов

$$
K_{\text{By}}=0,452;
$$
  $K_{\text{Wg}}=0,36.$ 

Полученные данные позволяют определить запас по поверхности

$$
\frac{F - F_P}{F_P} \cdot 100\% = \frac{0.452 - 0.441}{0.441} \cdot \frac{I}{I - \frac{0.452 + 0.360}{2}} \cdot 100\%
$$

 $= 4.2%$ 

5. Определяем гидравлическое сопротивление воздухонагревателя при расчетном расходе воды. Для этого находим пересечение луча по п.4 с графиком  $\Delta P$  $\sqrt{\bar{G}_6^2}$ , соответствующем числу ря- $\Gamma = 4$ . Абсцисса точки пересечения определяет значение лов  $\Delta P_{w}/\bar{G}_{6}^{2}$ = 1430 Kr/M<sup>2</sup>.

Вычисляем гидравлическое сопротивление

$$
\Delta P_w = 1430 \cdot I^2 = 1430 \text{ yr/m}^2
$$
.

6. Расчетный расход воды  $G_{\bullet \bullet}$  определяем по формуле

$$
G_{\text{wp}} = 0.24 \cdot \frac{31500 \cdot 1.2 \cdot 0.441}{0.353} = 11300 \text{ hr/s}
$$

7. Определяем скорость воздуха в набегающем потоке

$$
V_{\varphi} = \frac{31500}{3600 \cdot 3.31} = 2.64 \text{ M/c}
$$

По номограмме приложения 5 находим значение аэродинамического сопротивления - 9 кг/м<sup>2</sup>.

Вычисляем среднюю температуру воздуха

 $t_{cp} = \frac{-40+35}{2} = -2,5^{\circ}$  $\Psi = 0.93$ . По табл. I.2 определяем Определяем аэродинамическое сопротивление воздухонагревателя  $\Delta P_{\rm d}$  = 9°0,93 = 8,37 kr/m<sup>2</sup>.

# **- 23 -**

## Пример 4

Исходные данные: производительность по воздуху  $V = 6400$  м $^3$ /ч (при нормальных условиях); начальные и конечные параметры воздуха и воды:  $t_{6H}$  = -6,9<sup>0</sup>C;  $t_{WH}$  = 150<sup>0</sup>C;  $t_{6K}$  = 25,3<sup>0</sup>C;  $t_{\text{max}}$  = 70<sup>o</sup>c.

I . Определяем расчетные значения относительных нагревов воды и воздуха

$$
K_{\text{wp}} = \frac{150 - 70}{150 + 6,9} = 0,510;
$$
  $K_{\text{bp}} = \frac{25,3 + 6,9}{150 + 6,9} = 0,205.$ 

2. В соответствии с "Перечнем номограмм" (лист I приложения I) выбираем для кондиционера КТЦ2-Ю вариант обвязки, описанной номограммой на листе 14 приложения 2 (воздухонагреватель с обводным каналом). Схема указанной обвязки приведена на листе 2 приложения I.

3. На номограмме (лист 14 приложения 2) отмечаем расчетную точку с координатами (0,205; 0,51). Ближайшая справа штрихпунктирная линия (  $\bar{G}_B = \frac{6400}{10000} = 0,64$ ) Kw (K6) соответствует двухрядному воздухонагревателю. Однако луч, проведенный из начала координат через указанную точку, не пересекает эту кривую (кривая проходит ниже). Следовательно, при использовании двухрядного воздухонагревателя скорость воды в трубках окажется ниже допустимой. Выбор трехрядного воздухонагревателя явно неэкономичен.

В подобных случаях возможно применение двух однорядных воздухонагревателей, соединенных последовательно по воде. Поскольку на листах I...22 приложения 2 графический материал для этого варианта отсутствует, следует проводить построения с помощью

номограммы, приведенной на листе 23 приложения 2. При этом необходимо выполнить следующие операции.

3. І. Определяем сумму расчетных относительных нагревов

$$
K_{\mathbf{WP}} + K_{\mathbf{Bp}} = 0.5I + 0.205 = 0.7I5.
$$

3.2. На графике листа 23 приложения 2 находим точку с абсциссой 0.715 и определяем её ординату

$$
A = 0,466.
$$

3.5. На листе 14 приложения 2 через точки с координатами (Kg=0,466; Kw=0)  $n$  (Kg=0, Kw=0,466) проводим прямую линию и фиксируем точку пересечения её с лучом, проведенным из начала координат через точку (0,205; 0,51). Координаты этой точки

 $K_{6n}^{'}= 0,134; \t K_{w0}^{'}= 0,332$ .

Полученная точка по отношению к однорядному воздухонагревателю соответствует исходной точке (КЕр, Кур) по отношению к двум однорядным воздухонагревателям, соединенным последовательно по воде.

Эта точка (0.332: 0.134) лежит слева от штрих-пунктирной линии ( $\bar{G}_R = 0.64$ ). СООТВЕТСТВУЮЩЕЙ ОДНОРЯДНОМУ ВОЗДУХОНАГРЕвателю. Следовательно. необходимая теплопроизводительность обеспечивается двумя однорядными воздухонагревателями, соединенными последовательно по воде.

4. Определяем запас по поверхности. Для этого находим координаты точки пересечения указанной штрих-пунктирной линии ( $G_{6}=0,64$ ,  $\Omega$  =I) с лучом по п.3  $K_{6u}^{1} = 0,153; K_{wu}^{1} = 0,376$ 

Для определения значений К<sub>би</sub> и Куч необходимо провести операции пп. 3. I ... 3.3.

4. І. Вычисляем А

$$
A = K_{By}^{\prime} + K_{wy}^{\prime} = 0.153 + 0.376 = 0.529.
$$

4.2. Находим абсциссу точки с ординатой А =0.529 на графике листа 23 приложения 2 -  $K_{\beta u} + K_{\gamma u} = 0.778$ .

4.3. Проводим (аналогично п.3.3) на листе 14 приложения 2 прямую линию с уравнением

$$
K_{\beta} + K_{w} = 0.778
$$
.

Координаты точки пересечения этой прямой с лучом по п.3 оп-K<sub>Bu</sub> n Kwy ределяют значения

$$
K_{By} = 0,223
$$
,  $K_{Wy} = 0,554$ .

Запас по поверхности вычисляем по формуле

$$
\frac{F - F_P}{F_P} \cdot 100\% = \frac{K_{\beta y} - K_{\beta P}}{K_{\beta p}} \cdot \frac{1}{1 - (K_{\beta y} + K_{wy})/2} \cdot 100\% = 0.223 - 0.205 \cdot \frac{1}{1 - \frac{0.223 + 0.554}{2}} \cdot 100\% = 14.4\%
$$

5. Гидравлическое сопротивление при расчетном расходе воды  $G_{\text{wp}}$  находим как сумму гидравлических сопротивлений каждого из однорядных воздухонагревателей. Пересечение упомянутого луча с графиком  $\Delta P_w / \overline{G}_6^2$ при П=I определяет значение  $\Delta P_w^{\dagger}/\bar{G}_e^2$  = 52,0 KF/M<sup>2</sup>.

Гидравлическое сопротивление однорядного воздухонагревателя  $\Delta P$ , cocrabiner  $\Delta P_w^{\prime}$  = 52° (0.64)<sup>2</sup> = 2I KP/w<sup>2</sup>.

Гидравлическое сопротивление двух однорядных воздухонагревателей

$$
\Delta P_{w} = 2I \cdot 2 = 42 \text{ yr/m}^2
$$
.

6. Расчетный расход воды определяем по формуле

$$
G_{wp} = \frac{C_P P_{20} V K_{6p}}{K_{wp}} = \frac{0.24 \cdot 6400 \cdot 0.205 \cdot 1.2}{0.51} =
$$

 $= 74I \text{ kr}/q$ .

7. Аэродинамическое сопротивление находим как сумму сопротивлений двух однорядных теплообменников.

Определяем скорость в набегающем потоке

$$
V_{\varphi} = \frac{6400}{0.82 \cdot 3600} = 2.17 \text{ m/c}.
$$

По номограмме приложения 5 определяем значение аэродинамического сопротивления при  $\theta = I \rightarrow 2.3 \text{ yr/m}^2$ .

Вычисляем среднюю температуру воздуха

$$
t_{cp} = \frac{-6.9 + 25.3}{2} = 9.2^{\circ}C.
$$

Поправку на температуру Ч находим по табл. I.2

 $\Psi = 0.97$ .

Вычисляем аэродинамическое сопротивление

$$
\Delta P_{\rm q} = 2 \cdot 0.97 \cdot 2.3 = 4.46 \text{ hr/m}^2.
$$

#### РАЗЛЕЛ П

# МЕТОЛИКА РАСЧЕТА И ВЫБОРА ВОЗЛУХООХЛАЛИТЕЛЕЙ БТМ

При расчете и выборе поверхностных воздухоохладителей центральных кондиционеров КТЦ2 встречаются два типа задач - прямые и обратные. При этом определение величин требуемой поверхности и обвязки воздухоохладителя по холодоносителю, начальной температуры и расхода холодоносителя, гидравлического  $\Delta\mathsf{P}_\mathsf{w}$ и аэродинамического АР сопротивлений при заданных расходе, начальных и конечных состояниях обрабатываемого воздуха называется прямой залачей.

Обратной задачей называется поверочный расчет воздухоохладителя. В этом случае исходными величинами являются расходы воды и воздуха и значения их начальных параметров, а также заданы величины поверхности воздухоохладителя и способ обвязки теплообменников по холодоносителю. Искомыми величинами являются значения конечных параметров воды и обрабатываемого воздуха.

Лля решения прямых и обратных задач по расчету и выбору поверхностных воздухоохладителей во ВНИИ кондиционере разработан алгоритм, реализованный ФОРТРАН-программой на ЭЦВМ "Минск-32" [6].

Указанная программа составлена для двух схем обвязок холодоносителя: параллельной и последовательной противоточной. Текст программы с соответствующей инструкцией приведен в приложении 6. Сравнение результатов расчетов, проведенных по предлагаемой программе с данными экспериментальных исследований, подтверждает их хорошее согласование.

В связи с тем, что в ряде случаев проектной практики применяются немеханизированные способы выполнения расчетов. в настоящих материалах приведена приближенная инженерная методика расчета воздухоохладителей, использующая результаты исследований [6, 8].

В основе этой методики лежит представление об условном процессе сухого охлаждения, изложенное, например, в [7], который принимается в качестве расчетного для конкретного реального процесса. Иллюстрация процедуры построения упомянутого условного процесса представлена на рис. I. Через точки ( $t_{\beta_H}$ ,  $t_{\beta_H}$ ) и (  $t_{Bk}$ ,  $c_{Bk}$ ) проводится луч процесса до пересечения с кривой  $\Psi$ =100% в точке ( $t_o$ ). В случае осуществления режимов с влаговыпадением величина  $t_{\alpha}$  характеризует среднюю температуру поверхности, на которую направлен луч процесса обработки воздуха.

Затем через точки ( $t_{6H}$ ,  $l_{6H}$ ) и ( $t_{6K}$ ,  $l_{6K}$ ) проводим линии постоянного теплосодержания  $i_{\beta_H}$ = const,  $i_{\beta_K}$ = const до пересечения с прямой  $d_{o}$ = const. Полученные при этом значения температур t<sub>но</sub> и t<sub>ко</sub> принимаются расчетными и используются для определения коэффициента относительного перегрева Кер, который вычисляется по формуле

$$
K_{\beta \rho} = \frac{t_{\text{HP}} - t_{\text{KP}}}{t_{\text{HP}} - t_{\text{WH}}} \tag{2.1}
$$

Значение начальной температуры  $t_{w_H}$  в соответствии с рекомендациями [7] принимается на 3+6°С ниже средней температуры поверхности.

Для упрощения процедуры решения прямых и обратных задач в настоящих руководящих материалах приведены специальные номограммы, помещенные на листах I+I2 приложения 4. Указанные номограммы представляют зависимости Ку (КВ) и графики для определения гидравлических сопротивлений воздухоохладителей кондиционеров КТЦ2 производительностью по воздуху от IO тыс. м<sup>3</sup>/ч до 250 тыс.  $M^{3}/4$  с целым рядов  $\sqrt{n}$  = 2 до  $\Omega$  =8 для различных вариантов обвязки базовых теплообменников по холодоносителю, аналогичные зависимостям, представленным в приложении 2 и используемым при расчете и выборе воздухонагревателей. При N>2 требуемая рядность обеспечивается следующим образом:  $\bigcap = 3 = 1 + 2$ ;

 $\mathbf{n} = 4 = 2 + 2$ ;  $\mathbf{n} = 5 = 1 + 2 + 2$ ;  $\mathbf{n} = 6 = 2 + 2 + 2$ ;  $\mathsf{D} = 7$  =I+ 2 + 2 + 2;  $\mathsf{D} = 8$  = 2 + 2 + 2 + 2 (порядок расположения базовых теплообменников по рядности соответствует направлению движения воздуха).

Последовательность проведения расчетов при решении прямых залач.

I. По исходным значениям  $t_{6H}$ ,  $t_{6H}$ ,  $t_{6K}$ ,  $i_{6K}$  с помощью построения на  $i - d$  диаграмме, аналогично описанному на рис. I, находятся значения  $t_{\sf np}$ ,  $t_{\sf np}$  и  $t_{\sf o}$  (если луч процесса не пересекает кривую  $\varphi$  = 100%, то осуществление заданного режима невозможно).

2. Для режимов с влаговыпадением начальную температуру воды  $t_0 - t_{w_H} = 3.6^{\circ}$ C. Для режимов без влавыбираем из условия говыпадения начальной температурой воды следует задаться, имея  $t_0-t_{w} < 3.6^{\circ}c$ . в виду ограничение

3. Определяем значение К60 по формуле (2.1).

4. В соответствии с перечнем номограмм, приведенным на листе I приложения. 3 и содержанием листов приложения 4 (см. лист 1, 2. 3 приложения 3), определяется номер листа с графическим материалом в приложении 4 в зависимости от величины воздухопроизводительности кондиционера и типа обвязки по холодоносителю.

5. На оси КК соответствующего листа откладывается значение К<sub>бо</sub> и проводится прямая, параллельная оси К<sub>w</sub> до пересечения с кривыми Км (Кв). При этом могут иметь место пересечения указанной прямой с кривыми, соответствующими различным значениям числа рядов П. Каждая из точек пересечения соответствует решению поставленной задачи. Выбор оптимального варианта может быть осуществлен на основании технико-экономического сравнения.

любой из указанных точек пересечения величина расхо-6. Лля да воды может быть вычислена по формуле

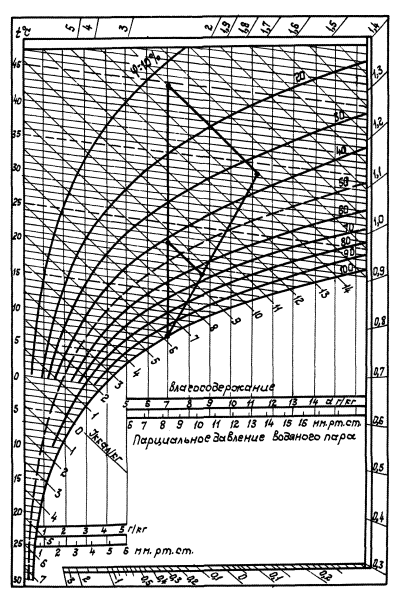

1-д-диаграмма для барометрического давления  $P_S:$  760 $nm$  pm cm.

$$
- 3I -
$$

$$
G_w = 0.29 \frac{V + K_{\beta \rho}}{K_w} ,
$$

где Кw - ордината точки на номограмме.

7. Для определения гидравлического сопротивления воздухоохладителя полученная точка на номограмме соединяется с началом координат и фиксируется абсцисса  $\Delta P_{w}/\sqrt{G_{6}^{2}}$  точки пересечения полученной при этом прямой с графиком  $\Delta P_{w}$  для соответствующего числа рядов.

Искомое значение гидравлического сопротивления в кг/м<sup>2</sup> определяется из выражения

$$
\Delta P_{\rm w} = (\Delta P_{\rm w}/\overline{G}_{6}^{2}) \cdot (G_{6}/G_{\rm nom})^{2}
$$

8. Конечная температура воды определяется по формуле

$$
t_{wK} = t_{wH} + K_w(t_{HP} - t_{wn}).
$$

9. Величина аэродинамического сопротивления воздухоохладителей вычисляется по формуле

$$
\Delta P_{\mathsf{cl}} = \Delta P_{\mathsf{BO}} + \Delta P_{\mathsf{1}} \quad , \tag{2.2}
$$

- ДРАО- аэродинамическое сопротивление поверхностных тепгде лообменников, определяемое аналогично  $\Delta P_{\mathbf{d}}$  воздухонагревателей (в случаях работы в режимах с влаговыпадением величина  $\Delta P_{q}$  увеличивается в  $I, 60$  pasa);
	- $\Delta P_4$  аэродинамическое сопротивление оросительной системы и каплеуловителей. Величина  $\Delta P_4$  определяется по зависимости

$$
\Delta \mathsf{P}_1 = 1.14 \, \text{U}_{\mathsf{q}}^2 \tag{2.3}
$$

Допускается также проводить подбор поверхностного воздухоохладителя с использованием приближенных зависимостей. Порядок расчета при параллельной обвязке по ходу воздуха следующий.

1. Выполняются процедуры по п.п. 1+3 стр. 27.

2. По приближенной формуле определяется требуемое число ря**дов**

$$
\Gamma = 2 \frac{\ell_{\Gamma} (1 - K_{\beta_0})}{\ell_{\Gamma} (1 - K_{\beta_2})} , \qquad (2.4)
$$

где К<sub>б</sub>, - относительный нагрев воздуха двухрядного воздухоохладителя, выбранный по соответствующей номограмме из условия допустимой скорости в трубках теплообменника (или допустимого гидравлического сопротивления). Максимальная величина скорости в трубках теплообменника не должна превышать 2 м /с. 3. Вычисляется расход воды

$$
C_w = 0.29 \frac{n}{2} \cdot V \cdot \frac{K_{\beta_2}}{K_{w2}} \qquad , \qquad (2.5)
$$

где К<sub>W2</sub>- относительный нагрев холодоносителя двухрядного **воздухоохладителя, определяемый по упомянутой номограмме.**

4. Выполняются процедуры по п.п. 6\*9 стр.  $27...29$ .

Порядок расчета при последовательной противоточной обвязке  $I$ . Выполняются процедуры по п.п. I+3 стр. 27

2. По приближенной формуле определяется требуемое число ря- $10B$ 

$$
\Gamma = 2 \frac{\ell n \frac{1 - \kappa_{\beta p}}{1 - \kappa_{\beta p} \cdot \kappa_{w2}/\kappa_{w2}}}{\ell n \frac{1 - \kappa_{\beta 2}}{1 - \kappa_{w2}}},
$$
\n(2.6)

где К<sub>В2</sub>, К<sub>W2</sub> - относительные нагревы воздуха и холодо**носителя двухрядного воздухоохладителя, выбранные по соответствующей номограмме из условия допустимой скорости в трубках теплообменника.**

3. Проверяется допустимость гидравлического сопротивления системы воздухоохладителей, используя данные упомянутой номограммы относительно составляющих воздухоохладителей в соответствии с п.7 стр. 29

4. Вычисляется расход воды

$$
G_w = 0.29 \cdot V \frac{K_{02}}{K_{w2}}
$$

5. Выполняются процедуры по п.п. 6, 8, 9 стр. 27...29.

#### Примеры расчета и выбора воздухоохладителей

### Пример I

Исходные данные: производительность по воздуху  $V = 31500 M^3 / 4$ : начальные и конечные параметры воздуха:  $t_{6} = 26^{\circ}c$ ;

 $L_{\text{BH}}$  = 12,2 KKan/Kr;  $t_{\text{B}} = 18,4^{\circ}$ C;  $L_{\text{B}} = 10$  KKan/Kr.

I. Построением на i-d диаграмме (рис.2) определяем параметры условного сухого режима:  $t_0 = 12^{0}C$ ;  $t_{\text{HD}} = 28,4^{0}C$ ;  $t_{\kappa p}$ =19,4°C;  $P_{\kappa}$ = 760 MM pr.cr..

2. Выбираем значение начальной температуры воды  $t_{\text{wu}=6}^{\circ}$ С. 3. Вычисляем

$$
K_{\text{BP}} = \frac{28.4 - 12.4}{28.4 - 6} = 0,402
$$

4. В соответствии с перечнем номограмм (лист 5 и лист 6 приложения 3) выбираем (в качестве примера) последовательно-противоточную обвязку базовых теплообменников по холодоносителю. описываемую номограммой на листе 6 приложения 4.

5. На оси К<sub>в</sub> указанной номограммы откладывается значение К<sub>во</sub> = 0,402 и проводится вертикальная прямая до пересечения с графиками Ку (Кр). Как видно из графиков, в рассматриваемом

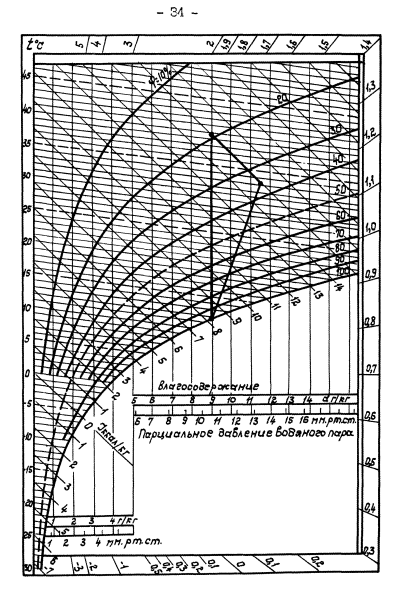

І-д-дцагранна для баронетрического Вавления  $Ps = 745$ HH. pm. cm.

 $Puc.$ 4

примере. пересечение имеет место для различных значений числа рядов (П) воздухоохладителей.

6. Рассмотрим вариант воздухоохладителя при  $\Gamma = 4$ . В этом  $K_W = 0.490$ . случае

7. Вычисляем расход охлаждающей волы

$$
G_w = 0,29 \cdot 31500 \cdot \frac{0.402}{0.490} = 7490 \text{ hr/u}.
$$

8. Лля определения гидравлического сопротивления теплообменников соединяем прямой линией полученную точку (0,402; 0,490) с началом координат и фиксируем точку пересечения построенного луча с графиком  $\Delta P_w$  при  $\Delta = 4$ . Этой точке соответствует  $\Delta P_{\rm w}/\bar{G}_{\rm b}^2$  = 5000 Kr/ $u^2$ . Искомое значение значение

$$
\Delta P_{\mathbf{w}} = \left(\Delta P_{\mathbf{w}} / \overline{G}_{\mathbf{B}}^2\right) \left(\overline{G}_{\mathbf{B}} / \overline{G}_{\mathbf{n}\mathbf{om}}\right)^2 = 5000 \cdot I = 5000 \text{ sr/m}^2.
$$

9. Определяем конечную температуру воды

$$
t_{\mathsf{w}_{\mathsf{K}}}= (28, 4-6) \cdot 0,490+6 = 17^{\circ}c.
$$

IO. Вычисляем скорость воздуха в набегающем потоке при  $t_{co}$  = 20<sup>o</sup>c

$$
V_{\phi} = \frac{31500}{3,31 \cdot 3600} = 2,64 \text{ m/c}.
$$

По номограмме в приложении 5 находим величину аэродинамического сопротивления - 9 кг/ $\mu^2$ .

Определяем среднюю температуру воздуха в поверхностном теплообменнике

$$
t_{cp} = \frac{26 + 18.4}{2} = 22.2
$$
°C.

По табл. I.2 определяем  $\Psi = I$ . ОІ. Учитывая, что осуществляется режим с влаговыпалением.

 $\Delta P_{\text{RO}} = 9^{\circ}$  I, 6  $^{\circ}$  I, 0I = I4.5 RP/M<sup>2</sup>.

По зависимости (2.3) определяем величину

$$
\triangle P_1 = 1, 14 \cdot (2, 64)^2 = 7, 95 \text{ kr/m}^2
$$
.

Величина аэродинамического сопротивления тепломассообменного блока БТМ равна

 $\Delta P_{\rm d}$ = 14.5 + 7.95 = 22.5  $_{\rm RT}/\mu^2$ 

II. Процедуры, аналогичные описанным в п.п. 6-10 настоящего примера для значений числа рядов П = 5+8 дают результаты. приведенные в табл. 2.I

Таблица 2. І

| n | Kw    | Gw,<br>кг/ч | $\Delta P_{w_1}$<br>$K\Gamma/\Gamma$ | twk,<br>$\rm ^o\rm _C$ | $\Delta$ Pa,<br>$\frac{\pi r}{\mu^2}$ |
|---|-------|-------------|--------------------------------------|------------------------|---------------------------------------|
| 5 | 0,690 | 5320        | 5380                                 | 2I, 5                  | 25,9                                  |
| 6 | 0,760 | 4830        | 3150                                 | 23,0                   | 29,3                                  |
| 7 | 0,850 | 4320        | 4450                                 | 25,0                   | 32,4                                  |
| 8 | 0,880 | 4I70        | 3200                                 | 25,7                   | 35,7                                  |
|   |       |             |                                      |                        |                                       |

Данные табл.2. І могут служить исходными для технико-экономического расчета по вибору оптимального варианта воздухоохладителя.

#### Пример 2

Исходные данные: производительность по воздуху:  $V = 63000$  $\mu^3$ /ч; начальные и конечные параметры воздуха:  $t_{6\mu}$ = 33,5<sup>0</sup>C;  $\dot{L}_{BH}$  = 15 ккал/кг;  $t_{BK}$  = 18<sup>o</sup>C;  $\dot{L}_{BK}$  = 9.55 ккал/кг;  $P_{E}$  = 760 MM DT.CT..

 $I_{\bullet}$  Построением на  $\dot{L}$  - $d$  диаграмме (рис.3) определяем па-
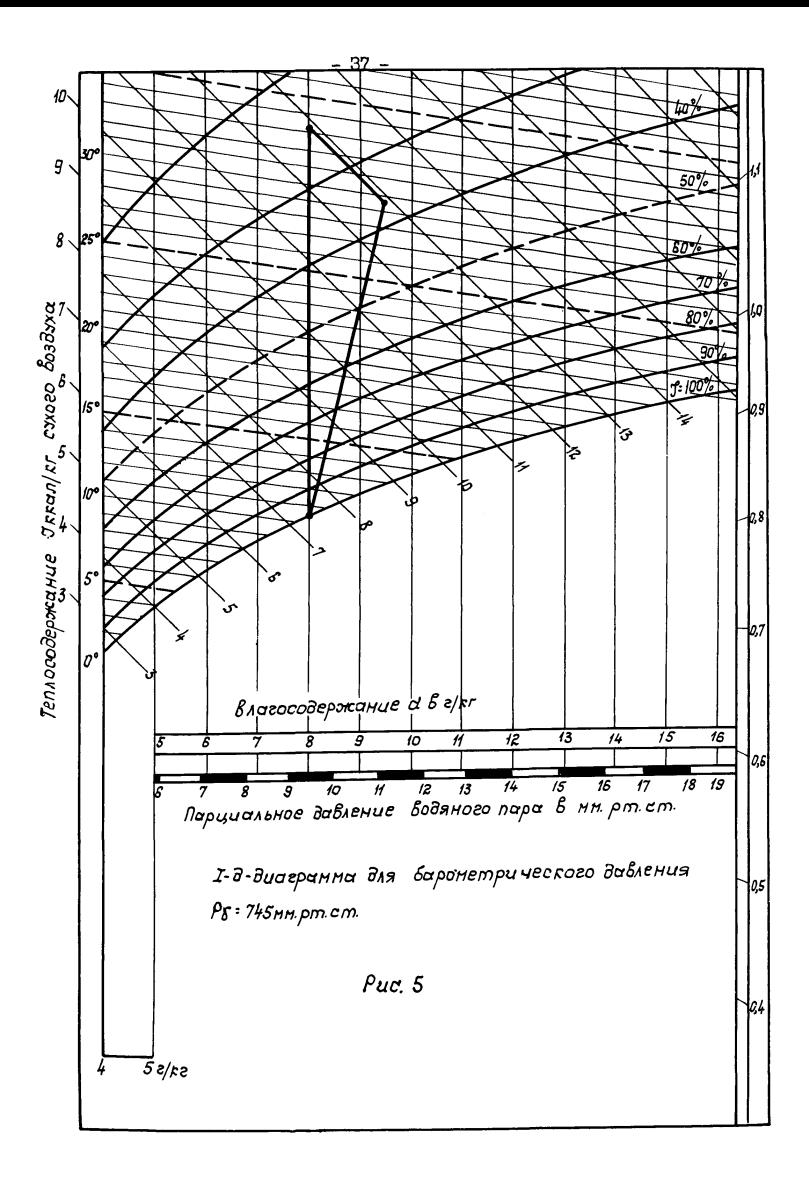

раметры условного сухого редима:  $t_0 = 8,5$ °C;  $t_{w\bar{c}}$  44,2°C;  $t_{\kappa 0}$ = 22<sup>o</sup>C.

2. Выбираем значение начальной температуры воды  $t_{\text{min}} = 5^{\circ}\text{C}$ .

3. Вычисляем КАР

$$
K_{\text{BP}} = \frac{44.2 - 22}{44.2 - 5} = 0.566.
$$

4. Выбираем параллельную обвязку теплообменников по фронту и ходу воздуха (лист 5 приложения 4).

Выполнив процедуры по п.п. 5+10. получим результаты. представленные в табл. 2.2.

| U | Kw    | $G_w,$<br>кг/ч | Ţ | $1 \Delta P_W$<br>$\pi r / \mu^2$ | twk,<br>$\rm ^o\rm _C$ | $:\Delta$ Pa,<br>$\frac{1}{2}$ Kr/M <sup>2</sup> |
|---|-------|----------------|---|-----------------------------------|------------------------|--------------------------------------------------|
| 5 | 0,206 | 50200          |   | 4I25                              | I3, I                  | 25,9                                             |
| 6 | 0,290 | 35660          |   | <b>I575</b>                       | 16,4                   | 29,3                                             |
| 7 | 0,382 | 27070          |   | 500                               | 20,0                   | 32,4                                             |
| 8 | 0.446 | 23200          |   | 250                               | 22,5                   | 35,7                                             |

Таблица 2.2

# Пример 3

Исходные данные: производительность по воздуху:  $V \approx 20000 \text{m}^3/\text{q}$ : начальные и конечные параметры воздуха:  $t_{em}$  = 33.5°C:  $L_{BH}$  = 15.0 RKan/KP:  $L_{BK}$ =14<sup>0</sup>C:  $L_{BK}$ = 8.9 KKan/KP:  $P_5 = 745$  MM DT.CT..

I. Построением на  $\dot{L} - d$  диаграмме (рис. 4) определяем па $t_{o}$ = 12.0<sup>o</sup>c;  $t_{w}$ = 39.7<sup>o</sup>c; раметры условного сухого режима:  $t_{\kappa p} = 14,70$ .

2. Выбираем значение начальной температуры воды  $t_{\text{w}}$ = 8.0°С.

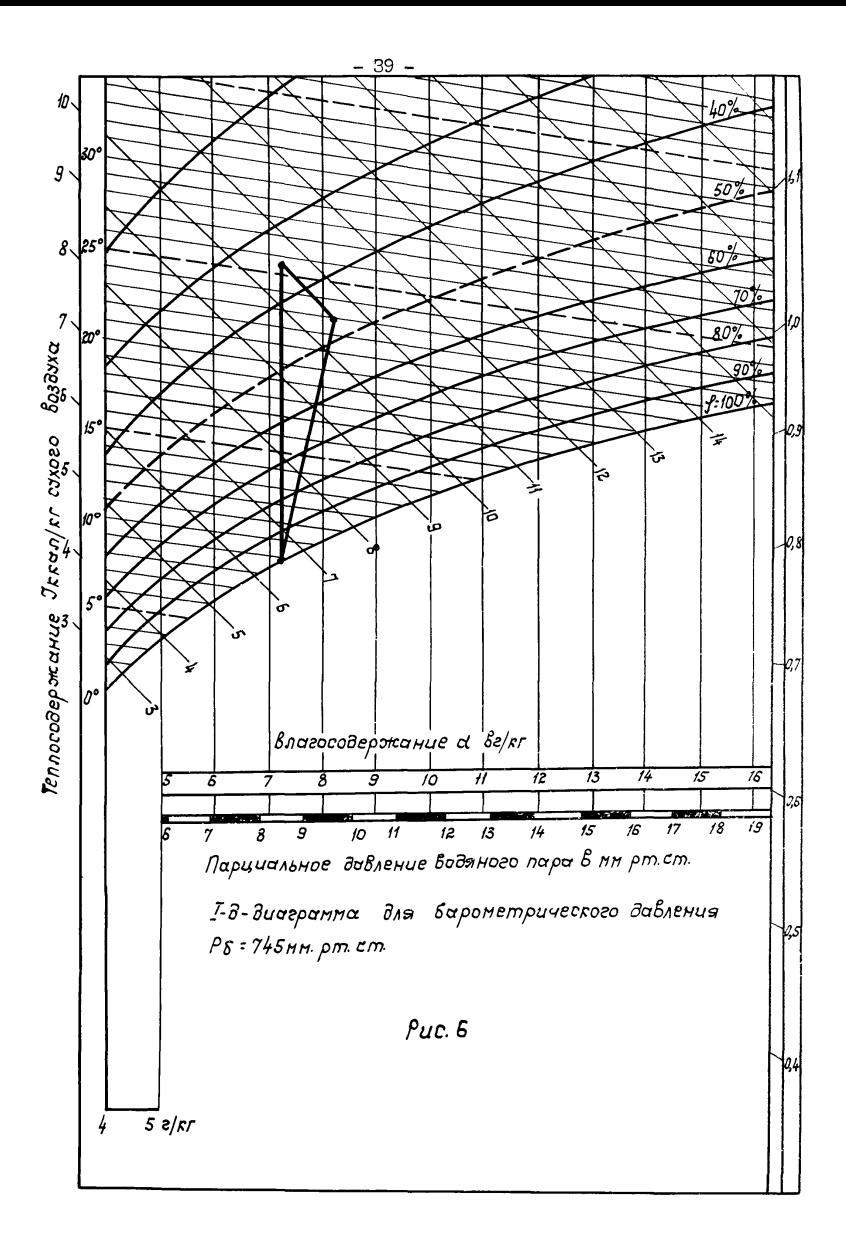

3. Вычисляем Кво

$$
K_{\text{BP}} = \frac{39.7 - 14.7}{39.7 - 8.0} = 0,789.
$$

4. В соответствии с перечнем номограмм (лист I и лист 2 приложения 3) выбираем параллельную схему обвязки базовых теплообменников по холодоносителю, описываемую номограммой на листе 3 прило жения 4.

5. На оси Ке указанной номограммы откладываем значение  $K_{BD} = 0$ ,789 и проводим вертикальную прямую до пересечения с графиками Км (Кв).

6. Рассмотрим вариант воздухоохладителя при  $\bigcap$  = 8. В этом случае

$$
K_w = 0,074
$$
.

7. Вычисляем расход охлаждающей воды

$$
G_w = 0,29 \cdot 20000 \cdot \frac{0.789}{0.074} = 61840 \text{ kT} / 4.
$$

8. Для определения гидравлического сопротивления теплообменников соединяем прямой линией полученную точку (0,789; 0,074) с началом координат и фиксируем точку пересечения построенного луча с графиком  $\Delta P_w$  при  $\Box$  = 8. Этой точке соответствует  $, -2$ 

$$
\Delta P_w/G_b^2 = 9000 \text{ kT/m}^2
$$
. Moreover, the  
\n $\Delta P_w = (\Delta P_w/\bar{G}_b)^2 (G_b/G_{nom})^2 = 9000 \cdot I = 9000 \text{ kT/m}^2$ .

9. Определяем конечную температуру воды

$$
t_{\text{WR}}
$$
 = (39,7 - 8) •0,074 + 8= 10,35<sup>0</sup>C.

 $-40 -$ 

### Пример 4

Исходные данные: производительность по воздуху  $V = 40000$ м $^3$ /ч: начальные и конечные параметры воздуха:  $t_{\text{em}} = 28.5^{\circ}$ С;  $L_{BH}$  = 12.9 KKan/KP:  $t_{8K}$  = 12<sup>0</sup>C;  $L_{8K}$  = 7,9 KKan/KP;  $P_E$  = 745 MM DT.CT..

I. Построением на  $\dot{L} - d$  диаграмме (рис. 5) определяем параметры условного сухого режима:  $t_0 = 10.7$ °С;  $t_{\mu 0} = 33$ °С;  $t_{\kappa 0}$ = 12,5<sup>o</sup>c.

2. Выбираем значение начальной температуры воды  $t_{\text{min}} = 6.2^{\circ}00$ . 3. Вычисляем КАО

$$
K_{\text{BP}} = \frac{33 - 12.5}{33 - 6.2} = 0,765.
$$

4. В соответствии с перечнем номограмм выбираем параллельную схему обвязки базовых теплообменников по холодоносителю. описываемую номограммой на листе 7 приложения 4.

5. На оси К<sub>в</sub> указанной номограммы откладываем значение Кер= 0,765 и проводим вертикальную прямую до пересечения с  $K_{w}$  ( $K_{R}$ ). графиками

6. Выбираем воздухоохладитель с  $\bigcap$  = 8. В этом случае  $K_v = 0.128$ .

7. Вычисляем расход охлаждающей воды

$$
G_w = 0.29 \cdot 40000 \cdot \frac{0.765}{0.128} = 69330 \text{ yr/u}.
$$

8. Аналогично указанному выше определяем гидравлическое сопротивление

$$
\Delta P_w / \overline{G}_B^2 = 16600 \text{ m}^2;
$$
  

$$
\Delta P_w = 16600 \text{ T} = 16600 \text{ m}^2.
$$

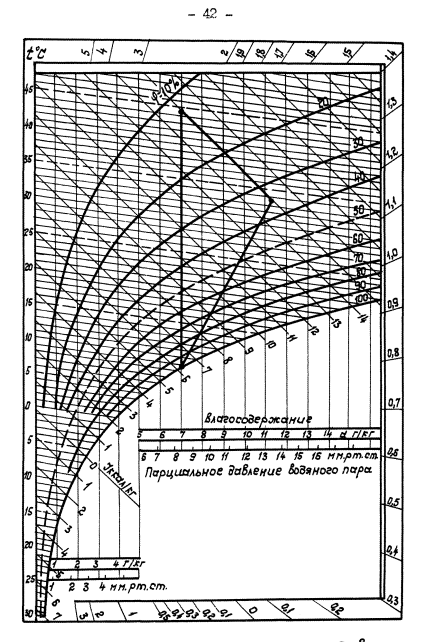

I-д-диагранна для баронетрического давления РЕ = 760 нн. рт. ст.

9. Определяем конечную температуру воды

$$
t_{\text{wK}} = (33 - 6,2) \cdot 0,128 + 6,2 = 9,63 \cdot 0.
$$

### Пример 5

Исходные данные: производительность по воздуху  $V = 160000 \mu^3/\tau$ : начальные и конечные параметры воздуха:  $t_{\text{BH}} = 23^{\circ}\text{C}$ ;  $L_{BH}$  = 10.6 KKan/KF;  $L_{BH}$  = 10.6 KKan/KF;  $L_{BK}$  = 10.5<sup>o</sup>C;  $L_{BK} = 7 \text{ K}{R} = 745 \text{ m} = 745 \text{ m}$ 

**1.** Построением на  $\dot{\mathbf{L}}$  - $\dot{\mathbf{C}}$  диаграмме (рис. 6) определяем пара-MeTPH YCROBHOFO CYXOFO DEXUMA:  $t_0 = 9.15^{\circ}$ C;  $t_{\text{min}} = 25.8^{\circ}$ C;  $t_{\kappa 0}$  = 10,8<sup>o</sup>c.

2. Выбираем значение начальной температуры воды  $t_{\text{min}}$  = 6°С. 3. Вычисляем

$$
K_{\text{6p}} = \frac{25.8 - 10.8}{25.8 - 6} = 0.758.
$$

4. В соответствии с перечнем номограмм выбираем параллельную схему обвязки теплообменников по холодоносителю, описанную номограммой на инсте 12 приложения 4.

5. На оси К<sub>в</sub> указанной номограммы откладываем значение Кео= 0,758 и проводим вертикальную прямую. Поскольку эта прямая не пересекает ни одну из сплошных линий ( $\bar{G}_R = I$ )  $K_w$ ( $K_B$ ), требуемое число рядов воздухоохладителя больше восьми. В этом случае необходимо воспользоваться приближенной методикой (стр. 30.31).

6. Принимаем параллельную обвязку по ходу воздуха. Находим из графика  $K_w$  ( $K_e$ ) при  $\Omega = 2 \pi$   $\overline{G}_{\mathbf{B}} = I$  максимальное значение относительного нагрева воздуха и воды К<sub>В2</sub>= 0.283.  $K_{w2} = 0.325$ 

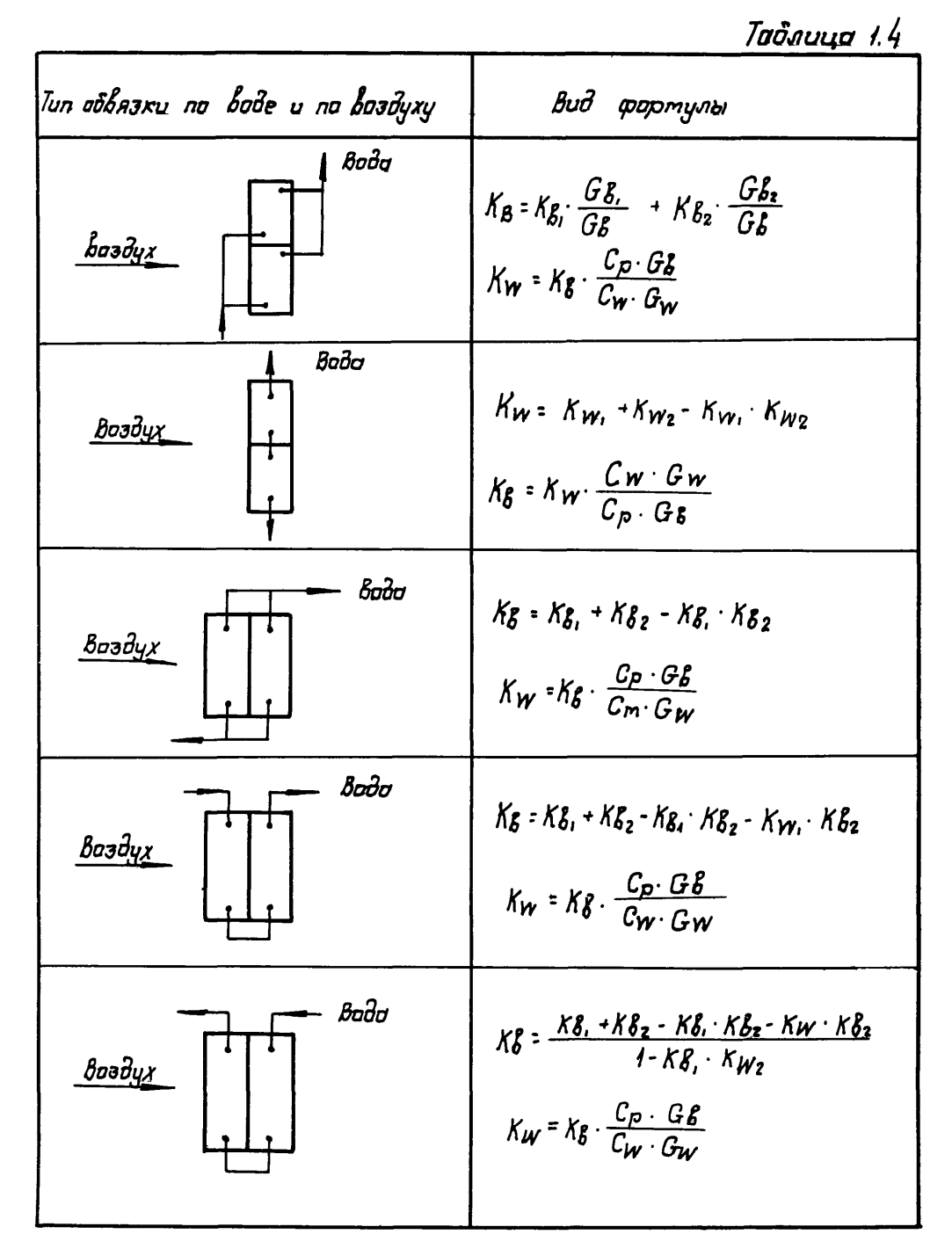

Вычисляем требуемое число рядов по формуле (2.4)

$$
\mathsf{n} = 2 \frac{\mathsf{ln}(1 - \mathsf{K}_{\mathsf{SP}})}{\mathsf{ln}(1 - \mathsf{K}_{\mathsf{PS}})} = 2 \frac{\mathsf{ln}(1 - 0.758)}{\mathsf{ln}(1 - 0.283)} = 8.53.
$$

Принимаем число рядов  $\bigcap$  = 9.

В связи с округлением числа рядов значения коэффициентов К<sub>В2</sub> и К<sub>W2</sub> для параллельной обвязки по ходу воздуха могут быть уточнены

$$
K_{B2} = I - (I - K_{B1})^{\frac{2}{9}} = I - (I - 0,758)^{\frac{2}{9}} = 0,270
$$
.

Значение относительного нагрева Ку определяем по кривой  $K_w(K_B)$  при  $\Omega = 2$ ,  $\bar{G}_B = I$  и  $K_{B^{\pm}} = 0.270$ 

$$
K_{W_2} = 0,370.
$$

7. Вычисляем расход воды по формуле (2.5)

$$
G_w = 0,29 \cdot \frac{9}{2} \cdot \frac{0.270}{0,570}
$$
. 160000 = 151000  $\pi r / 4$ .

8. Гилравлическое сопротивление девятирядного воздухоохладителя определяем по точке пересечения луча, проведенного из начала координат через точку (  $K_{62}$ ,  $K_{w2}$ ) с кривой  $\Delta P_w / \bar{G}_o^2$ , соответствующей  $\bigcap$  = 2. Эначение  $\Delta P_{w}/\overline{G}_{8}^{2}$  составляет 32100 кг/м<sup>2</sup>. Гидравлическое сопротивление составит

$$
\Delta P_{\mathbf{w}} = \left(\Delta P_{\mathbf{w}}/\overline{G}_{\mathbf{e}}^{2}\right) \left( G_{\mathbf{e}}/G_{\text{nom}}\right)^{2} = 32100 \cdot \mathbf{I}^{2} = 32100 \text{ sr/m}^{2}.
$$

9. Определяем конечную температуру воды. Исходя из теплового баланса (значение Ку не может быть определено из графика

$$
K_{W}(K_{B}) \text{ mph} \quad \Omega = 9
$$
\n
$$
t_{W_{K}} = (t_{HP} - t_{KP}) \cdot C_{P} G_{B} / C_{W} G_{W} + t_{WH} =
$$
\n
$$
= (25.8 - 10.8) \cdot \frac{0.29 \cdot 160000}{151000} + 6 = 10.6\%.
$$

#### Последовательность проведения расчетов при

#### решении обратных задач

- 46 -

I. По заланному значению начальной температуры волы определяем  $t_{\alpha}$ , используя соотношение  $t_{\alpha}$ - $t_{\alpha\mu}$  = 346<sup>0</sup>С.

2. На  $\dot{L} - d$  лиаграмме проводим построение условного сухого режима, используя исходные значения  $t_{\alpha}$ ,  $\ell_{\alpha}$  и выбранное значение температуры  $t_{w}$  и определяем величину  $t_{w}$ .

3. Зная величины расходов воздуха и охлаждаршей воды. вычисляем отношение воляных эквивалентов В

$$
\beta = \frac{C_{\rho} G_{\theta}}{C_{\mathsf{w}} G_{\mathsf{w}}}.
$$

4. В соответствии с перечнем номограмм. описывающих характеристики возлухоохладителей различной возлухопроизводительности и обвязки по холодоносителю, выбираем лист, на котором приведены характеристики исходного воздухоохладителя и проводим пря $uvw$   $K_u = BK_{R_u}$ 

5. Координаты точки пересечения этой прямой с зависимостью  $K_{n,l}$  ( $K_{n}$ ) для соответствующего числа рядов определяют рабочие значения величин относительных нагревов К<sub>мо</sub>и К<sub>во</sub>.

6. Вычисляем расчетное значение температуры  $t_{\kappa 0}$  по формуле

$$
t_{\kappa p} = t_{\mu p} - \kappa_{\alpha p} (t_{\mu p} - t_{\mathsf{w} \mathsf{m}})
$$

и с помощью соответствующего построения на  $i$ - $d$  диаграмме. аналогично приведенному на рис. I. определяем величины САК  $\mathbf{r}$  t<sub>rk</sub>.

Гидравлическое сопротивление. конечные температуры воды и величина аэродинамического сопротивления воздухоохладителя могут быть вычислены аналогично п.п. 7. 8. 9 последовательности проведения расчетов при решении прямых задач.

#### Пример 6

Исходные данные: производительность по воздуху  $V = 63000 \text{ m}^3/\text{m}$ : начальные параметры воздуха  $t_{\alpha} = 33.5$ °С,  $t_{\alpha} = 15$  ккал/кг; начальная температура и расход охлаждающей волы:  $t_{\text{w}} = 5$ °С.  $G_w$  = 28250 кг/ч; количество рядов воздухоохладителя  $\cap$  = 6. Обвязка теплообменников параллельная по фронту и ходу воздуха.

**1.** Выбираем величину  $t_0 = 8.5$ <sup>O</sup>C в соответствии с соотноше $t_{0} - t_{w} = 3.60c$ . **HNOM** 

2. Проводим построения на  $\dot{c} - d$  диаграмме (рис. 7) и определяем величину  $t_{\text{HD}} = 44.2\%$ .

3. Вычисляем соотношение эквивалентов

$$
B = \frac{0.29 \cdot 63000}{28250} = 0,647.
$$

4. В соответствии с заданной схемой обвязки воздухоохладителя проводим на листе 5 приложения 4 прямую Км = 0.647 Кв

5. Координаты точки пересечения этого луча с графиком  $K_{w}(K_{B})$  $m \times \bigcap = 6$ .

 $K_a = 0.537$ ;  $K_b = 0.348$ .

6. Вычисляем значение расчетной конечной температуры воздуха

 $t_{\text{so}} = 44.2 - 0.537 (44.2 - 5) = 23.1^{\circ}C$ и. проведя построение на i-d диаграмме (рис. 7), определяем  $L_{\text{ax}}=9.8$  KKan/KF,  $L_{\text{ax}}=18.8\degree$ C.

7. Аналогично п.7, 8, 9 последовательности проведения расчетов при решении прямых задач находим

 $\Delta P_w = 1100 \text{ m/s}^2$ ,  $t_{w} = 18.6\degree$ C,  $\Delta P_d = 29.5 \text{ m/s}^2$ 

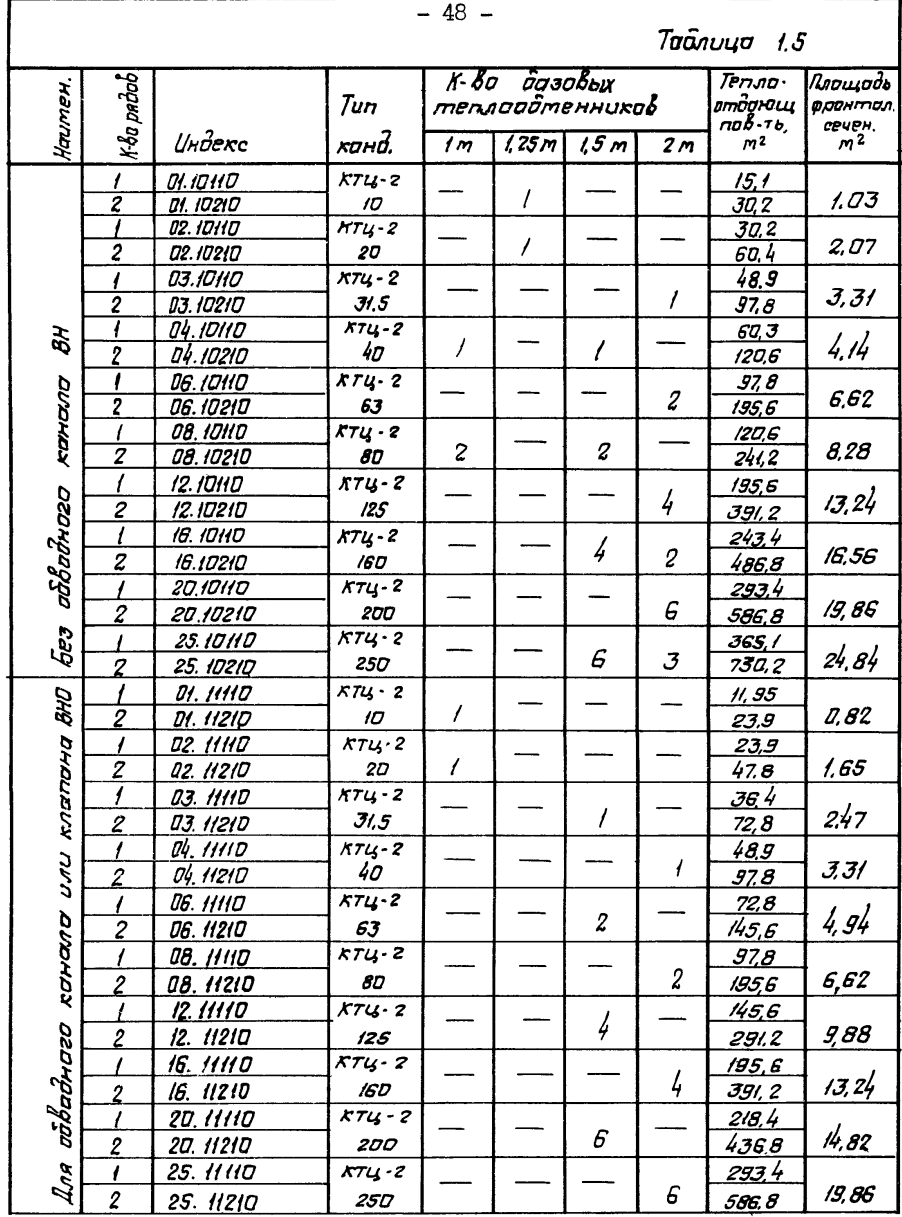

МЕТОЛИКИ РАСЧЁТА И ВЫБОРА КАМЕР ОРОШЕНИЯ

В "Руководящем материале по типовым центральным кондиционерам КТЦ2", часть І приведена информация о двух камерах орошения -ОКС-2 и ОКФ. которыми в зависимости от номера базовой схемы компоновки комплектуются кондиционеры KTII2.

Методика расчета камер орошения базируется на экспериментальтеоретических исследованиях, проведенных во ВНИИ кондиционых и нере [2,9, IO, II, I2, I3, I4, I5, I6, I7, I9]. Основными расчетными уравнениями являются:

$$
\Delta \dot{\mathsf{L}} = \mathsf{G}_1 \cdot \overline{\Delta \dot{\mathsf{L}}}_o \tag{3.1}
$$

$$
\Delta t_6 = E \Delta t_H + \delta \left( 1 - \frac{E}{d_1} \right) \Delta t \tag{3.2}
$$

Здесь: Ді= Івк-Івн; Дів=±вк-івн; Дін=Wн-Івн;

\nДіо=Дін(1+Дін+βWH);Wh=Wh-Wm;

\nДіо - привденный внгальпийний напор;

\n 
$$
t_{BH}
$$
, İвк, Івк, Івк - начальны и конечные значения температур,  $^0C$ , и энтальпий воздуха,  $\frac{KKA\pi}{kT}$ ;

\n **t**wn - начальная гемпература воды,  $^0C$ ;

\n **Wn -** энталыия насыненного воздуха,  $\frac{KKA\pi}{kT}$ , при темпера- $rype$  **t**wn;

\n **Wm = I2,9**  $\frac{KKA\pi}{kT}$ ;

\n **E =**  $\frac{1}{16} \cdot \frac{1}{16} \cdot \$ 

Величины Е и С. зависят от конструктивных характеристик камер орошения и гидродинамических условий обработки воздуха. Методика определения этих величин для горизонтальных камер орошения приведена в [19]. Приближенно они могут быть определены по аппроксимирующим зависимостям:

$$
E = 4 - \exp\left(-A_1 M^{\alpha A_1}\right), \qquad (3.3)
$$

$$
a_{i} = 1 - \exp\left(-A_{2}M^{\alpha/2}\right), \qquad (3.4)
$$

где  $\mathcal{M}$  - коэффициент орошения;

 $A_1$ ,  $A_2$ ,  $A_4$  и  $A_2$  - коэффициенты, зависящие от конструктивных параметров камер орошения.

Значения этих коэффициентов приведены в табл. 3. I.

Таблица 3. І

|                | Тип.кондицио-! Тип тепломассообмен-! Испол!                             | Коэффициенты |       |      |                   |      |
|----------------|-------------------------------------------------------------------------|--------------|-------|------|-------------------|------|
| нера           | ! ного оборудования                                                     | !нение!      | A,    |      | $4!$ $A_2!$ $A_2$ |      |
| KTII2-IO       | ОКФ                                                                     |              | 0,88  | I,75 | 0,46              | I,20 |
|                |                                                                         | 2            | 0,74  | I.75 | 0,42              | I,20 |
| KTII2-20       | ОКФ                                                                     | 1            | I, I5 | I,75 | 0, 5I             | I,20 |
|                |                                                                         | 2            | 0, 95 | I,75 | 0,48              | I,20 |
| КТЦ2-31, 5+80  | ОКФ                                                                     | I            | I,72  | I,75 | 0,59              | I,20 |
|                |                                                                         | 2            | I, 30 | I.75 | 0,54              | I,20 |
| KTII2-3I, 5+80 | ОКС-2 политропиче-<br>ская система<br>ОКС-2 адиабатиче-<br>ская система |              | 0.6I  | 2.I7 | 0.45              | I.I8 |
|                |                                                                         | m            | 3,02  | I,89 | $\blacksquare$    |      |

\*По данным ШНИИЭПинженерного оборудования теплотехнические характеристики адиабатических систем камер орошения ОКС-2 и оросительных систем БТМ-2 совпадают.

В приложении 6 приведены номограммы для расчета камер орошения. построенные на основании зависимостей (3. I+3.4). Графический материал номограмм на листах I, 3 приложения 6 расположен в трех квадрантах координатной плоскости. Ось ординат первого квадранта является осью  $Q_4$ . Ось абсцисс - ось величин изменения теплосодержания (  $\Lambda$ ) обрабатываемого воздуха (для удобства построений эта ось размещена в верхней части номограммы). На оси ординат второго квалранта. совмещенной с осью  $\mathbf{d_i}$ . отложены значения  $\boldsymbol{\mathsf{F}}$ в том же масштабе, что и  $Q_4$ . Ось абсцисс второго квадранта ось коэффициентов орошения М (для удобства построений эта ось также размешена в верхней части номограммы).

В правой части четвертого квалранта номограмм на оси ординат отложены значения  $t_{w}$ .

В первом квадранте номограмм построены лучи, каждый из которых соответствует постоянному значению приведенного энтальпийного напора  $\widehat{\Delta L}$ . Эти значения определяются точками пересечения лучей с линией  $\mathbf{C}_{\bullet}$ =1, которая проградуирована на номограммах в значениях  $\widehat{\Lambda}$  в ккал/кг. Вертикальный луч ( $\widehat{\Lambda}$  ( $\widehat{\Lambda}$  =0) соответствует адиабатическому режиму и делит первый квадрант на две части: левую, соответствующую режимам обработки воздуха с понижением теплосодержания, и правую - с повышением теплосодержания.

Во втором квадранте построены зависимости  $E(M)$ и  $d_1(M)$ .

В четвертом квадранте номограммы нанесены линии постоянных  $\frac{1}{2}$   $\frac{1}{2}$ 

В тех случаях, когда адиабатическое охлаждение воздуха в камерах ОКС-2 осуществляется с помощью противоточной системы орошения, расчет проводится по графику на листе 2 приложения 6.

Обычно при теплотехническом расчете камер орошения встречаются два вида задач - прямые и обратные. Прямые задачи представляют собой определение расхода и начальной температуры орошающей воды при заданных расходе, начальных и конечных состояниях обрабатываемого воздуха (подбор камеры орошения). Определение конечных параметров воздуха при заданных значениях начальных парэметров и расходов воздуха и воды (поверочный расчет) является обратной залачей.

Приведенные номограммы позволяют проводить теплотехнические расчеты обоих типов задач.

Последовательность проведения расчетов при решении прямых задач (расчеты выполняются в соответствии с методикой, изложенной  $B$  [9, 14].

I. По исходным значениям начальных и конечных параметров воздуха определяем в первом приближении значения коэффициента Е  $E^{\prime}$ предложен Е. Е. Карписом  $[18]$ ) (коэффициент

$$
E'=1-\frac{\pm_{\beta\kappa}-\pm_{\text{MK}}}{\pm_{\beta\mu}-\pm_{\text{MH}}}
$$

2. По кривой  $E(M)$  во втором квадранте номограммы находим<br> $M'$  и по кривой  $G_1(M) - G_1'$ . Через полученную точку на кривой  $\text{Cl}_4$   $(\text{M})$  проводим горизонтальную линию до пересечения в первом квадранте с вертикальной линией заданного  $\Delta{\bf \dot{\iota}}$  . Через точку пересечения проводим луч  $\overline{\Lambda}$   $\mathbf{L}$  = const до пересечения с осью  $\overline{\Delta}$   $\mathbf{L}$ . Из точки пересечения проводим вертикальную прямую до пересечения с соответствующей линией Смн в четвертом квалранте. Ордината полученной при этом точки в четвертом квадранте определяет искомое значение Смы в первом приближении.

3. Определяем в первом приближении значение конечной температуры воздуха по сухому термометру

$$
t'_{\delta\kappa}=t_{\delta\kappa}+E'\Delta t_{\kappa}+ \delta\left(1-\frac{E'}{Cl_{\kappa}'}\right)\Delta\dot{L}.
$$

4. Если величина  $(t_{\text{6k}}-t_{\text{6k}})$  больше допустимой погрешности, повторяем процедуру расчета. При этом значение  $E^{''}$ втором приближении вычисляем по формуле:

$$
E" = 1 - \frac{t_{\beta K} - t_{\text{MK}} - (t_{\beta K} - t_{\beta K})}{t_{\beta H} - t_{\text{MH}}}.
$$

Второе приближение, как правило, оказывается достаточным для лостижения инженерной точности расчета.

Частным случаем рассматриваемой прямой задачи является расчет камер орошения на заданную теплопроизводительность. При этом необходимо задаться начальными значениями температуры либо расхода воды,

В первом случае по известным начальным значениям температур воды и воздуха по мокрому термометру определяем точку в четвертом квадранте номограммы. Из полученной точки проводим вертикальную линию до пересечения с осью  $\bar{\wedge}$ , первого квадранта. Проводим через точку пересечения луч  $\bar{\wedge}$  **L**  $\in$  COnst до пересечения с вертикальной прямой  $\Delta i = Q / G \epsilon$ . Ордината полученной точки определяет величину  $\mathbf{d}_i$ . Абсцисса соответствующей точки на линии  $\alpha_{1}(\mathbf{M})$  - искомый коэффициент орошения  $\mathbf{M}$ 

Во втором случае расчет камеры орошения на заданную теплопроизводительность при известных начальных значениях параметров воздуха и расхода воды проводим следующим образом.

По известному значению  $\mathcal{M}$  определяем по графику  $\mathbf{q}_1(\mathbf{M})$  во втором квадранте номограммы значение  $d_4$ . Через точку в первом квадранте с координатами  $\alpha$ , и  $\Delta$  проводим луч $\overline{\Delta}$  const до пересечения с осью  $\Delta$ , Из полученной точки пересечения проводим вертикальную линию до пересечения в четвертом квадранте с линией  $t_{\text{mm}}$ , соответствующей заданному значению начальной температуры воздуха по мокрому термометру. Ордината полученной при этом точки определяет искомое значение  $t_{\mathsf{w}\mathsf{w}}$  начальной температуры воды.

При расчете камер орошения в адиабатическом режиме по известным значениям начальной и конечной температуры воздуха, а также температуры воздуха по мокрому термометру определяется значение коэффициента эффективности охлаждения воздуха в адиабатическом режиме - **Е** • Полученное значение **Е** откладываем на оси ординат второго квадранта и проводим горизонталь до пересечения с

кривой  $E(\mathcal{M})$ , абсцисса полученной точки пересечения определяет искомое значение  $M$ .

В тех случаях, когда адиабатическое охлаждение воздуха в камерах ОКС-2 осуществляется с помощью противоточной системы орошения, расчет проводится с использованием графика на листе 2 приложения 6.

Последовательность проведения расчетов при решении обратной задачи.

1. Из точки на оси ординат  $t_{\text{wu}}$  четвертого квадранта, соответствующей исходному значению  $t_{w}$ , проводится горизонтальная прямая до пересечения с кривой заданной начальной температуры воздуха  $^*$  мы по мокрому термометру. Через полученную точку пересечения проводится вертикаль до пересечения с осью  $\overline{\Delta}$  c первого квадранта.

2. Из точки заданного  $\mathbb{M}$  на оси  $\mathbb{M}$  второго квадранта проводится вертикаль до пересечения с соответствующей кривой  $d_a(f)$ 

3. Искомая точка в первом квадранте, соответствующая процессу в камере орошения, лежит на пересечении горизонтальной прямой, проведенной через точку пересечения во втором квадранте, и лучом первого квадранта, проходящим через полученную в п.1 точку пересечения на оси  $\overline{\Delta}$ С<sub>о</sub> . Абсцисса  $\Delta$ С искомой точки определяет изменение энтальпии обрабатываемого воздуха.

4. Конечное значение антальпии воздуха определяется по формуле  $i_{Bk}$  =  $i_{Bu}$  +  $\Delta i$ .

5. Конечное значение температуры воздуха определяется по зависимости (3.2), причем значения коэффициентов Е и  $\mathbf{d}_1$  определяются как ординаты  $\epsilon$  и  $\alpha$  точек пересечения вертикали по п.2 с соответствующими кривыми  $E(M)$  и  $d_1(M)$ .

 $-54 -$ 

Примеры расчета и выбора камер орошения

### Пример 1

Исходные данные: кондиционер КТП2-63, схема 7, производительность кондиционера по воздуху (при нормальных условиях):  $V = 75000 \text{ m}^3/\text{q}$ ; начальные и конечные параметри воздуха:  $c_{6n} = 12,9$ ккал/кг,  $t_{Bn}$  28,5°С,  $t_{mn}$  18,8°С,  $\dot{t}_{6n}$  7,9  $\frac{KKA}{kT}$ ,  $t_{6n}$  12°С;  $t_{\text{MK}}$  = II,6<sup>o</sup>C; барометрическое давление  $P_{\text{g}}$  = 760 мм рт.ст..

Необходимо определить начальную температуру  $t_{\text{w}}$  и расход  $G_{\bullet}$ , охлаждающей воды (прямая задача).

Рассчитываем камеру орошения ОКС-2 06.01201.

I. Вычисляем величину изменения энтальпии

$$
\Delta i = i_{B_K} - i_{B_H} = 7.9 - 12.9 = -5.0 \frac{KKEH}{KT}
$$
.

2. Вычисляем в первом приближении

$$
\mathbf{E}' = 1 - \frac{12 - 11.6}{28.5 - 18.8} = 0.96.
$$

По кривой  $E(M)$  во втором квадранте номограммы (лист I приложения 6) находим  $M = 2,15$  (точка I).

3. По кривой  $\widetilde{d_1}$   $(M)$  во втором квадранте определяем  $d' = 0,67$  (точка 2).

4. Проводим через точку 2 на кривой  $d_4(N)$  (  $d_1' = 0,67$ ) горизонтальную линию до пересечения (точка 3) в первом квадранте номограммы с вертикалью  $\Delta t = -5,0$   $\frac{KKA\pi}{v}$ .

5. Через полученную точку 3 проводим луч  $\bar{\Delta}$  in =const **IO** пересечения с осью  $\widehat{\Delta t}_0$  и затем вертикальную линию до пересечения (точка 4) в четвертом квадранте номограммы с линией  $t_{\text{m}} = 19,0$ <sup>o</sup>c.

6. Ордината полученной точки 4 в четвертом квадранте определяет начальную температуру воды  $t_{w_H} = 7,9^{\circ}$ С.

7. Вычисляем конечную температуру воздуха по формуле

$$
t'_{6k} = t_{6k} + E'\Delta t_{4k} + b(1 - \frac{E'}{d'_i})\Delta t =
$$

= 28,5 +0,96(7,9 - 28,5) +1,38(1 -  $\frac{0.96}{0.67}$  (-5) = II,7<sup>o</sup>C.

8. Вычисляем во втором приближении

$$
\mathbf{E}^{\mathbf{m}} = 1 - \frac{12 - 11.6 + (12 - 11.7)}{28.5 - 19.0} = 0.926
$$

9. На кривой  $E(M)$  во втором квадранте номограммы находим  $M = I, 96$  (точка 5).

10. По кривой  $d_1$  ( $\beta$ ) во втором квадранте определяем  $d''_1 = 0,631$  (точка 6).

II. Проводим через точку 6 на кривой  $\mathbf{d}_1(\mathbf{M})$  горизонтальную линию до пересечения в первом квадранте с вертикалью  $\Delta t$  = -5,0  $\frac{K_{\text{H}}^{K\ddot{a}II}}{n}$  (точка 7).

12. Через полученную точку 7 проводим луч  $\Delta t$ . = const  $\pi$ o пересечения с осью  $\overline{\Delta}$  и затем вертикальную прямую до пересечения в четвертом квадранте номограммы с линией  $t_{\text{em}}$ =19,0°С (точка 8).

13. Ордината полученной точки 8 в четвертом квадранте номограммы определяет начальную температуру воды  $t_{\text{min}}$  = 7,25°С.

14. Вычислим конечную температуру воздуха

 $t_{\text{6k}}$  = 28,5 +0,926(7,25-28,5)+1,38(I- $\frac{0.926}{0.631}$  (-5) = 12,0<sup>0</sup>C.

15. Вычисляем расход охлаждающей воды

 $G_{-1} = 1,96$  '75000 'I,2 = 176000 Kr/4.

#### Пример 2

Исходные данные: кондиционер КТЦ2-40, схема 7, производительность по воздуху (при нормальных условиях) 50000  $\frac{1}{3}$ /ч. начальные параметры воздуха  $\iota_{\kappa} = 16.3$  ккал/кг,  $t_{\kappa} = 32^{\circ}$ С,  $t_{\text{nu}}$ = 23, <sup>го</sup>с, барометрическое давление  $\rho_{\text{s}}$  = 760 мм рт.ст., начальная температура воды  $t_{wh}$  = 12°С, коэффициент орошения

 $M = 2, 5$ .

Необходимо определить конечные параметры воздуха  $t_{\alpha_{\kappa}}$ ,  $\dot{\iota}_{\kappa_{\kappa}}$ (обратная задача).

Рассчитываем камеру орошения ОКС-2 04.01201.

I. Из точки  $t_{wn}$  = 12°С на оси  $t_{wn}$  в четвертом квадранте номограммы (лист I приложения 6) проводим горизонтальную прямую до пересечения с линией  $t_{\text{mm}}$ = 23, I<sup>O</sup>C (точка 9).

2. Через полученную точку 9 проведем вертикальную линию до пересечения с осью  $\overline{\Delta}$  в первом квадранте.

3. Через указанную точку пересечения проводим луч  $\overline{\Delta}$  - const 4. Из точки  $M = 2,5$  на оси  $M$  во втором квадранте проводим вертикальную линию до пересечения с кривыми  $E(M)$  и  $d_1(M)$ (точки I2 и II). Ординаты точек пересечения определяют значения COOTBETCTBEHHO  $E = 0,987$ ;  $d_1 = 0,735$ .

5. Через точку II на кривой  $Q_4$  (  $\land$  ) во втором квадранте проводим горизонтальную линию до пересечения с лучом Ato=const (по п. 3) в точке ІО первого квадранта.

6. Абсцисса  $\Delta$ u точки IO определяет значение изменения  $\Delta t = -6.27 \frac{\text{KK3J}}{\text{KF}}$ . энтальпии воздуха

Конечную энтальпию воздуха вычисляем по формуле:

$$
\hat{L}_{B_K} = \hat{L}_{B_H} + \Delta \hat{L} = 16,3 - 6,27 = 10,03 \text{ kka} \pi/\text{kr}
$$

7. Вычисляем значение конечной температуры воздуха по формуле:

$$
t_{\beta\kappa}=t_{\beta\mu}+E(t_{W_H}-t_{\beta\mu})+\delta(1-\frac{E}{Q_1})\Delta L=
$$

= 32 + 0,987 (12-32) +1,38( $I = \frac{0.987}{0.735}$ ) (-6,27) = 15,2<sup>0</sup>C.

### Пример 3

Исходные данные: кондиционер КТЦ2-125, производительностью по воздуху (при нормальных условиях) I25000 м<sup>3</sup>/ч; начальные па-LBH= I2,9 KKan/Kr;  $t_{\text{R1}}$ = 28,5°C;  $t_{\text{C1}}$ = 18,8°C; раметры воздуха

конечные параметры воздуха  $\dot{\iota}_{\delta\kappa}$  = 9,65 ккал/кг,  $t_{\delta\kappa}$  =  $15^{\circ}\text{C}$ ,  $t_{\text{max}}$  = 14,  $I^0C$ , барометрическое давление  $P_{\text{B}}$  = 745 мм рт.ст..

Необходимо определить начальную температуру  $t_{\text{wh}}$  и расход  $G_{\omega}$  охлаждающей воды (прямая задача) в камере орошения ОКФ I2.0I300 исполнения 2.

I. Вычисляем изменение энтальпии

$$
\Delta i = i_{B_K} - i_{B_H} = 9,65 - 12,9 = -3,25
$$
 kkaat/kr.

2. Вычисляем в первом приближении

$$
E' = I - \frac{15 - 14}{28,5 - 18,8} = 0,907.
$$

По кривой  $E(M)$  во втором квадранте номограммы (лист 3 приложения 6) находим  $M = I,43$  (точка I).

3. При  $\mathcal{M}$  = 1,43 на кривой  $d_1(\mathcal{M})$  во втором квадранте определяем  $C_1' = 0,563$  (точка 2).

4. Проводим через точку 2 на кривой  $d_4(M)$  ( $d_1' = 0,563$ ) горизонтальную линию до пересечения (точка 3) в первом квадранте номограммы с вертикалью  $\Delta t = -3.25$   $\frac{KKA\pi}{VSA}$ .

5. Через полученную точку 3 проводим луч  $\overline{\Delta}$ С $\overline{\Delta}$ сопз $t$  $\pi$ <sup>o</sup> пересечения с осью  $\overrightarrow{\Delta}$  и затем вертикальную линию до пересечения (точка 4) в четвертом квадранте номограммы с линией  $t_{\text{m}}$  = 18,8<sup>o</sup>c.

6. Ордината полученной точки 4 в четвертом квадранте определяет начальную температуру воды  $t_{\text{wN}} = 10,2^{\circ}$ С.

7. Вычисляем конечную температуру воздуха по формуле:

$$
t_{6\kappa}^{\prime} = t_{6\mu} + E^{\prime} \Delta t_{\mu} + b(t - \frac{E}{\alpha_{\iota}^{\prime}}) \Delta t =
$$

= 28,5 +0,907(10,2-28,5) +1,38(1 -  $\frac{0.907}{11.563}$ )(-3,25) = 14,64<sup>0</sup>C.

8. Вычисляем во втором приближении

$$
\mathbf{E}'' = \mathbf{I} - \frac{15 - 14.1 + (15 - 14.64)}{28.5 - 18.8} = 0.870.
$$

 $E(M)$  во втором квадранте номограммы нахо-9. На кривой дим  $M = I, 3$  (точка 5).

10. По кривой  $Q(M)$  во втором квадранте определяем  $d_1 = 0,520$  (точка 6).

II. Проводим через точку 6 на кривой  $\mathbf{d}_{\boldsymbol{a}}($   $\boldsymbol{\beta}$ горизонтальную линию до пересечения в первом квадранте с вертикалью  $\Delta i$  = -3,25 KHan (точка 7).

12. Через полученную точку 7 проводим луч At. - const  $\pi$ o пересечения с осью  $\overrightarrow{\Delta}$  и затем вертикальную прямую до пересечения в четвертом квадранте номограммы с линией  $t_{\text{max}} = 18.8^{\circ}\text{C}$ (точка 8).

13. Ордината полученной точки 8 в четвертом квадранте номограммы определяет начальную температуру воды  $t_{\text{max}} = 9.3^{\circ}$ C.

Вычисляем конечную температуру воздуха  $I4.$ 

 $t_{\rm B}$  = 28,5 +0,87(9,3-28,5) +1,38(1- $\frac{0.87}{11.57}$ )(-3,25) = 14,82<sup>o</sup>C.

Полученная точность (заданное значение  $t_{\text{G}_{\kappa}=15^{\circ}c}$ ) вполне удовлетворительна.

15. Вычисляем расход орошающей воды

 $G_w = 1,3$  '125000 '1,2 = 195000 Kr/4.

#### Пример 4

Исходные данные: кондиционер КТЦ2-20, производительность по воздуху  $V = 20000 \text{ m}^3/\text{q}$ , начальные параметры воздуха  $l_{\text{f}} = 12,9\text{r}$ кал/ки  $t_{\text{f}} = 28.5^{\circ}$ C,  $t_{\text{M}} = 18.8^{\circ}$ C, холодопроизводительность I20000ккал/ч, барометрическое давление  $P_{\epsilon}$  = 745 мм рт. ст., начальная темпера-TYDE BOIN  $\mathbf{t}_{\text{min}} = 8^{\circ}$ C.

Необходимо определить расход охлаждающей воды  $G_{\boldsymbol{\omega}}$  (прямая задача - расчет на заданную холодопроизводительность).

Рассчитываем камеру орошения ОКФ 02.01300 исполнения I.

I. Вычисляем значение изменения энтальпии

$$
\Delta i = - \frac{120000}{20000 \cdot 1,2} = -5.0 \text{ kka} \pi / \text{kr} .
$$

2. Проводим в четвертом квадранте горизонтальную прямую  $t_{\text{wH}}$ = 8<sup>0</sup>С (до пересечения с линией  $t_{\text{wH}}$ = 18,8<sup>0</sup>С (точка 9).

3. Из точки 9 проводим вертикаль до пересечения с осъю  $\bar{\Delta}$ в первом квадранте.

4. Через точку пересечения проводим луч  $\overline{\Delta}i_{o}$ =const до пе- $\Delta t = -5.0$  KKan/KP (TOUKA IO). ресечения с вертикалью

5. Ордината  $C_1$  точки IO определяет значение  $C_1 = 0,675$ .

6. Проводим горизонталь  $d_1 = 0,675$  до пересечения с соответствующей кривой  $O_1$ ,  $\wedge$ ) во втором квадранте (точка II).

7. Абсцисса "М точки II определяет искомое значение коэффициента орошения  $\mathcal{M} = I$ , 91.

8. Через точку II проводим вертикаль  $M = I$ , 91 до пересечения с соответствующей кривой  $E(M)$  (точка I2).

9. Ордината Е точки I2 определяет значение Е. В выбранном  $E = 0,97$ . примере

10. Вычисляем конечные параметры воздуха

 $L_{Bk}$  =  $\dot{L}_{BH}$  +  $\Delta \dot{L}$  = 12,9 - 5 = 7,9 KKan/KF;  $t_{6k}$ = 28,5+0,97(8-28,5) +1,38(1 -  $\frac{0.97}{0.675}$ )\*(-5) = 11,63<sup>o</sup>c.

II. Определяем расход охлаждающей воды

 $G_{m}$ = I,2 ° I,9I°20000 = 45840 Kr/y.

#### Пример 5

Исходные данные: кондиционер КТЦ2-IO, (камера орошения ОКФ -ОІ..., исполнение 1), производительность по воздуху  $V$ = =10000  $\frac{3}{u^3}$ /ч, начальные параметры воздуха и воды  $\dot{\iota}_{\mathbf{S}}$ = 2,5 ккал/кг,  $t_{\text{Br}}$  = 5<sup>o</sup>C,  $t_{\text{cm}}$  = 0,5<sup>o</sup>C,  $t_{\text{cm}}$  = 20<sup>o</sup>C, бараметрическое давление  $P_5$  = 745 мм рт. ст., расход охлаждающей воды  $G_4$  = 12000 кг/ч.

Необходимо определить конечные параметры воздуха  $t_{\mathsf{g}_{\kappa}}$  и  $\mathsf{t}_{\kappa}$ 

(обратная задача).

I. Вычисляем коэффициент орошения

$$
M = \frac{12000}{1,2 \cdot 10000} = 1,0
$$

2. Из точки  $t_{\text{max}} = 20^{\circ}$ с на оси  $t_{\text{min}}$  в четвертом квадранте номограммы (лист 3 приложения 6) проводим горизонтальную прямую до пересечения с линией  $t_{\text{max}} = 0.5$ <sup>0</sup>С (точка 13).

3. Через полученную точку проводим вертикальную линию до пересечения с осью  $\overline{\Lambda}$ , в первом квадранте.

4. Через указанную точку, лежащую на оси  $\overline{\Lambda}$ **L** . проводим  $\overline{A}$   $\overline{A}$   $\overline{A}$  = const.

5. Из точки  $M = I$ , 0 на оси  $M$  во втором квадранте про- $E(M)$ <sub>*M*</sub> водим вертикальную линию до пересечения с кривыми  $d_k(M)$  (TOUKM 16 M 15).

6. Ординаты точек пересечения определяют значения соответст-BeHHO  $E = 0,586$  *M*  $Q_1 = 0,369$ .

7. Через точку 15 на кривой  $O_4(N)$  проводим горизонтальную прямую до пересечения с ранее построенным лучом  $\widehat{\Delta}$ , = const в точке I4.

8. Абсцисса точки <sup>14</sup> в первом квадранте определяет значение изменения энтальпии воздуха  $\Delta t = 4.2$  ккал/кг.

9. Вычисляем конечные параметры воздуха

 $\equiv$ 

$$
\dot{\mathbf{L}}_{\mathbf{B}_{\mathsf{K}}} = \dot{\mathbf{L}}_{\mathbf{B}_{\mathsf{H}}} + \Delta \dot{\mathbf{L}} = 2,5 + 4,2 = 6,7 \text{ kkaat/kt}.
$$
\n
$$
\mathbf{t}_{\mathbf{B}_{\mathsf{K}}} = \mathbf{t}_{\mathbf{B}_{\mathsf{H}}} + \mathbf{E} \Delta \mathbf{t}_{\mathsf{H}} + \mathbf{B} \left( 1 - \frac{\mathbf{E}}{\mathbf{d}_{\mathsf{I}}} \right) \cdot \Delta \dot{\mathbf{L}} =
$$
\n
$$
5 + 0,586 \text{ (20 -5)} + I,38(I - \frac{0,586}{0,369}) \cdot 4,2 = I0,4^{\circ}0.
$$

# Пример 6

Исходные данные: кондиционер КТЦ2-IO (камера орошения ОКФ-ОІ..., исполнение 2) производительностью по воздуху

 $V = 10000$  м<sup>3</sup>/ч, начальные параметры воздуха  $t_{\text{BH}} = 23^{\circ}$ С,  $\dot{\mathsf{L}}_{\mathsf{R}}$ = IO,6 ккал/кг,  $\mathsf{t}_{\mathsf{R}}$ = I5,7<sup>0</sup>C, холодопроизводительность  $Q = -41400$  ккал/ч, расход охлаждающей воды  $G_{\omega} = 24000$  кг/ч.

Необходимо определить начальную температуру воды и конечную температуру воздуха  $t_{w}$  и  $t_{\kappa}$ .

I. Вычисляем изменение энтальпии

$$
\Delta t = \frac{-41400}{1,2 \cdot 10000} = -3,45 \text{ kkaz/kr}
$$

2. Вычисляем коэффициент орошения

$$
M = \frac{24000}{I_{1}2 \cdot 10000} = 2.
$$

3. Проводим во втором квадранте линию  $M = 2$  до пересечения  $Q_4(M)$   $\mu$   $\in (N)$ . с соответствующими кривыми

4. Ординаты соответствующих точек пересечения (точки I7 и I8) определяют значения  $Q_4 = 0,619$  *N*  $E = 0,917$ .

5. Проводим прямую линию  $Q_4 = 0.619$  до пересечения в первом квадранте с вертикалью  $\Delta\dot{\mathsf{L}} = -3.45$  ккал/кг в точке 19.

6. Через полученную точку пересечения проводим луч  $\Delta$  = const до пересечения с осъю  $\overline{\Delta}$  со и затем проводим вертикальную линию до пересечения в четвертом квадранте с линией  $t_{\text{MH}} = 15,7^{\circ}$ С (точка 20).

7. Ордината полученной точки пересечения, лежащая в четвертом квадранте определяет значение  $t_{w_H} = 6.7$ °С.

8. Определяем конечную температуру обработанного воздуха  $t_{6k}$  = 23 +0,917(6,7-23) +1,38(1 -  $\frac{0.917}{0.619}$  (-3,45) = 10,4<sup>o</sup>c.

#### Пример 7

Исходные данные: кондиционер КТЦ2-31.5 производительностью по воздуху  $V = 27000 \text{ m}^3/\text{q}$ , начальные и конечные параметры  $t_{\text{BH}}$  = 23,7<sup>0</sup>C,  $t_{\text{fit}}$  = 8,5<sup>0</sup>C,  $t_{\text{M}}$  =  $t_{\text{M}}$  = 7,7<sup>0</sup>C (адиавоздуха:

 $-63 -$ 

батический режим),  $P_6 = 745$  мм рт.ст..

Необходимо определить коэффициент орошения М и расход орошающей воды  $G_w$  в камере ОКФ 03.01300 (исполнение I).

I. Вычисляем коэффициент адиабатической эффективности

$$
\mathsf{E} = 1 - \frac{8.5 - 7.7}{23.7 - 7.7} = 0.95.
$$

2. Полученное значение Е откладываем на оси ординат второго квадранта номограммы (лист 3 приложение 6) и проводим горизонталь до пересечения с кривой  $E(M)$ . Абсцисса точки 2I пересечения  $M = 1,38$ определяет

3. Определяем расход воды

$$
G_{\mathbf{w}} = 1,38 \cdot 27000 \cdot 1,2 = 44712 \text{ kT} / 4.
$$

# Пример 8

Исходные данные: кондиционер КТЦ2-80 (камера орошения ОКС-2-80<sup>\*</sup>) производительностью по воздуху  $V = 100000 \text{ m}^3/\text{q}$ , начальные и конечные параметры воздуха:  $t_{6H} = 23.7$ °С;  $t_{6K} = 8.5$ °С;  $t_{\text{mH}} = t_{\text{mR}} = 7.7$ <sup>O</sup>C (адиабатический режим),  $P_R = 745$  мм рт.ст..

I. Вычисляем коэффициент адиабатической эффективности:

$$
\mathsf{E} = 1 - \frac{8.5 - 7.7}{23.7 - 7.7} = 0.95.
$$

2. Полученное значение  $E$ откладываем на оси ординат графика, приведенного на листе 2 приложения 6 и проводим горизонталь до пересечения с кривой  $E(M)$ . Абсцисса точки пересечения определяет  $M = I, 0$ .

3. Определяем расход воды

 $G_{\omega}$ = I,0 '100000 'I,2 = 120000 Kr/4.

\*Адиабатическая система орошения

### ГИДРАВЛИЧЕСКИЕ ХАРАКТЕРИСТИКИ КАМЕР ОРОШЕНИЯ

При расчете гидравлической системы и подборе насоса для подачи холодо- и теплоносителя в камеру орошения необходимо располагать гидравлическими характеристиками камер орошения.  $G_{\omega}(P_i)$ Такие характеристики в виде зависимостей приведены в приложении 7 для камер орошения ОКФ двух исполнений, которые входят в состав кондиционеров КТЦ2-IO+KTU2-250 (лист I) и для камер орошения ОКС-2 (лист 2. кривые I-4 - адиабатическая система, лист 2, кривые 5-8 - политропическая система срошения).

Ра доткладываемая на оси абсцисс соответствую-Величина ших грэфиков, приведенных на листах I+2 приложения 7, представляет собой избыточное давление на входе в коллектор камеры орошения. Лля камер срошения ОКФ 12.01300+ОКФ 25.01300 под

 $P_1$  подразумевается избыточное давление перед нижним коллек-TODOM.

 $G_w(P_1)$  . приведенные в приложении 7, по-Зависимости лучены с использованием следующих расходных характеристик форсунок:

для форсунок ШФ 5/9:  $q_{\varphi}$  = 4IO $V\bar{P}_{\varphi}$ , кг/ч; для форсунок УЦІ4- IOxI5:  $Q_{\varphi} = 3740 \sqrt{P_{\varphi}}$ , кг/ч.

- 64 -

#### ЛИТЕРАТУРА

1. Динцин В.А., Щекин И .Р ., Бондаренко В.Н. Гидравлические характеристики отечественных воздухонагревателей (калориферов).- В кн.: Проблемы совершенствования и развития оборудования для кондиционирования воздуха и вентиляции: Тезисы докладов. Харьков, 1979, с .104-106.

2. Разработка информационного письма по агрегатированным центральным кондиционерам с типовыми схемами обработки воздуха типа КТЦ: Отчет/ВНИИкондиционер, № ГР 76068000.Харьков, 1976, 61 с .

3. Бялый Б .И ., Динцин В .А ., Степанов А.В. Выбор поверхности различных типов воздухонагревателей.- В Кн.: Калориферные установки: Материалы семинара, М., МДНТП:1980, с . 21-29.

4. Пшчерман Й.Е. Расчет калориферных установок по расчетному и промежуточному режимам. - В кн.: Кондиционирование воздуха в промышленных и гражданских зданиях. Л., ЛДНТП, 1969, с.58-64.

5. Зингерман И.И., Коссовский Н.Ф., Степанов А.В. К расчету установок кондиционирования воздуха, питаемых горячей водой от ТЭЦ. - В кн .: Кондиционеростроение. Харьков, 1974 (Труды/ВНИИкондиционер; Вып. 3 ), с . 22-28.

6. Исследование теплотехнических характеристик и выбор конструктивных параметров теплообменников поверхностных: Отчет/ВНИИкондиционер. №ГР 77064952. Харьков, 1977, 79 с .

7. Кокорин О.Я. Установки кондиционирования воздуха. М.:Машиностроение, 1978, с . 92-138.

8. Бялый Б.И., Степанов А.В. Метод расчета процессов тепловлажностной обработки воздуха в поверхностных воздухоохладителях. - Холодильная техника, 1975, №6 , с . 33-36.

9. Бялый Б.И. Основные уравнения тепломассопереноса в ап-

паратах кондиционирования воздуха. - В кн .: Актуальные проблемы кондиционирования воздуха. Вроцлав, 1977, с.186-194.

10. Вялый Б.И. Теоретические основы исследования и расчета тепломассообменных аппаратов установок КВ. - В кн.:Кондиционеростроение. Харьков, 1978.(Труды/ВНИИкондиционер; Вып.7), с . 8- 16.

11. Динцин В.А. Исследование теплообмена и оптимизация конструкций камер орошения кондиционеров воздуха. Автореф. лис.... канд. техн. наук/ ВНИИкондиционер. Л.:ЛВВИСКУ, 1974, 130 с .

12. Степанов А.В. Исследование процессов регулирования тепловлажностной обработки воздуха в камерах орошения кондиционеров. Автореф. дис. . . . канд. техн. наук/ВНИИкондиционер. Л .: ЛИТЛП, 1975, 155 0 .

13. Исследование теплотехнических характеристик теплообменного оборудования центральных кондиционеров с форсированными режимами: Отчет/ВНИИкондиционер, № ГР 76061633. Харьков, 1976, 72 с.

14. Бялый Б.И., Степанов А.В. Представление теплотехнических характеристик камер орошения. - В кн.: Вентиляция и кондиционирование воздуха: Межвуз. темат. сборник. Рига, 1978, №10. с. 15-25.

15. Разработка руководящих технических материалов по расчету и выбору блоков кондиционеров центральных агрегатированных КТЦ 31,5+250: Отчет/ВНИИкондиционер, №ГР 78059948, Харьков, 1978, 60 с .

16. Юхно И.Ф. Исследование теплоаэродинамических характеристик и оптимизация камер орошения центральных кондиционеров применительно к процессу испарительного охлаждения воздуха. Автореф. дис. ... канд. техн. наук/ВНИИ кондиционер.

- **66** -

Харьков: ХПИ, 1975, 195 с .

17. Соин И.В. Влияние схемного решения оросительной системы на эффективность политропической камеры. - В кп.: Кондиционер ос троение. Харьков, 1978. (Труды/ЗНИИксндиционер; Вып. 7),  $c.28-33$ .

18. Баркалов Б.В., Карпис Е.Е. Кондиционирование воздуха в промышленных, общественных и жилых зданиях. М.: Издательство литературы по строительству, 1971, с.94-106.

19. Бялы£ Б .И ., Степанов А.Б. Прогнозирование **характеристик** камер орошения центральных кондиционеров. - В кн.: Кондиционеров троение. Харьков, ВНИИкондиционер, 1983. (Труды /BHHL-кондиционер; Вып. 12), с . 3-9.

20. Стефанов Е.В., Коркин В.Д. С распределении капель при дроблении жидкостными распылителями. - ИФЕ, т.ХХУШ, £3,1575, с.  $430 - 434$ .

21. Стефанов Е.В., Коркин В.Д. Исследование дисперсного состава капель в форсуночных камерах установок искусственного климата, Известия ВУВов. **Строительство и архитектура,** 1975, №2, с. 144-151.

# ЮРТРАН-ПРОГРАММА ДЛЯ РАСЧЕТА ВОЗДУХООХЛАДИТЕЛЕЙ

Программа предназначена для расчета воздухоохладителей, скомпанованных из базовых теплообменников согласно приложению 3 настоящих руководящих материалов и обвязанных по холодоносителю параллельно или последовательно противоточно.

В результате расчета по известным параметрам воздуха и холодоносителя на входе в воздухоохладитель определяются конечные значение параметров воздуха (температура и влагосодержание) расход и потери гидравлического напора.

Указанные результаты расчета определяются для двенадцати вариантов, соответствующих числу рядов труб по ходу воздуха от I до 12.

При необходимости решения "прямой" задачи (выбора поверхности, расхода и начальной температуры холодоносителя) программа применяется несколько раз (метод последовательных приближений) до достижения требуемой точности по температуре и влагосодержанию воздуха на выходе из воздухоохладителя.

Программа реализует алгоритм решения системы дифференциальных уравнений тепломассообмена в поверхностных воздухоохладителях. При этом вся теплоотдающая поверхность разбивается на "сухую" и "смоченную" (вследствие выпадения конденсата) части. Гранида указанных частей определяется в процессе вычислений по алгоритму "мокрого" теплообмена посредством сравнения текущего значения температуры поверхности с температурой "точки росы".

В режиме с влаговыпадением при вычислении термического сопротивления теплопередающего элемента учитывается термическое сопротивление пленки конденсата и сужение сечения для прохода воздуха. Толщина пленки конденсата оценивалась по данным экспериментальных исследований воздухоохладителей.

Лля решения системы лифференциальных уравнений в программе используются численные метолы типа Рунге-Кутта. Как показали предварительные расчетные исследования, достаточная для инженерных расчетов точность тостигается при шаге интегрирования соответствующем ПО точкам по длине трубы  $(N4 = 10)$ . При необходимости увеличения точности расчетов можно принимать

 $(10 < N1 \le 99)$ .

Условные обозначения и размерности привелены в табл. I. При залании исходной информации необходимо учитывать состветствие величин  $NK$ .  $NGW$  и номера кондиционера (см. табл. 2).

Таблина I

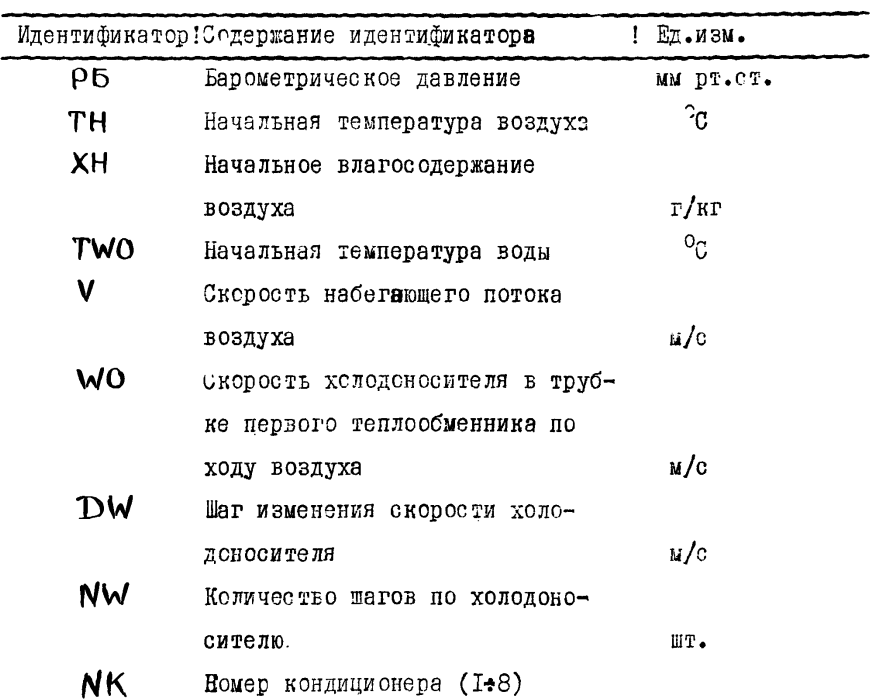

Перечень идентификаторов программы

Продолжение табл. I

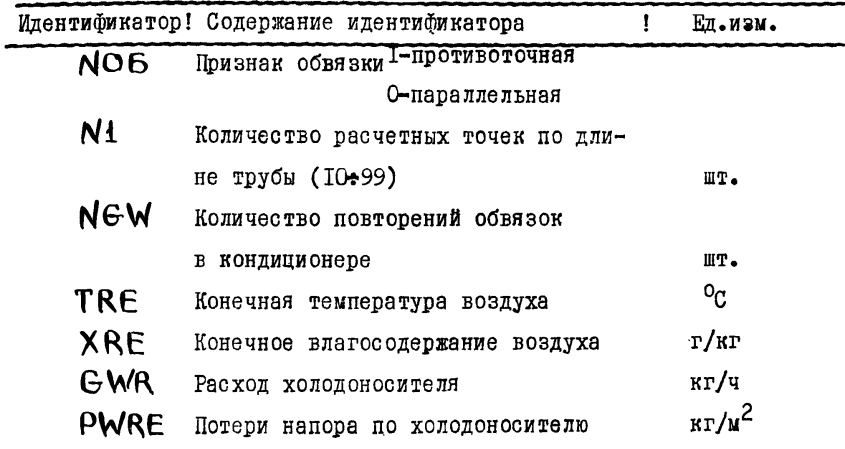

Таблица 2

# Перечень модульных обвязок

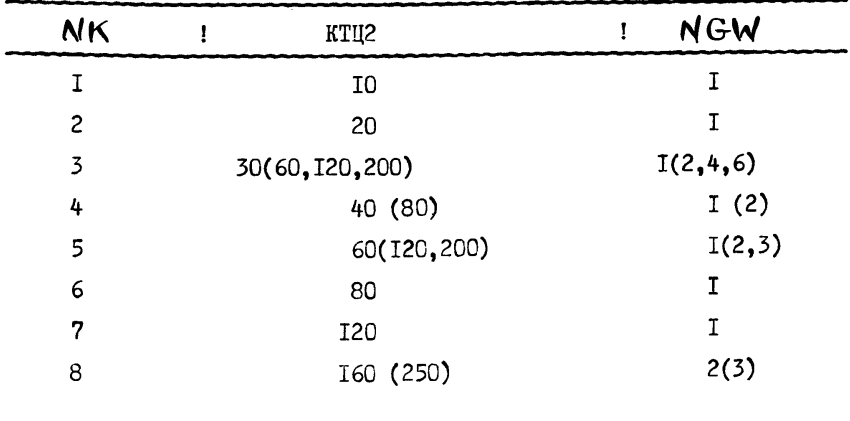

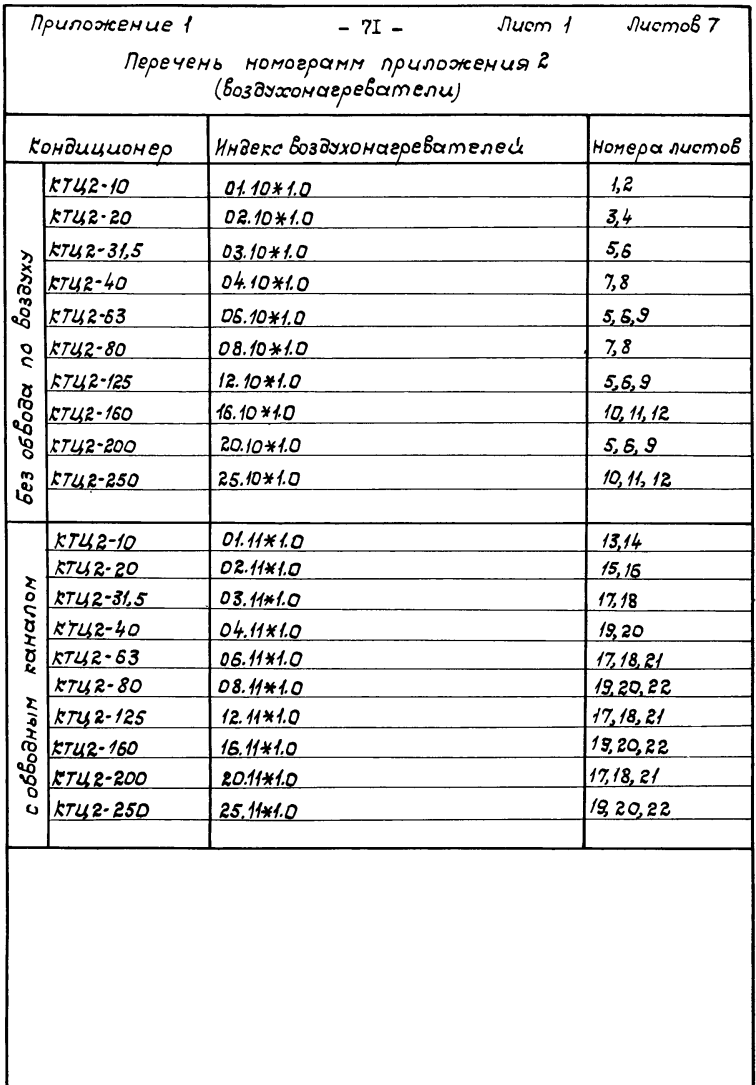

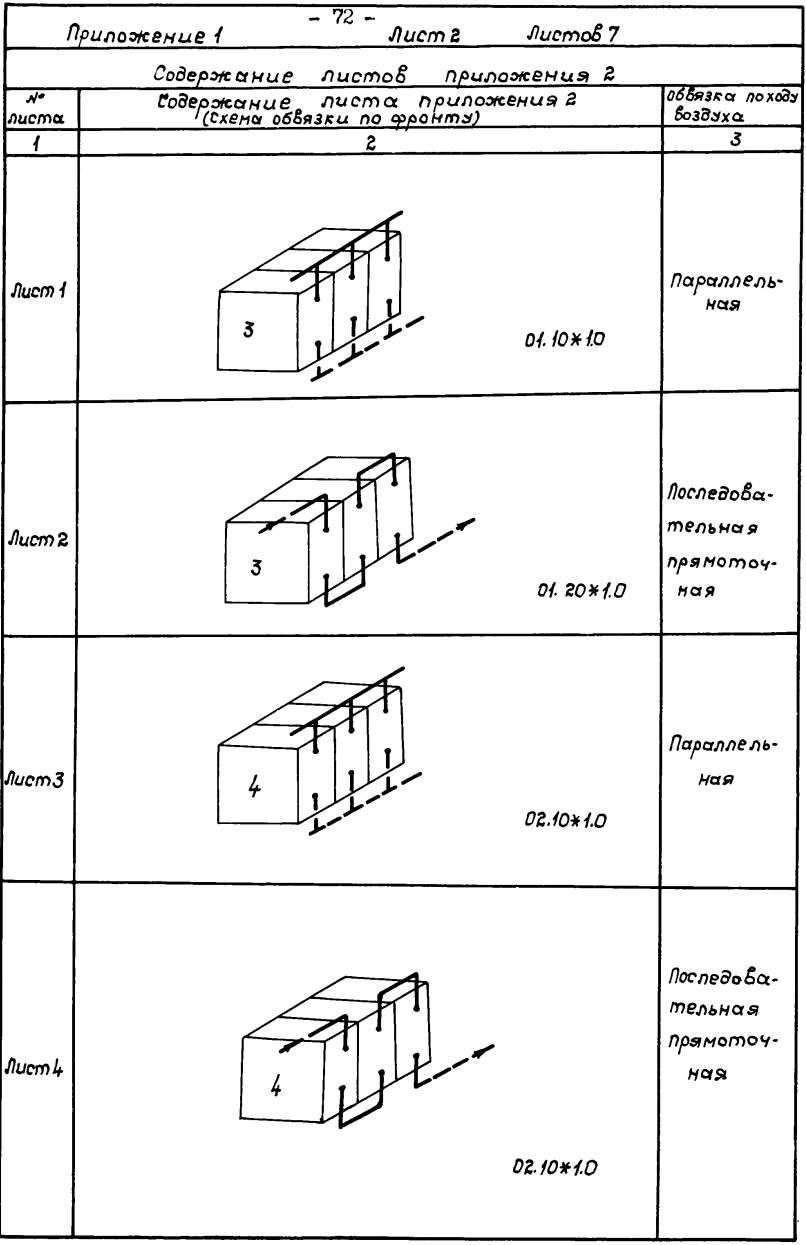
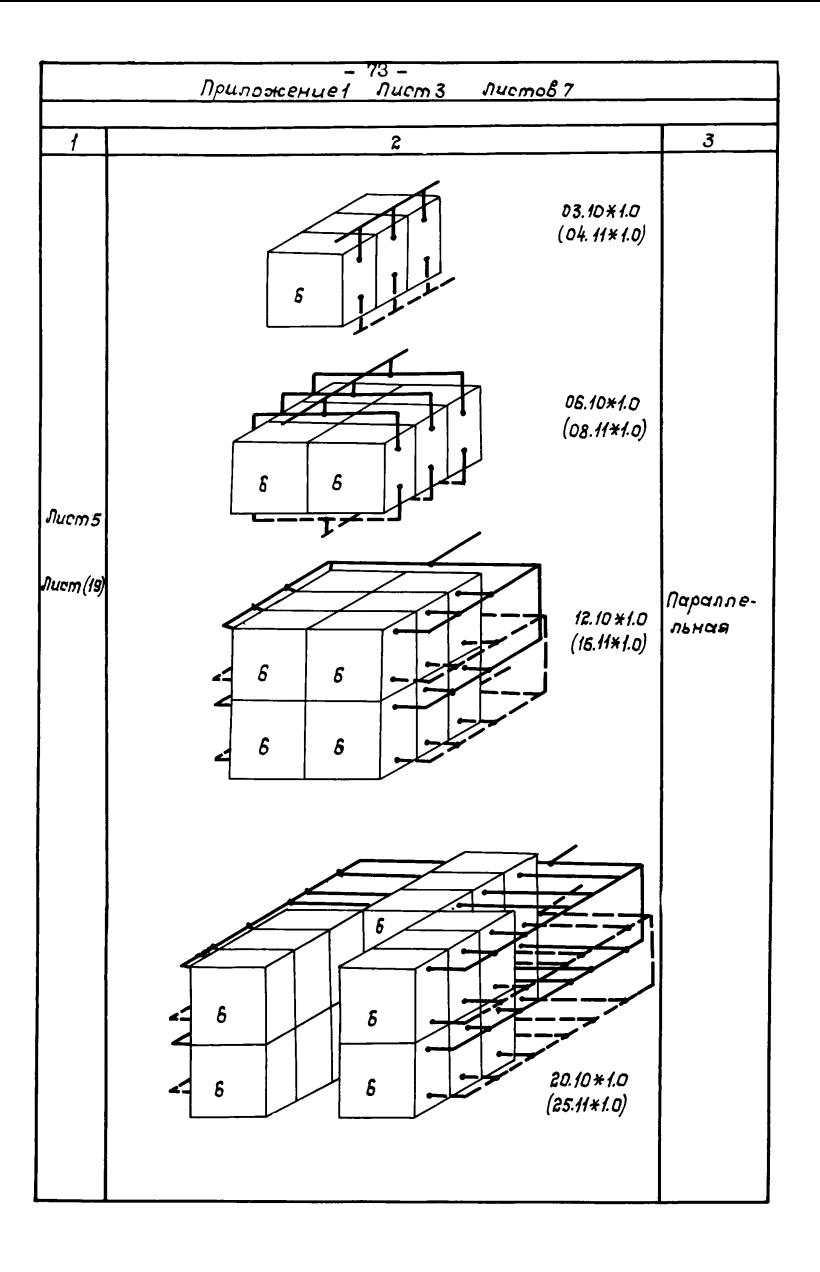

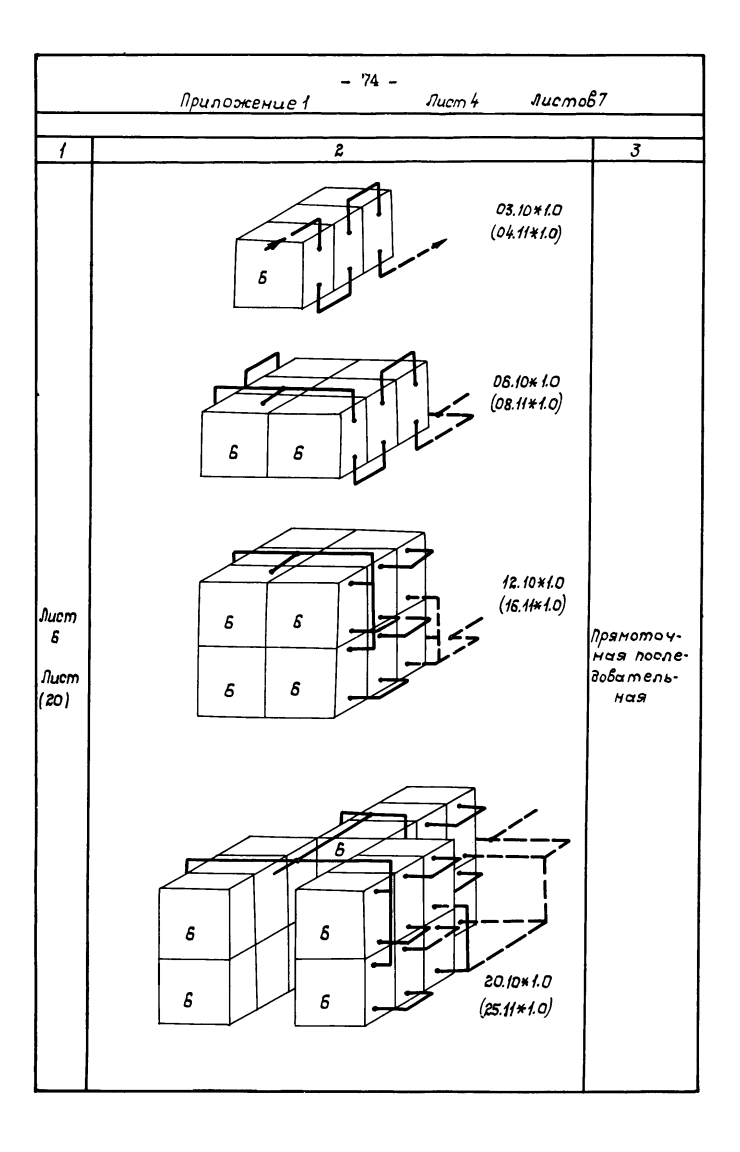

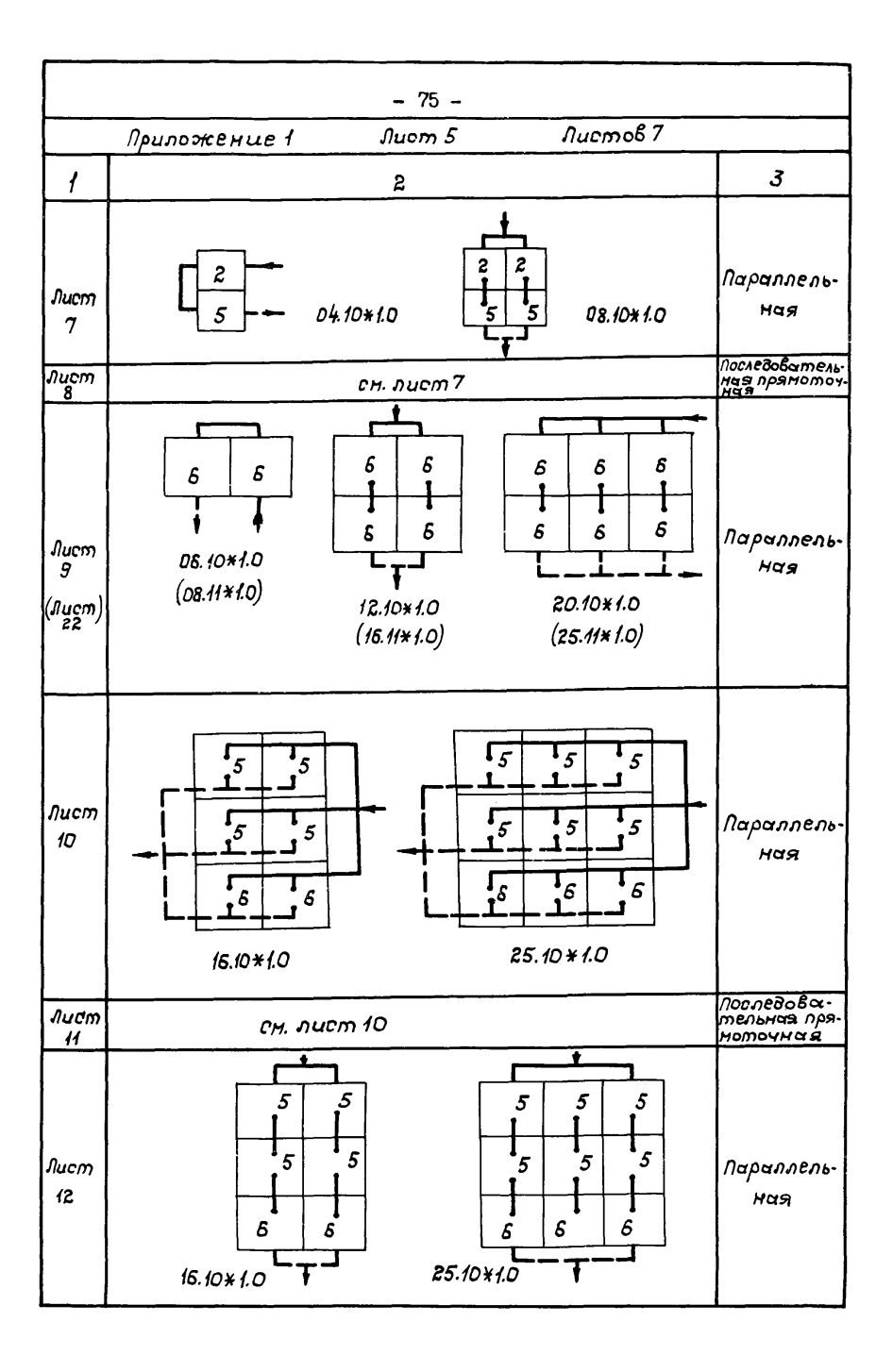

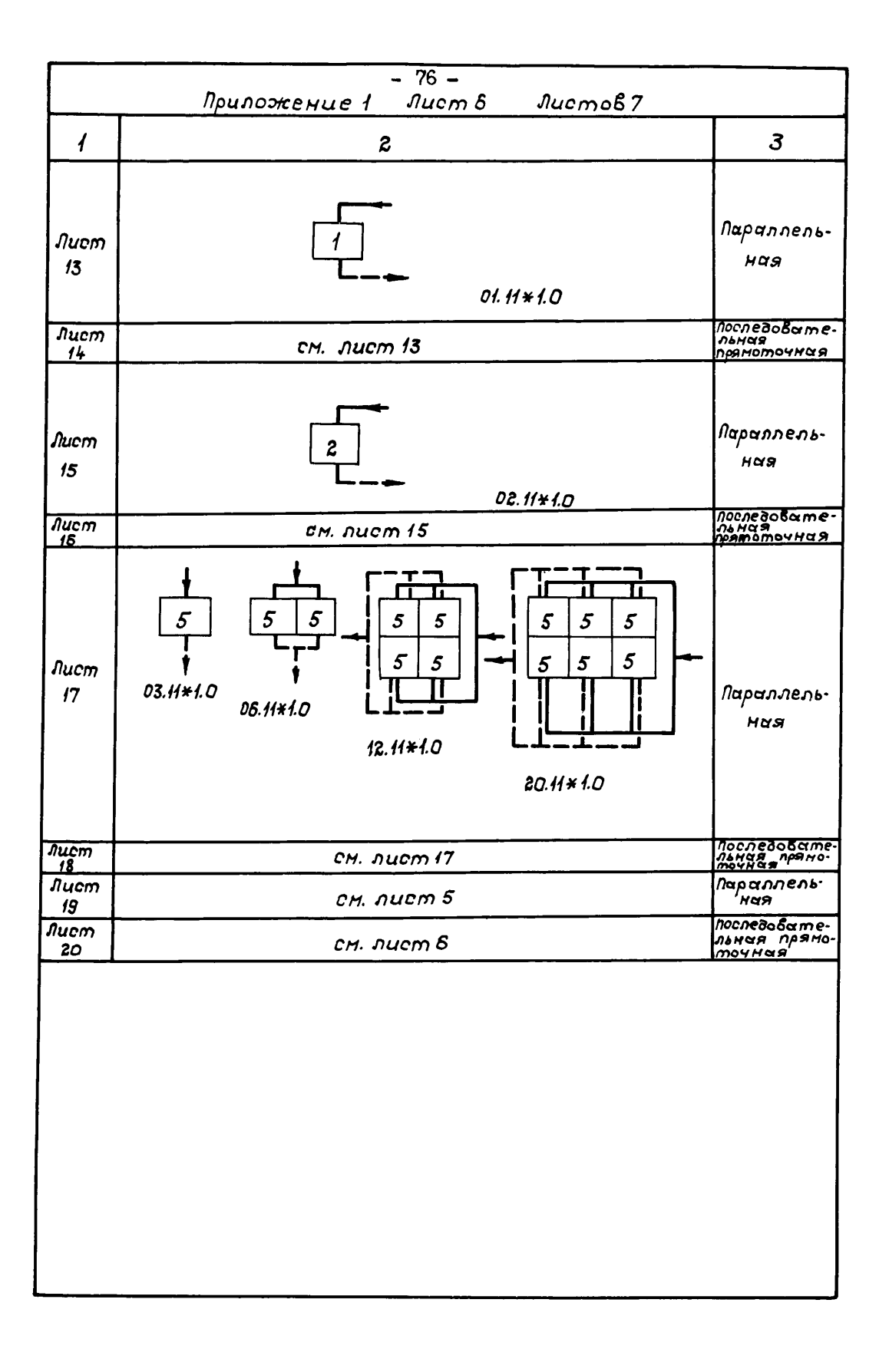

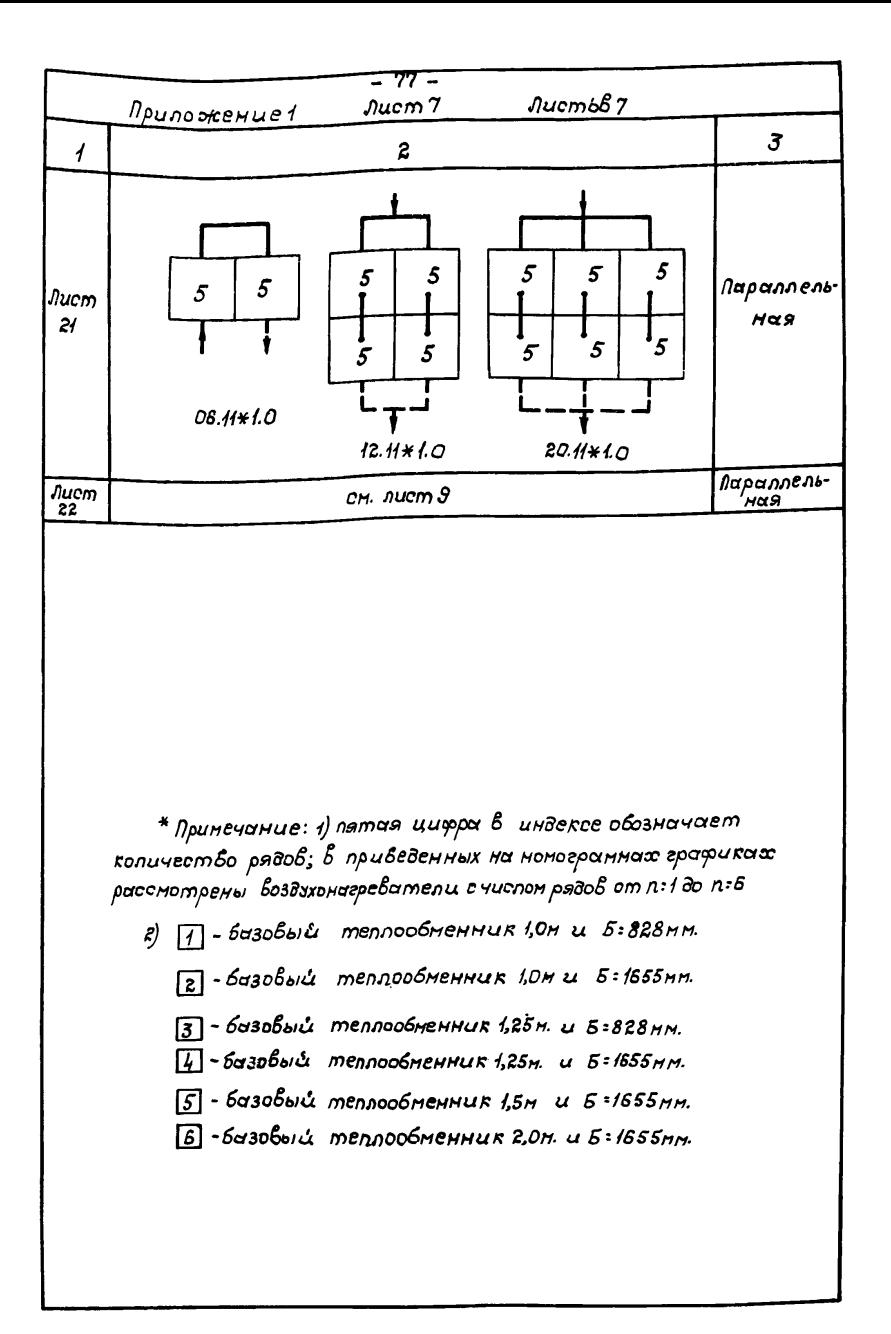

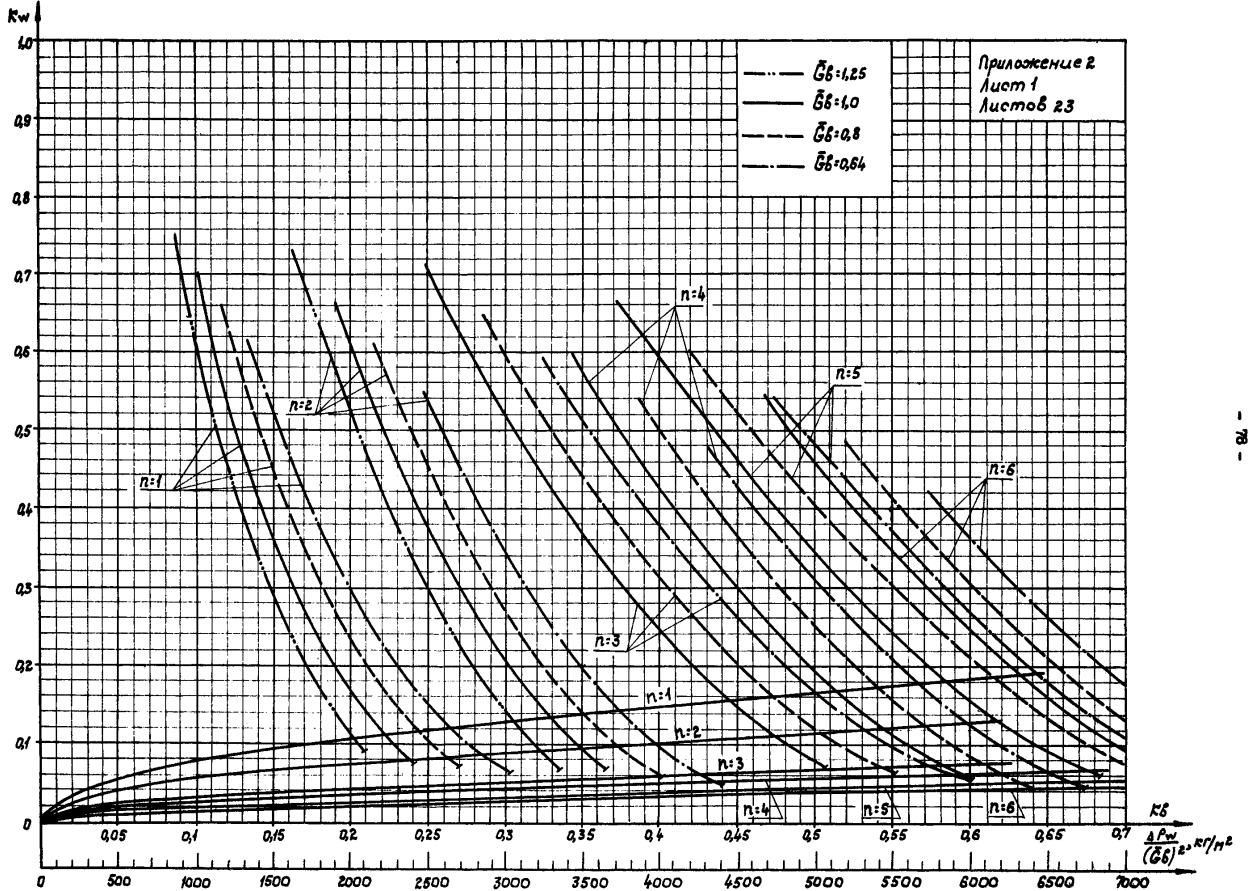

 $\blacksquare$ ತ  $\blacksquare$ 

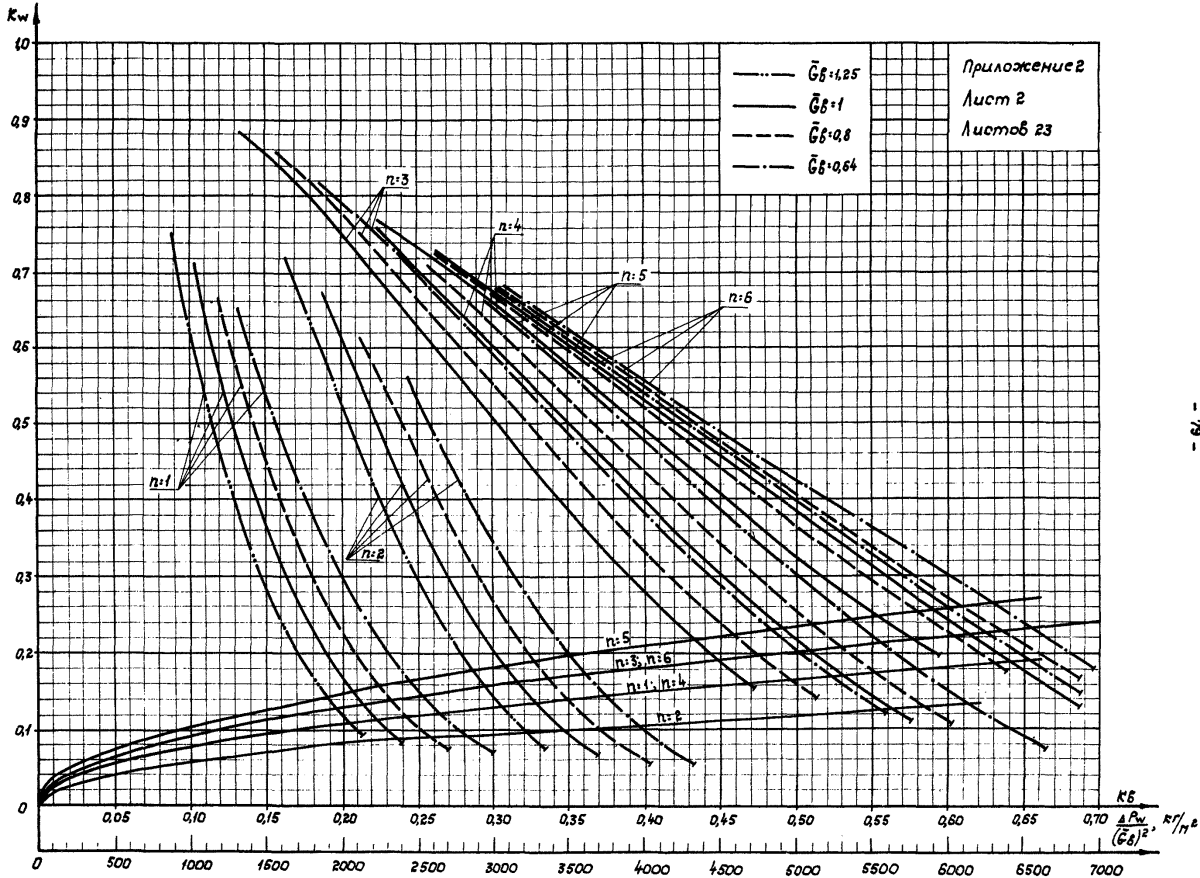

 $\mathbf{I}$ ž,

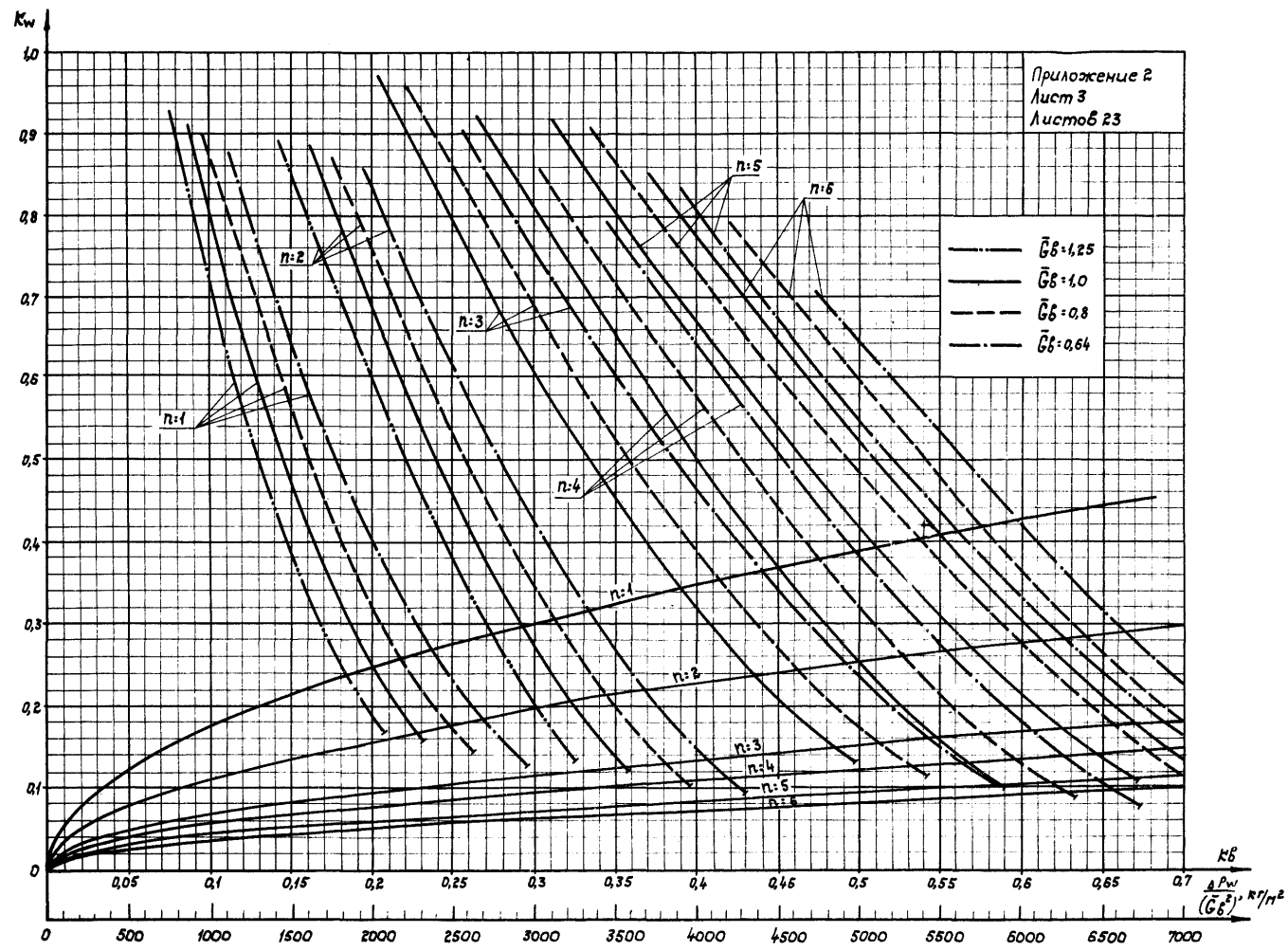

 $\mathbf{F}$  $\mathbf{g}$  $\mathbf{r}$ 

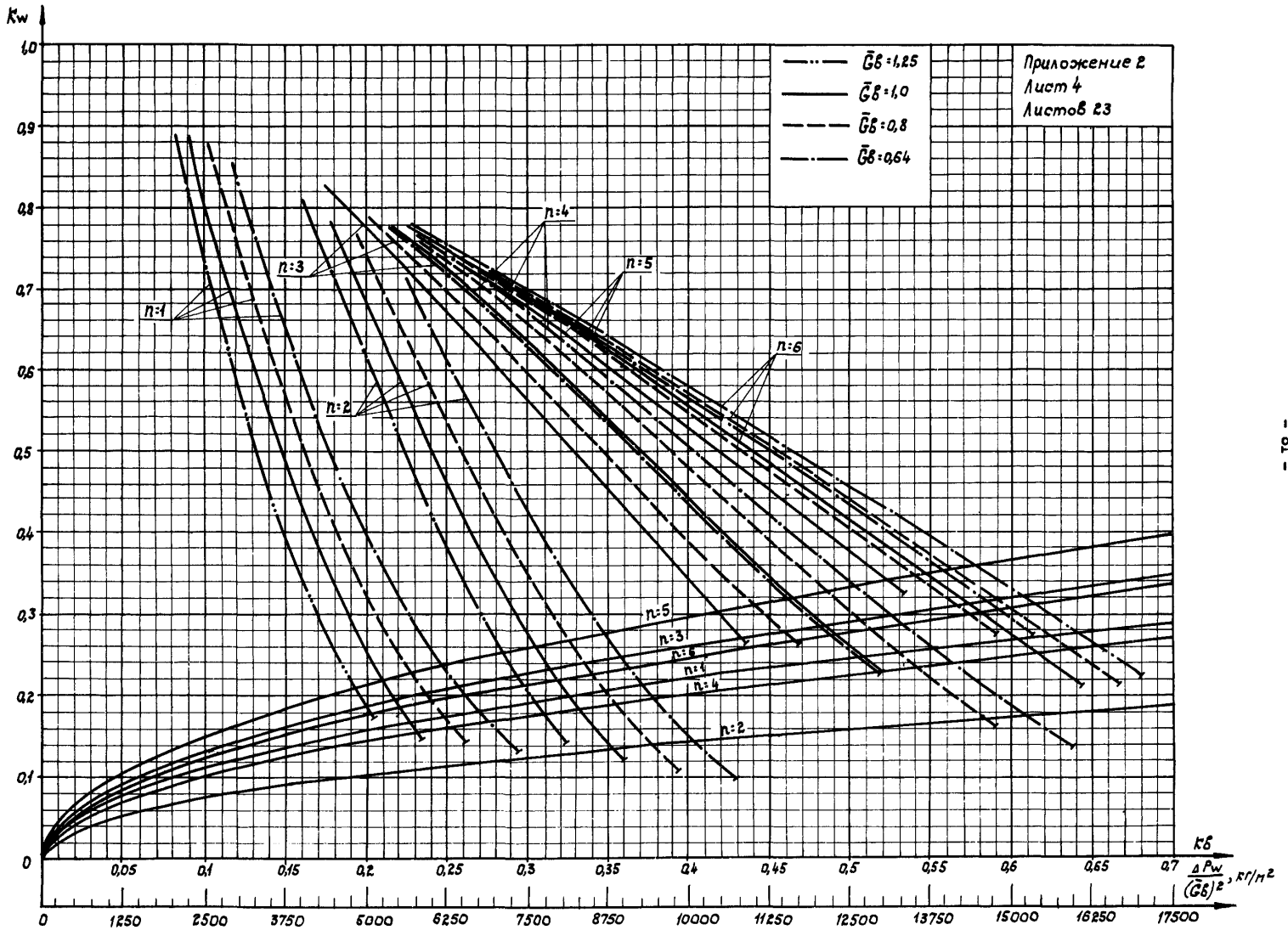

 $\blacksquare$  $-18$ 

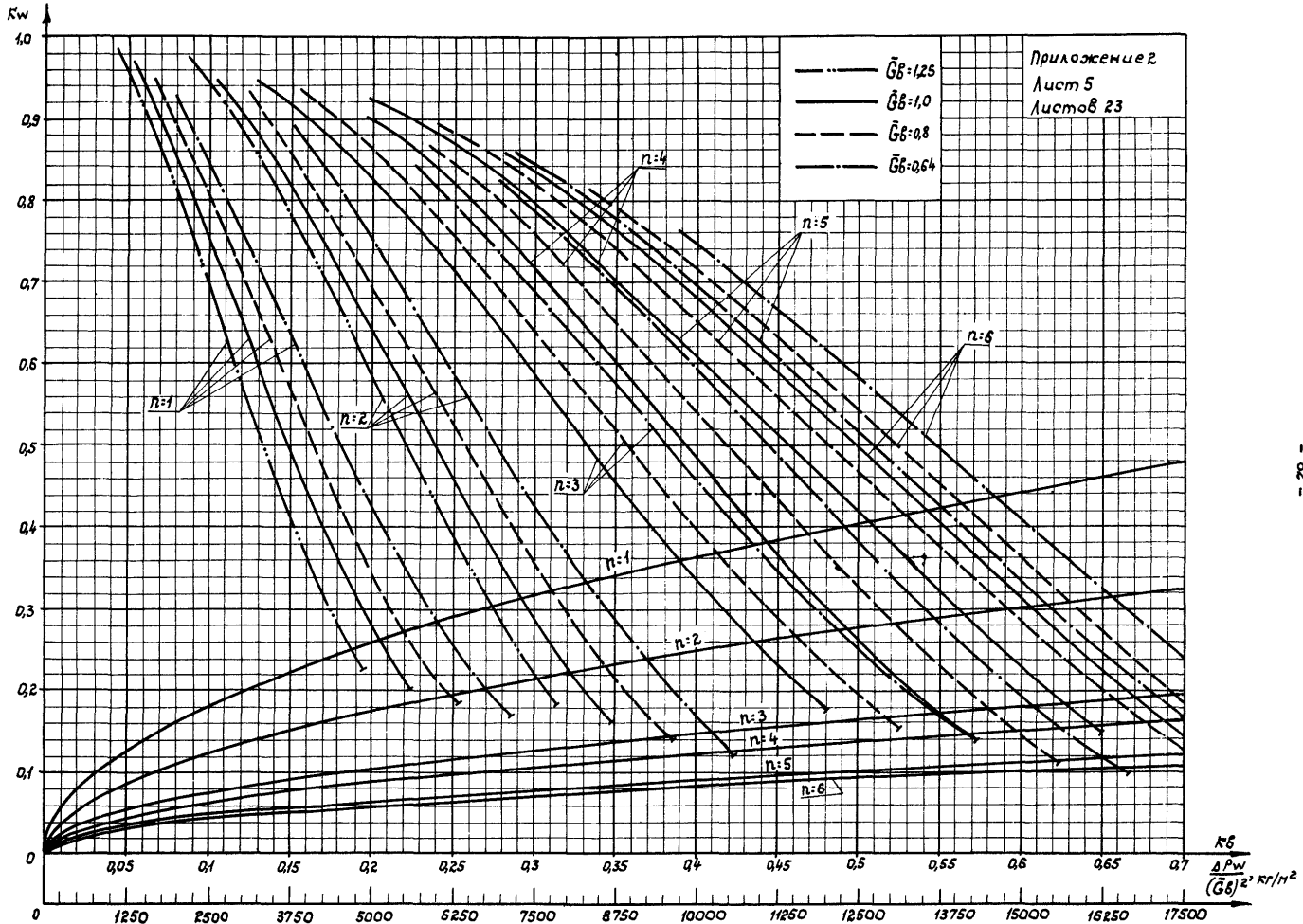

 $\bullet$ සී  $\mathbf{r}$ 

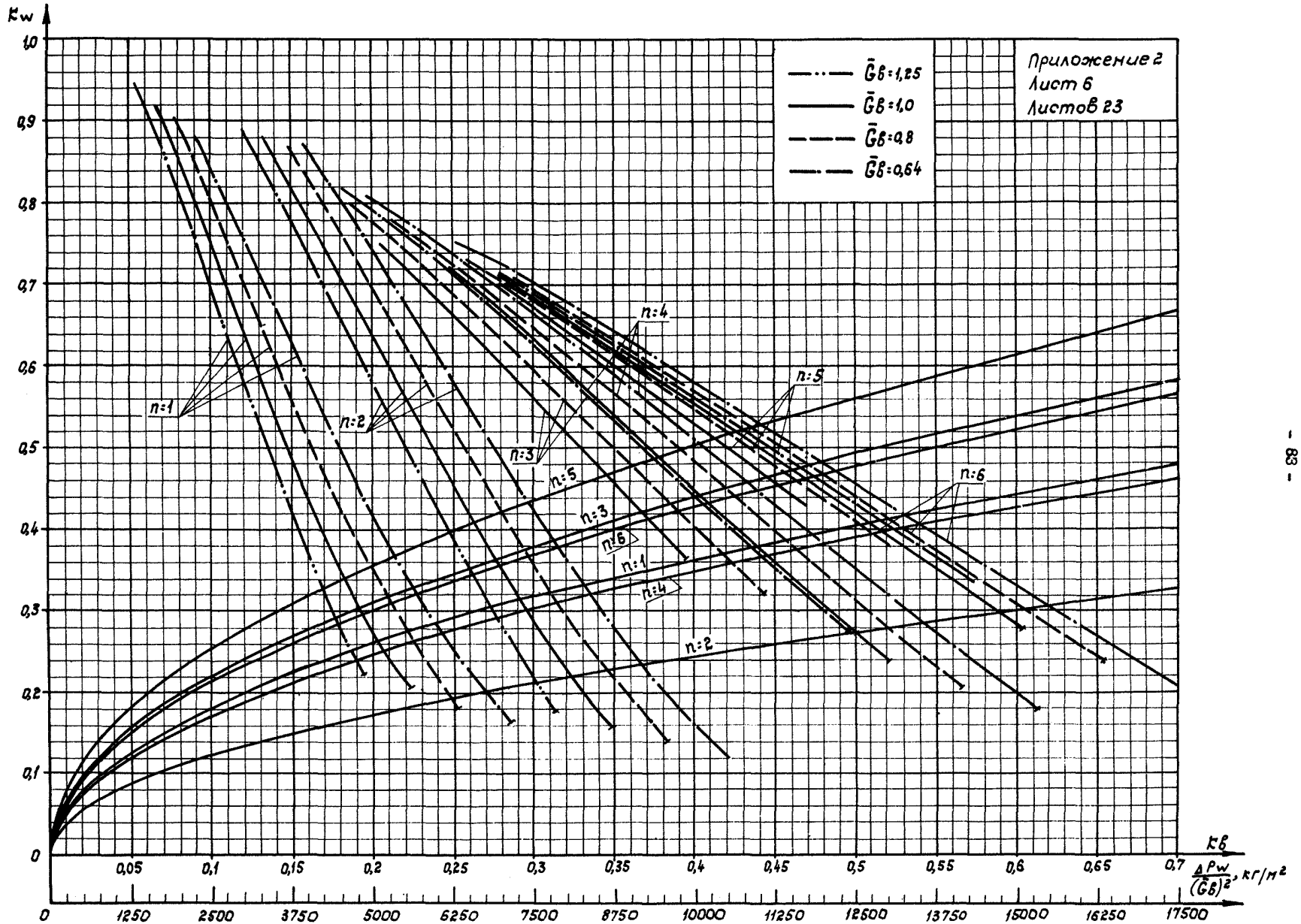

 $\cdot$ ន<br>•

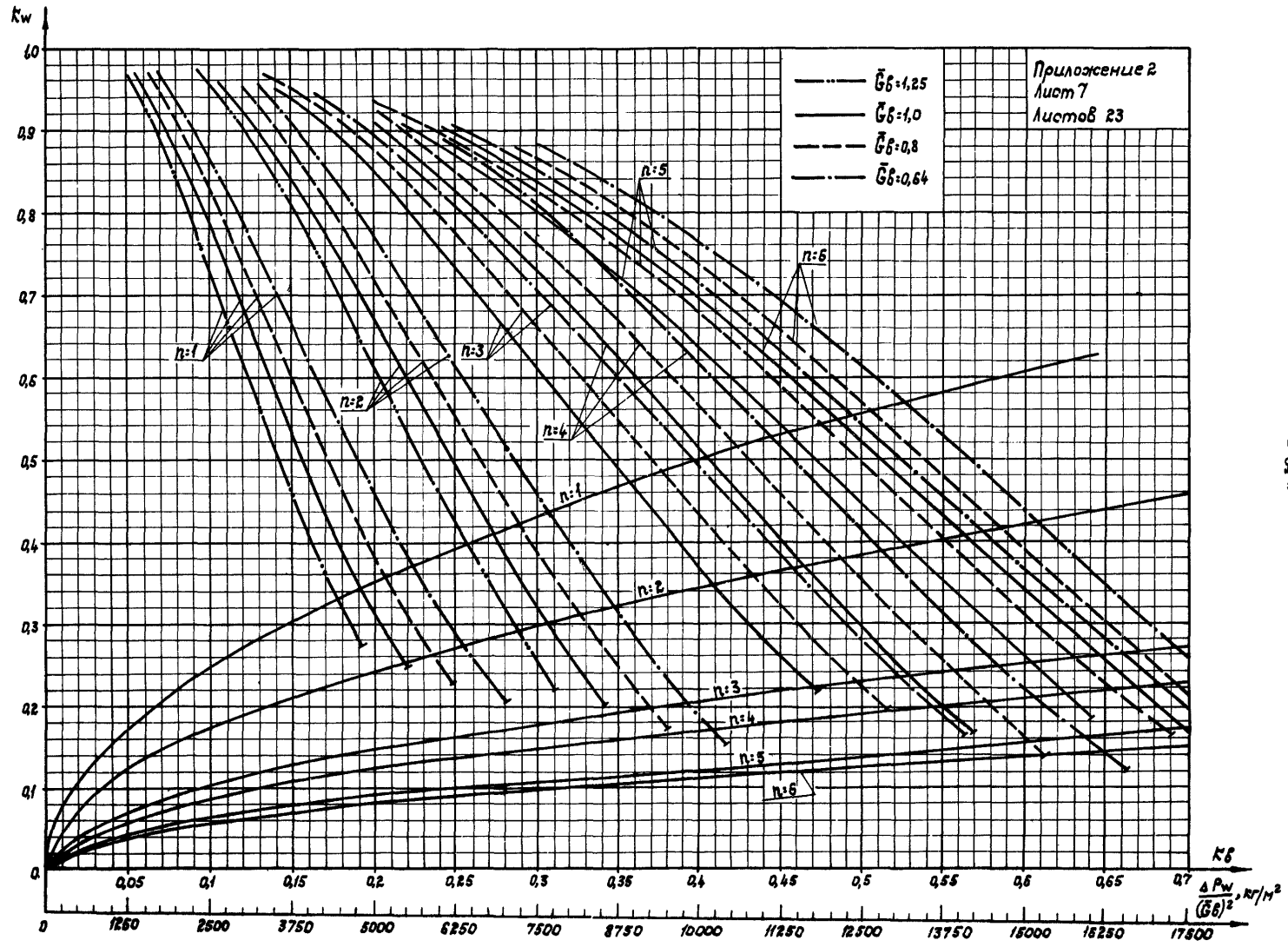

 $\mathbf{I}$  $\ddot{\bm{x}}$ 

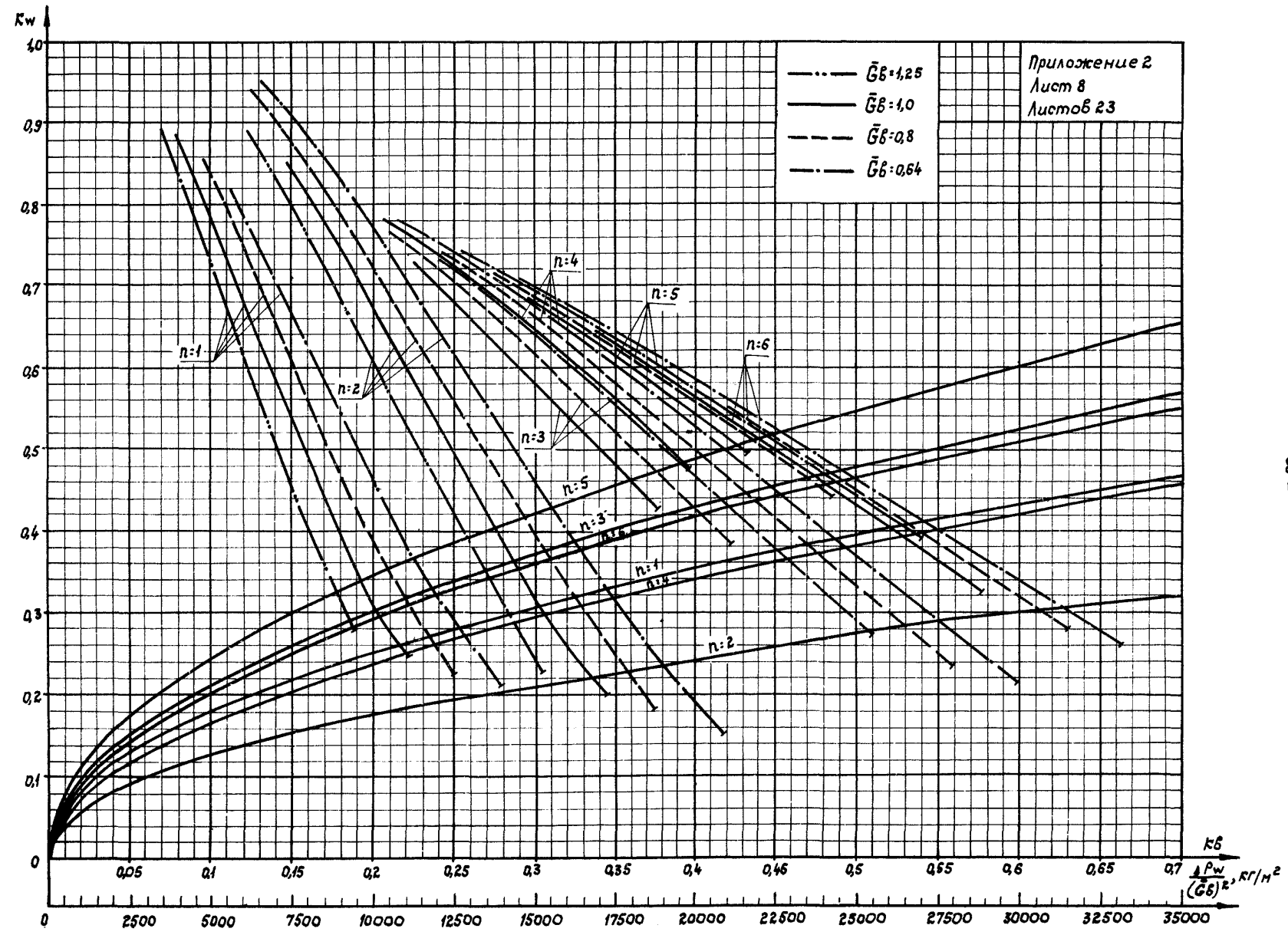

 $\pmb{\ast}$ 8  $\mathbf{I}$ 

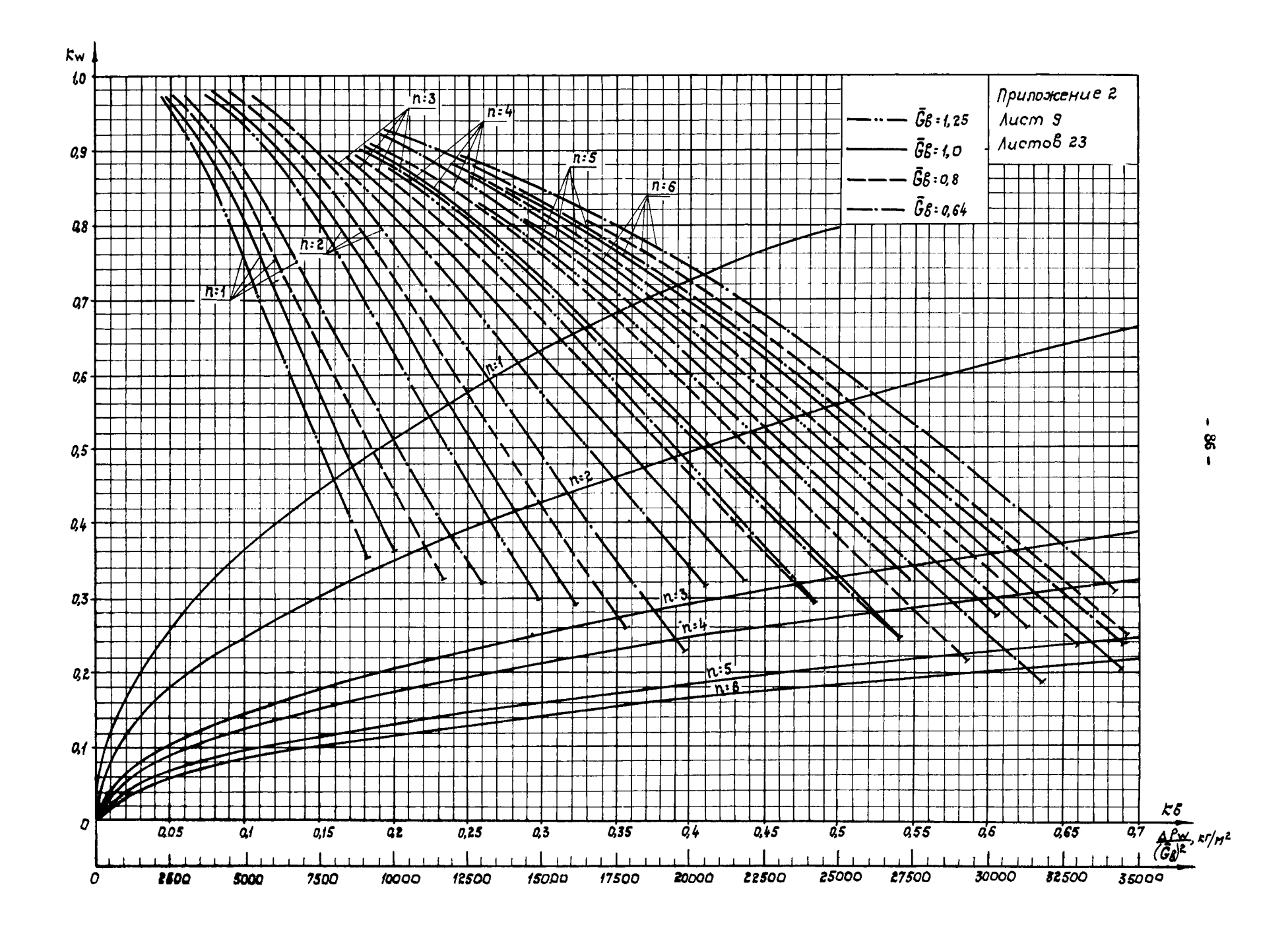

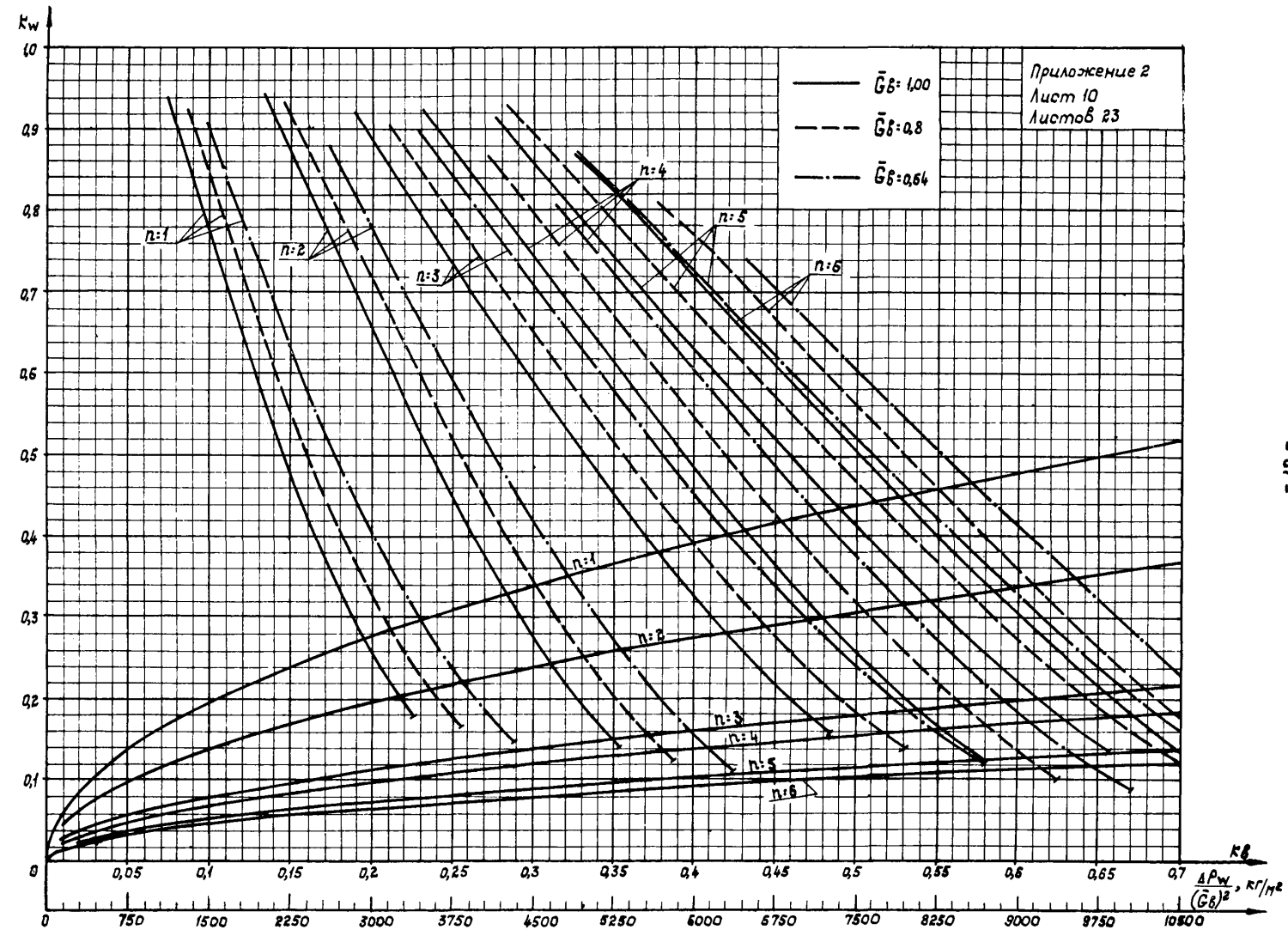

 $\bullet$ <u>୍</u>ବ  $\mathbf{r}$ 

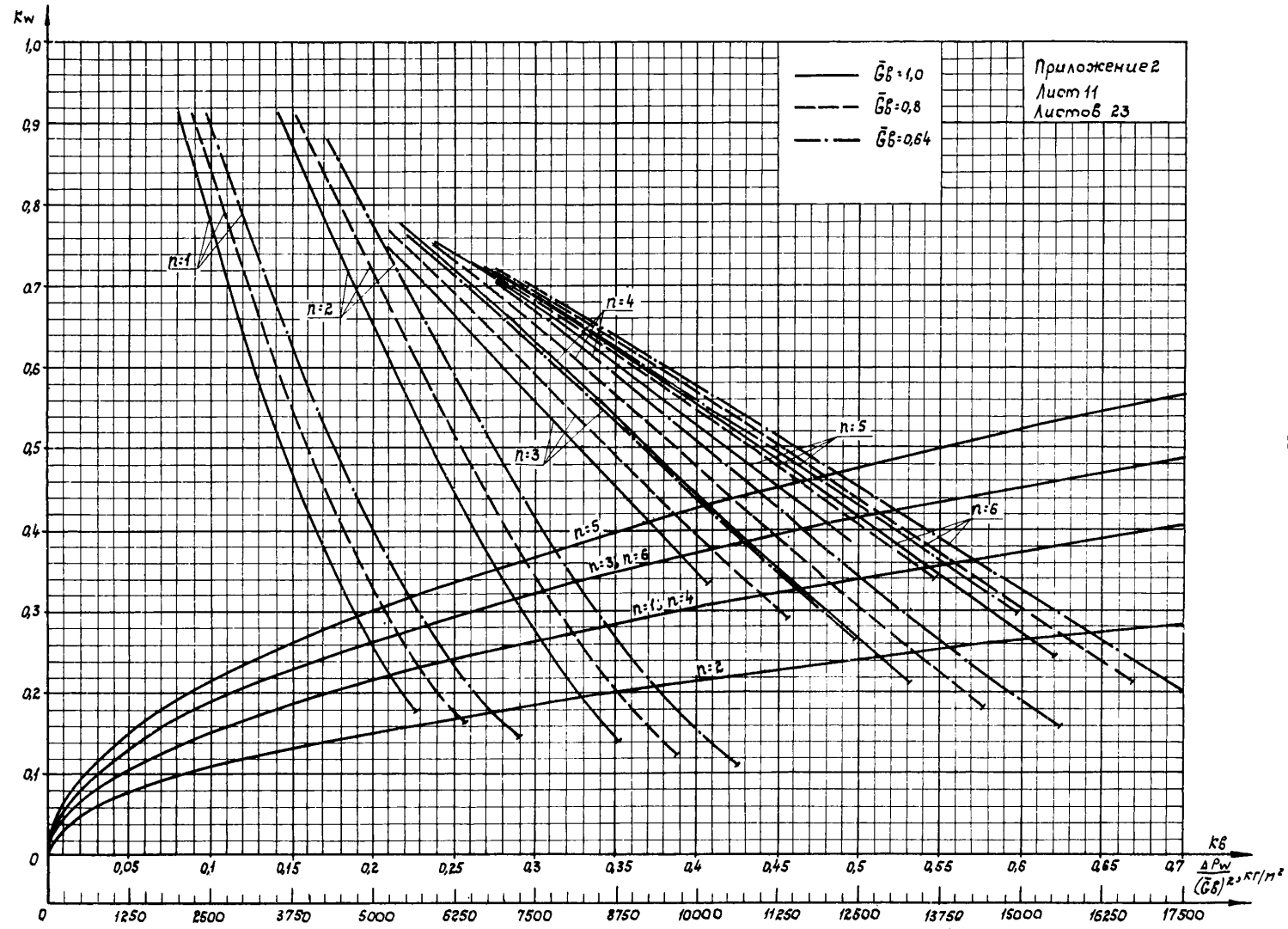

 $\bullet$  $\frac{8}{1}$ 

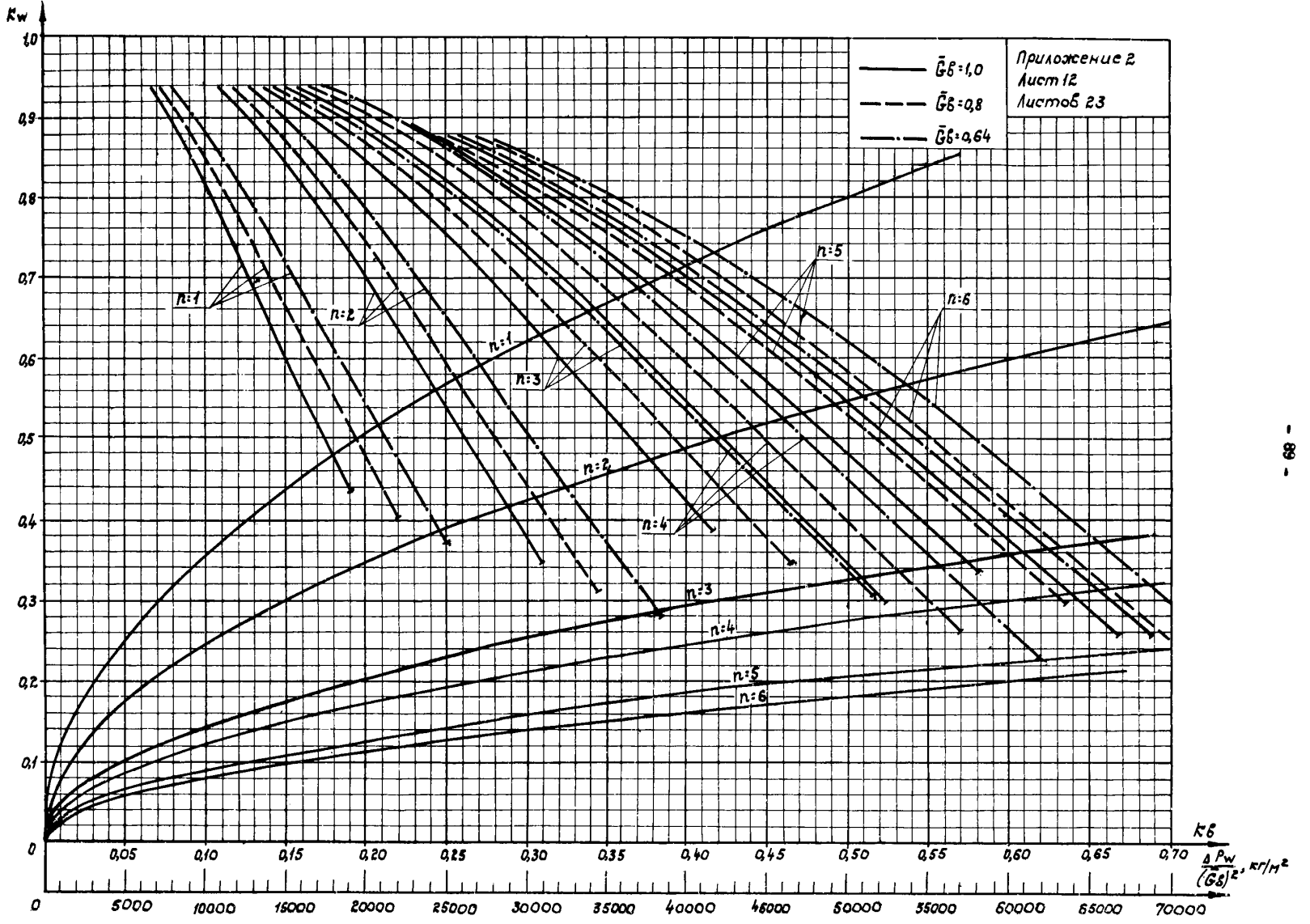

 $\mathbf{L}$  $\bullet$ 

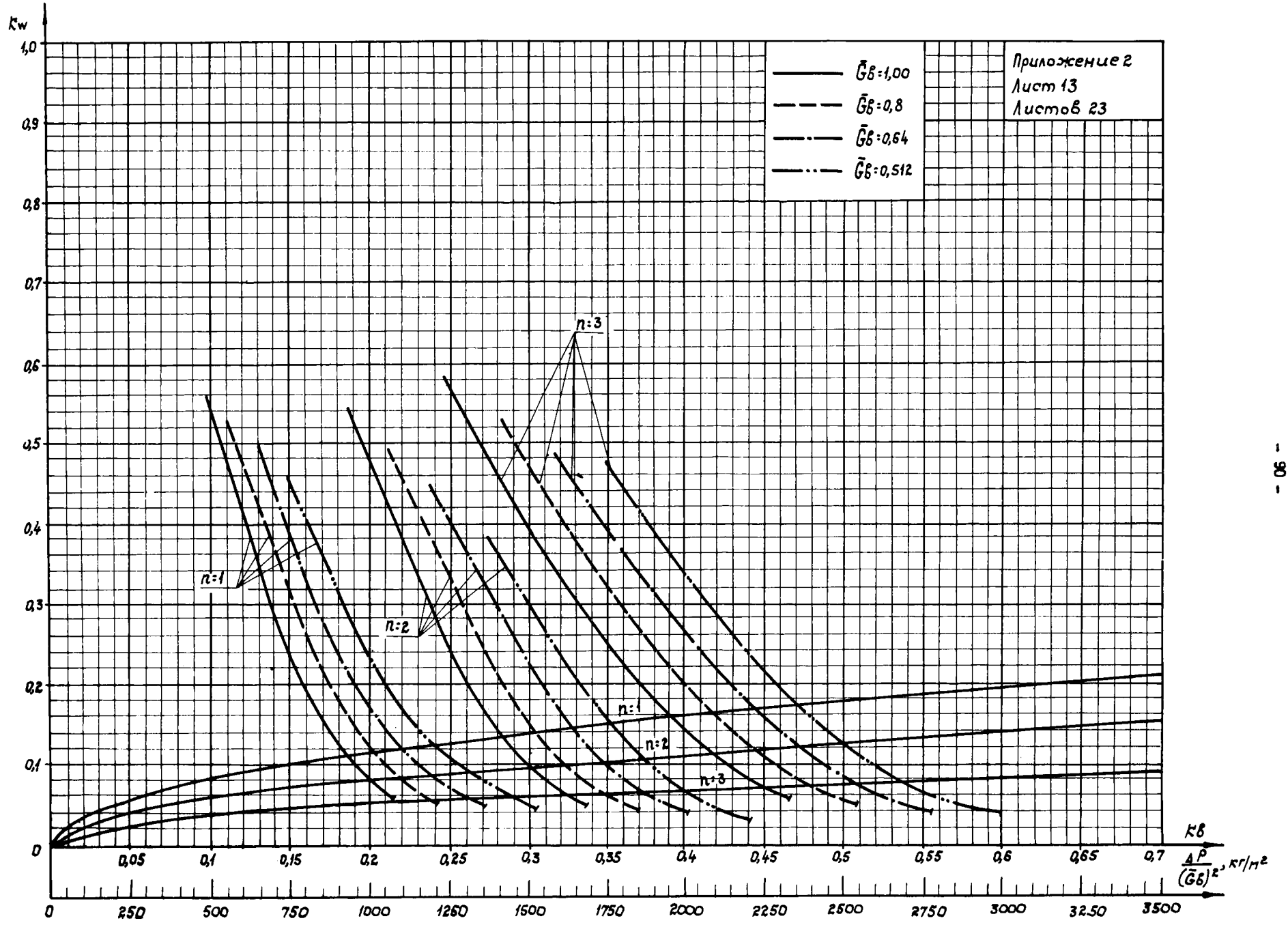

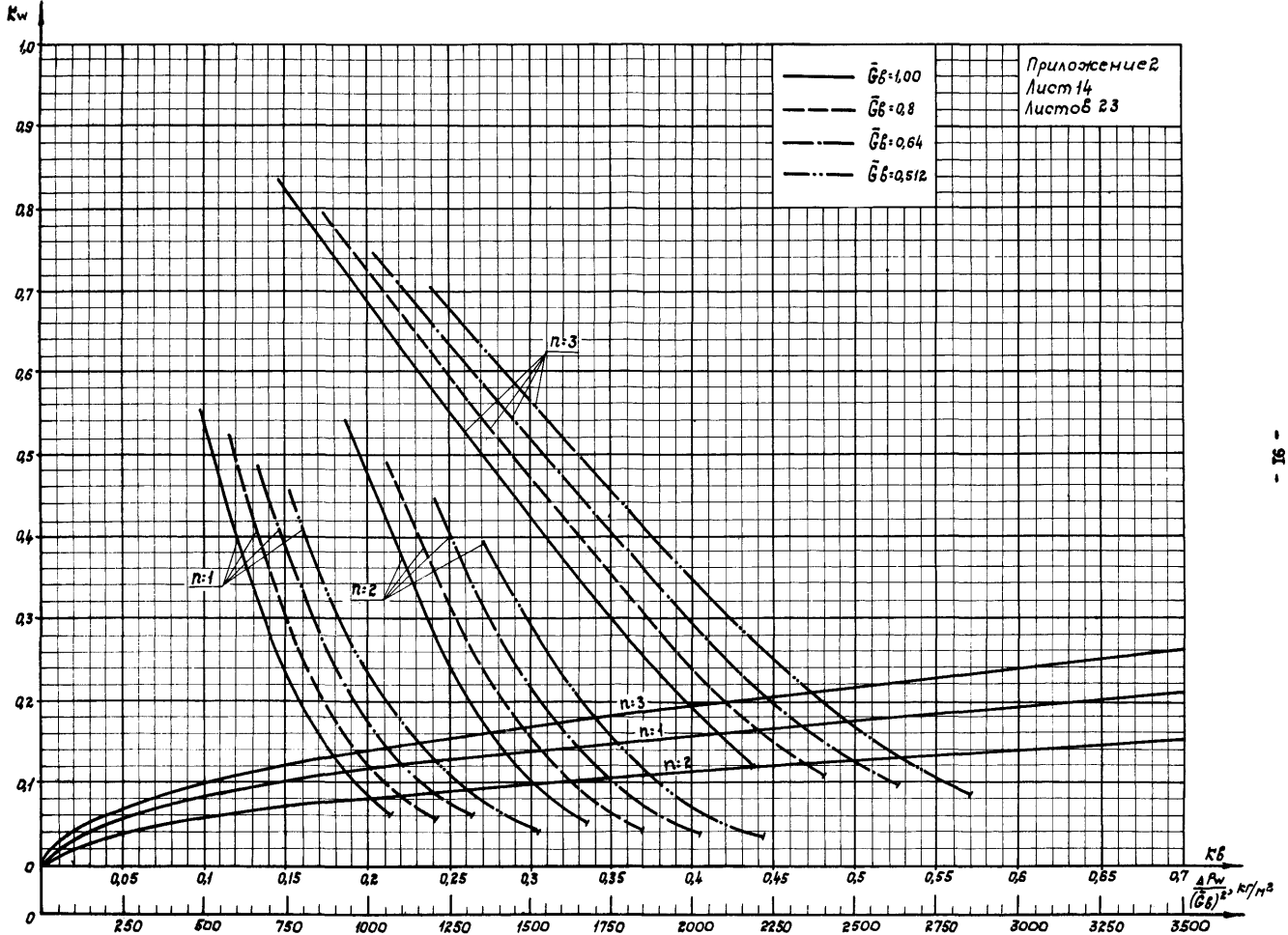

 $\vdots$ 

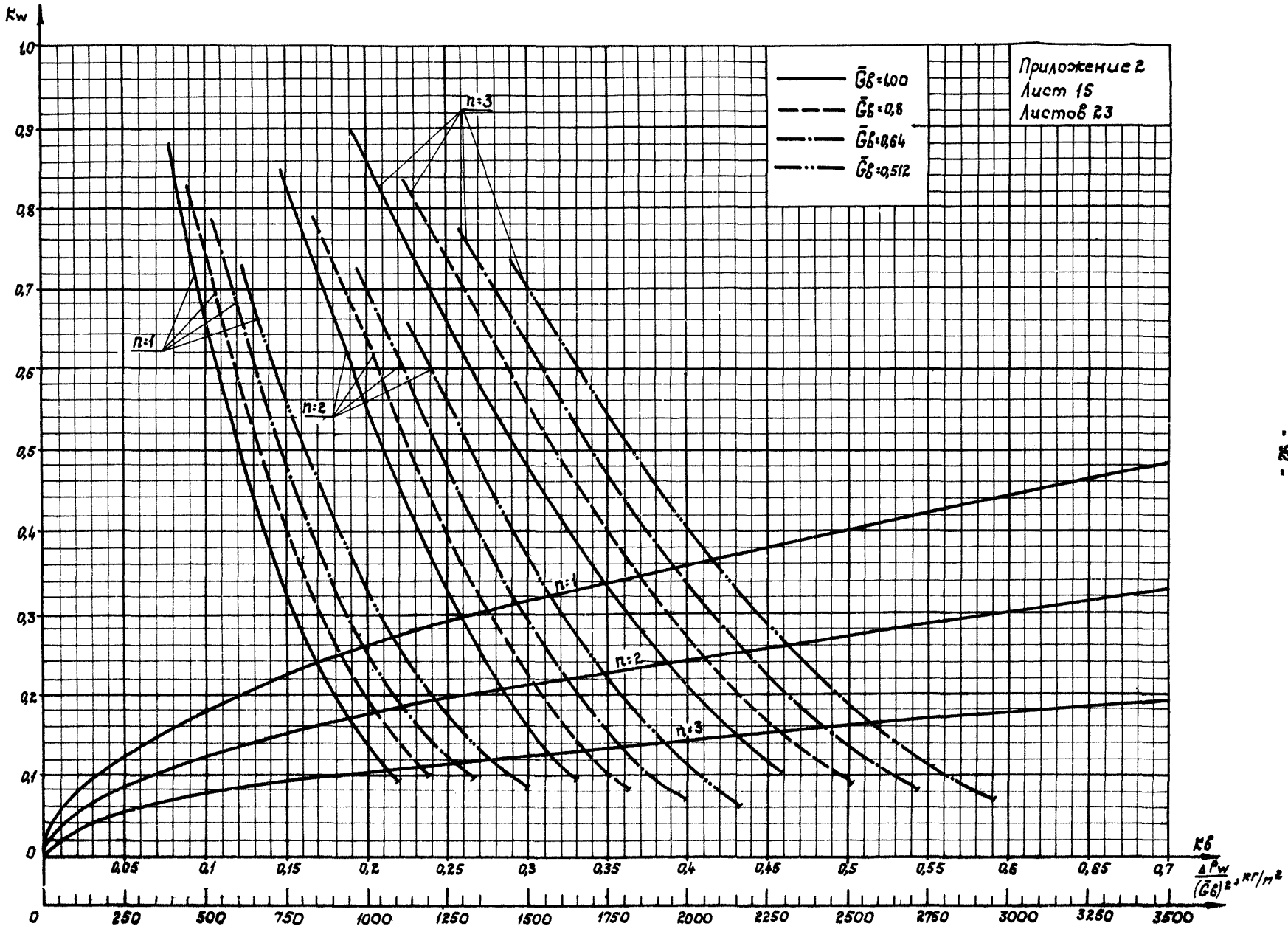

 $\bullet$  $\boldsymbol{g}$ 

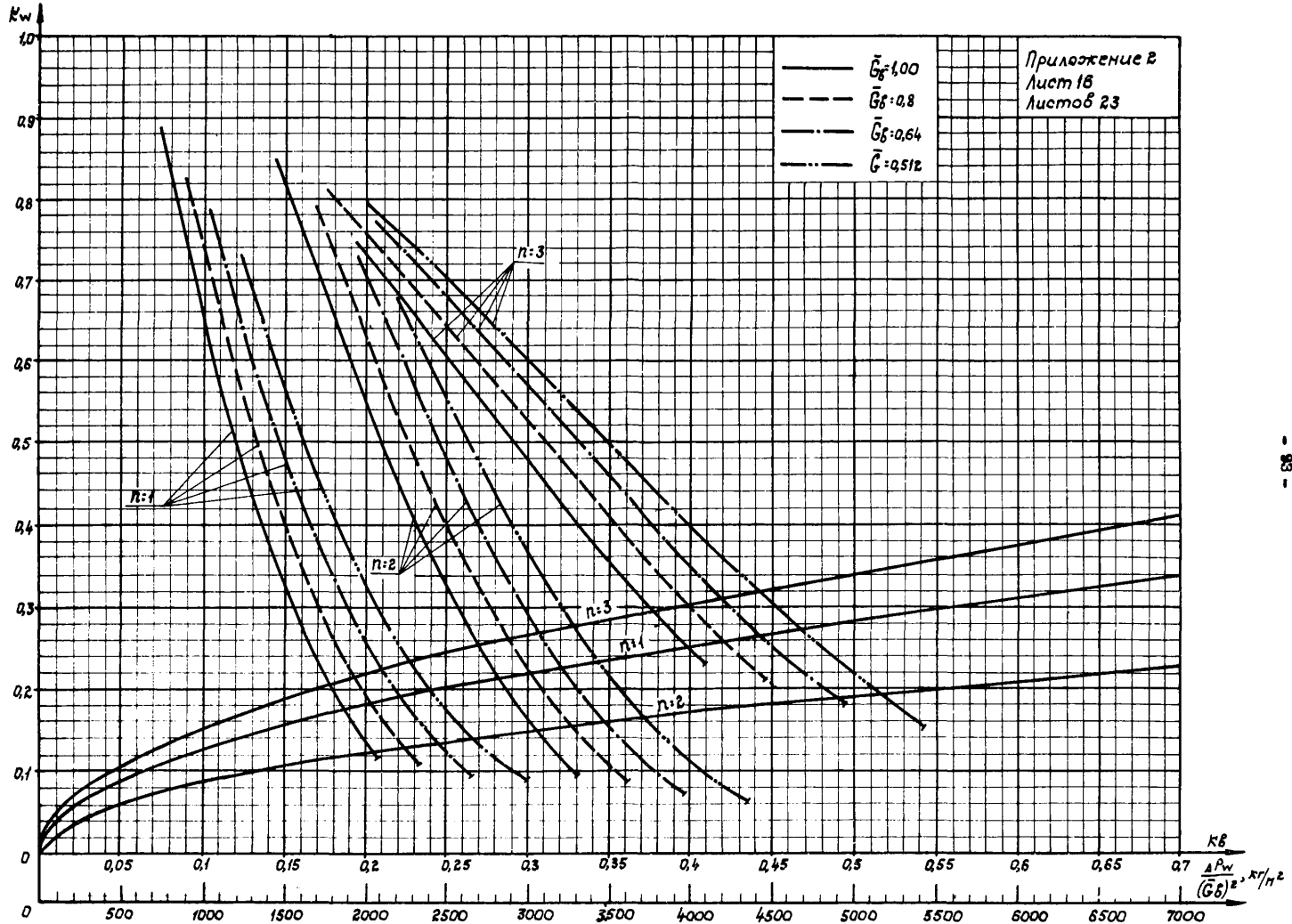

**នី** 

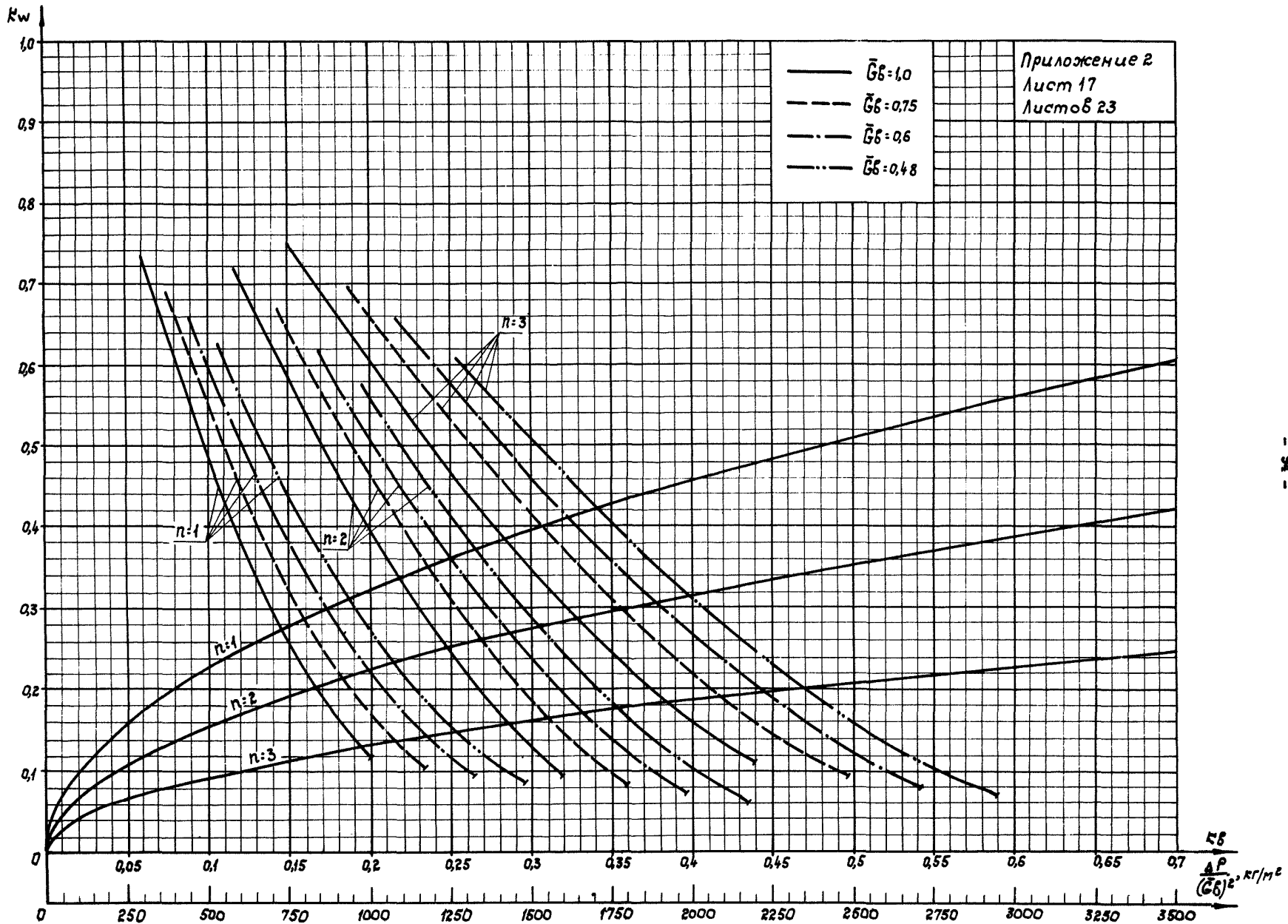

 $\mathbf{f}$  $\frac{8}{1}$ 

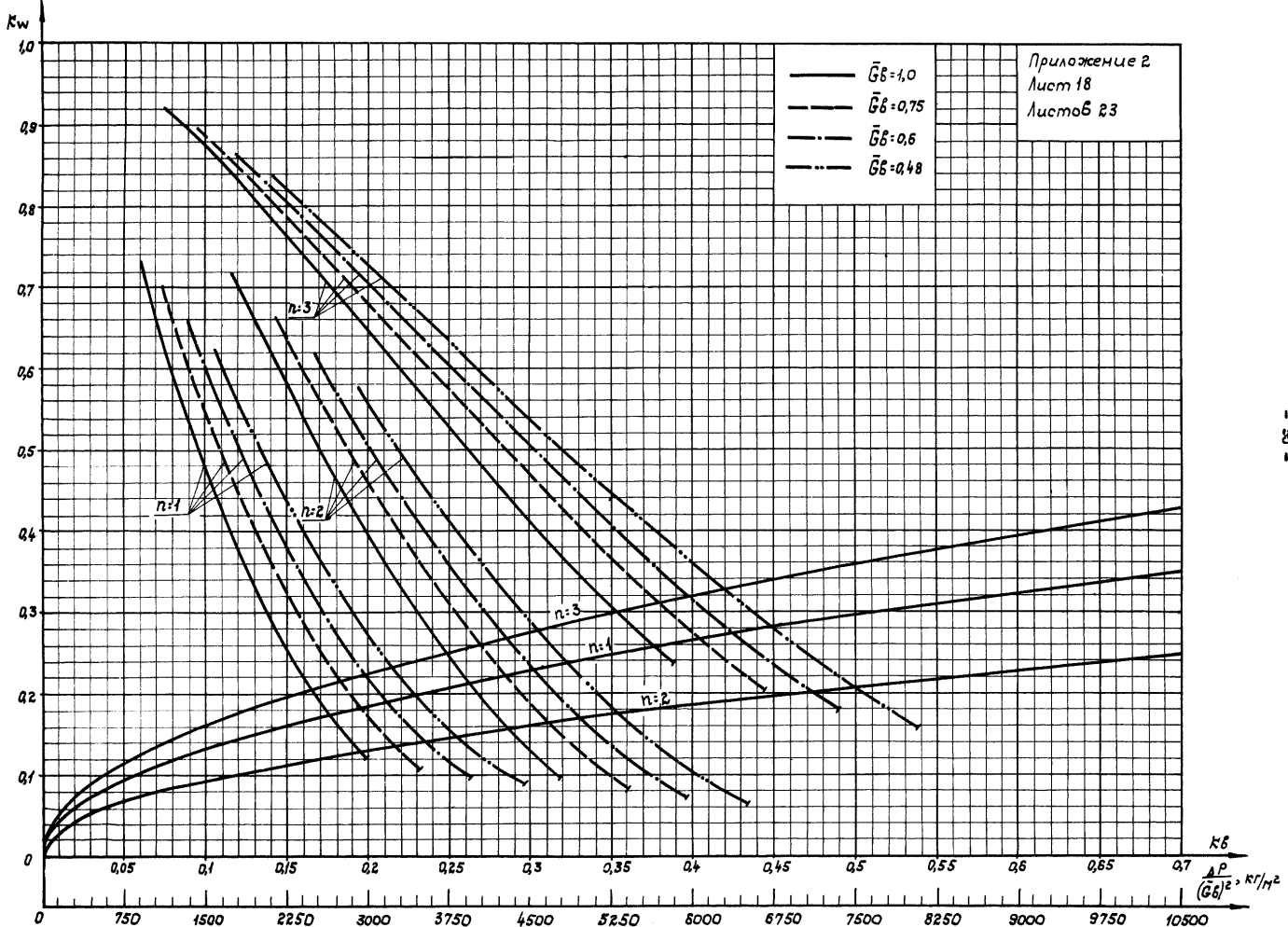

 $\mathbf{I}$ æ  $\mathbf{r}$ 

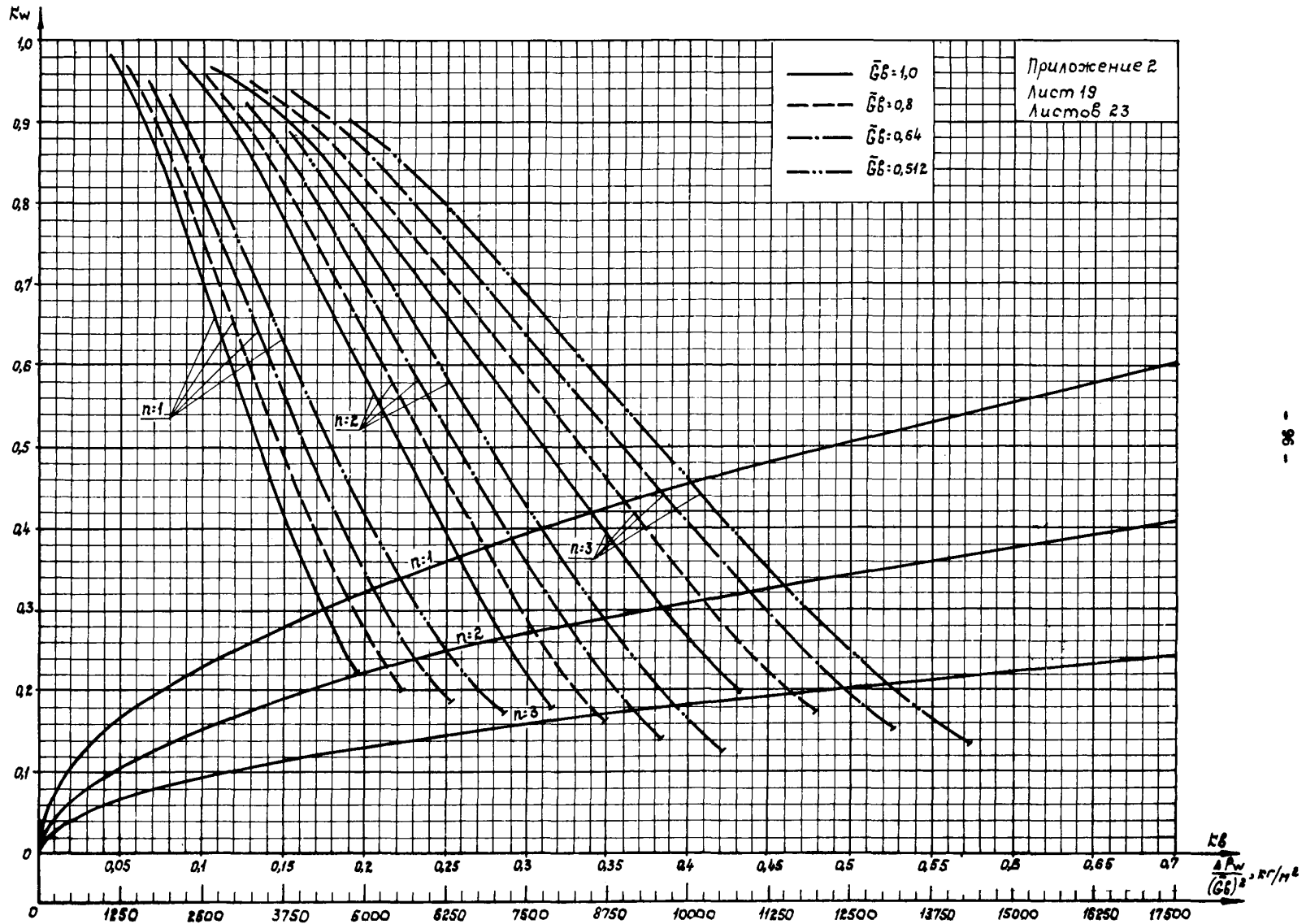

 $\bullet$ 

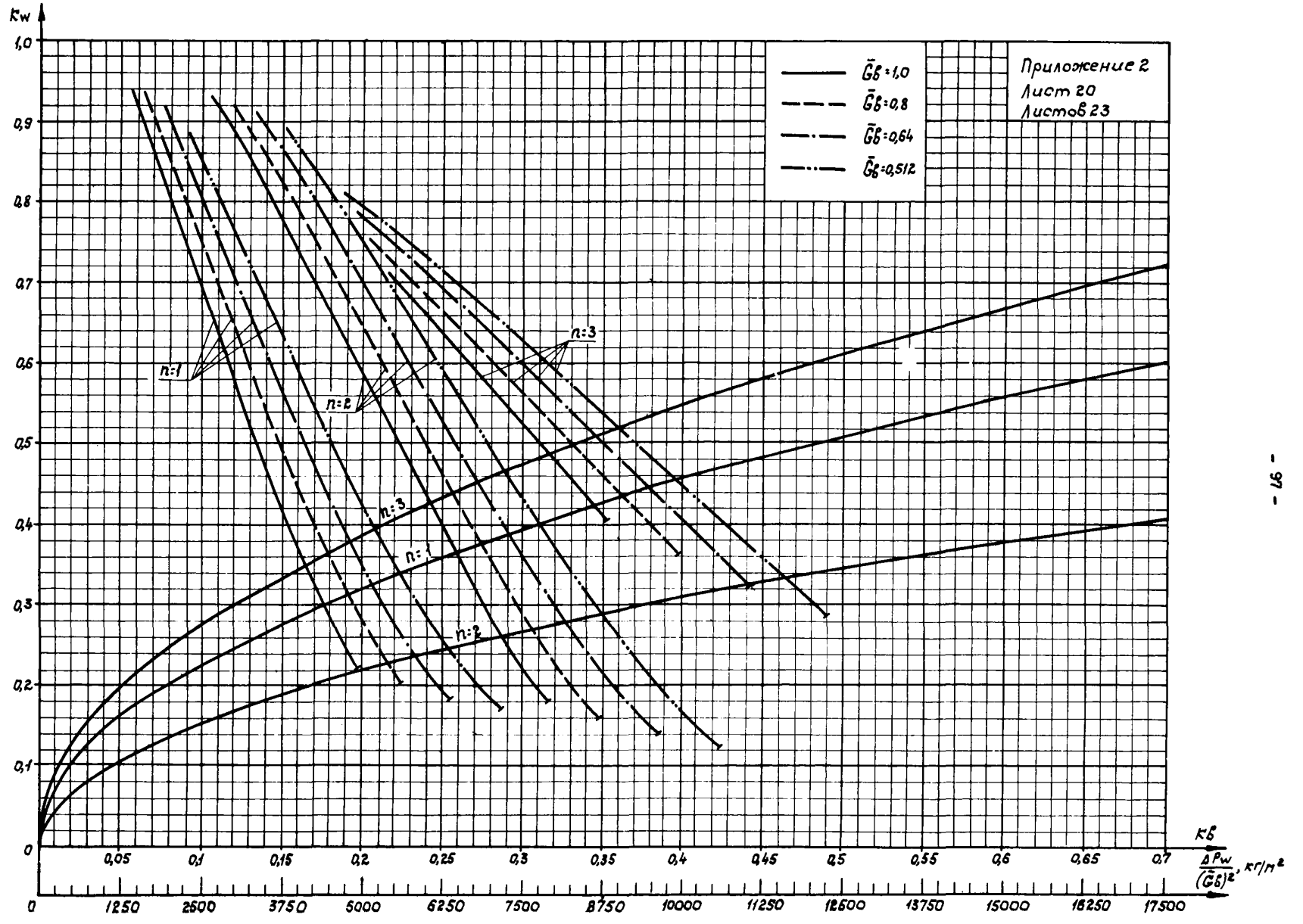

 $-26$ 

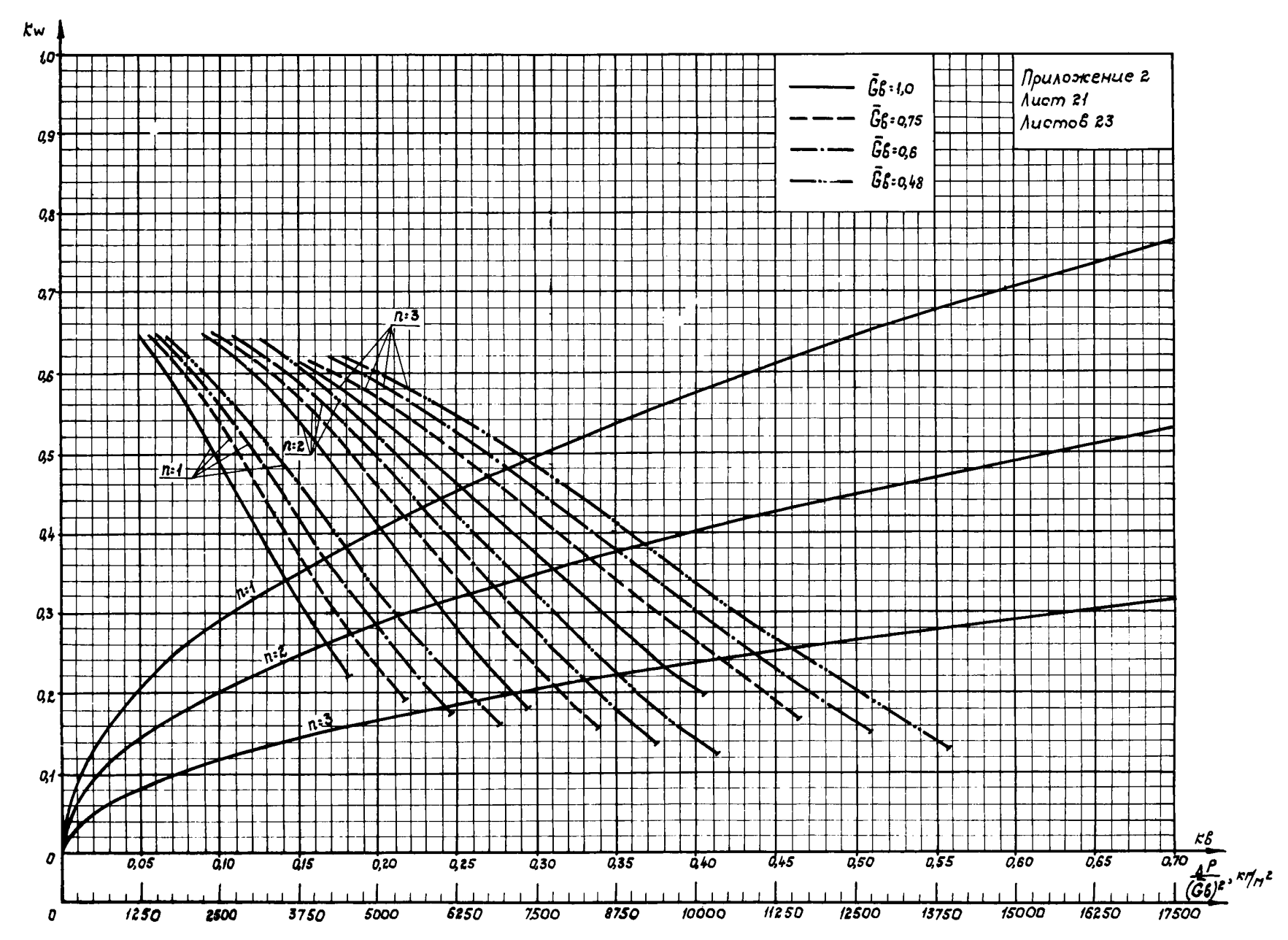

 $\blacksquare$  $\pmb{8}$  $\pmb{\mathsf{I}}$ 

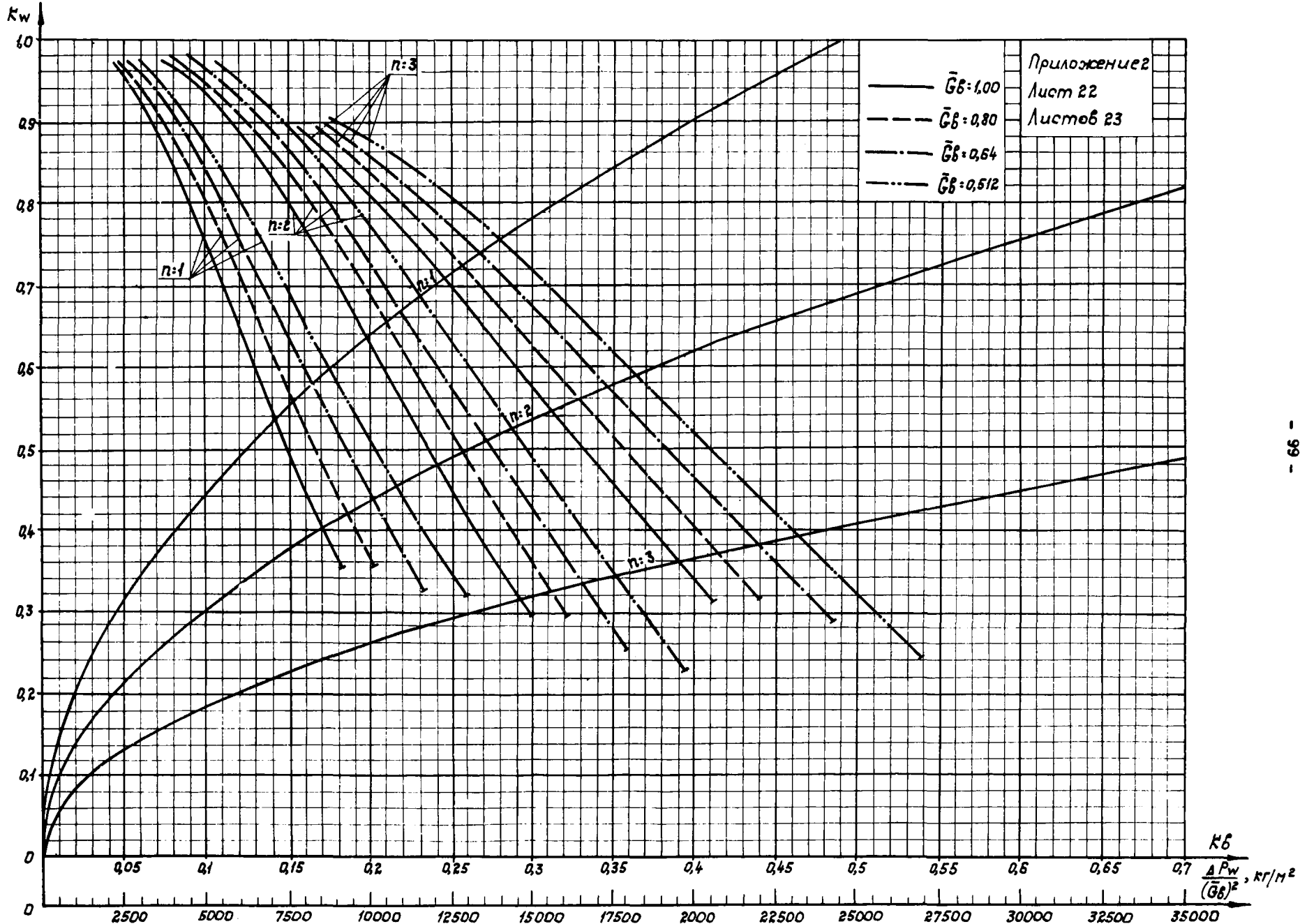

 $\blacksquare$  $-66$ 

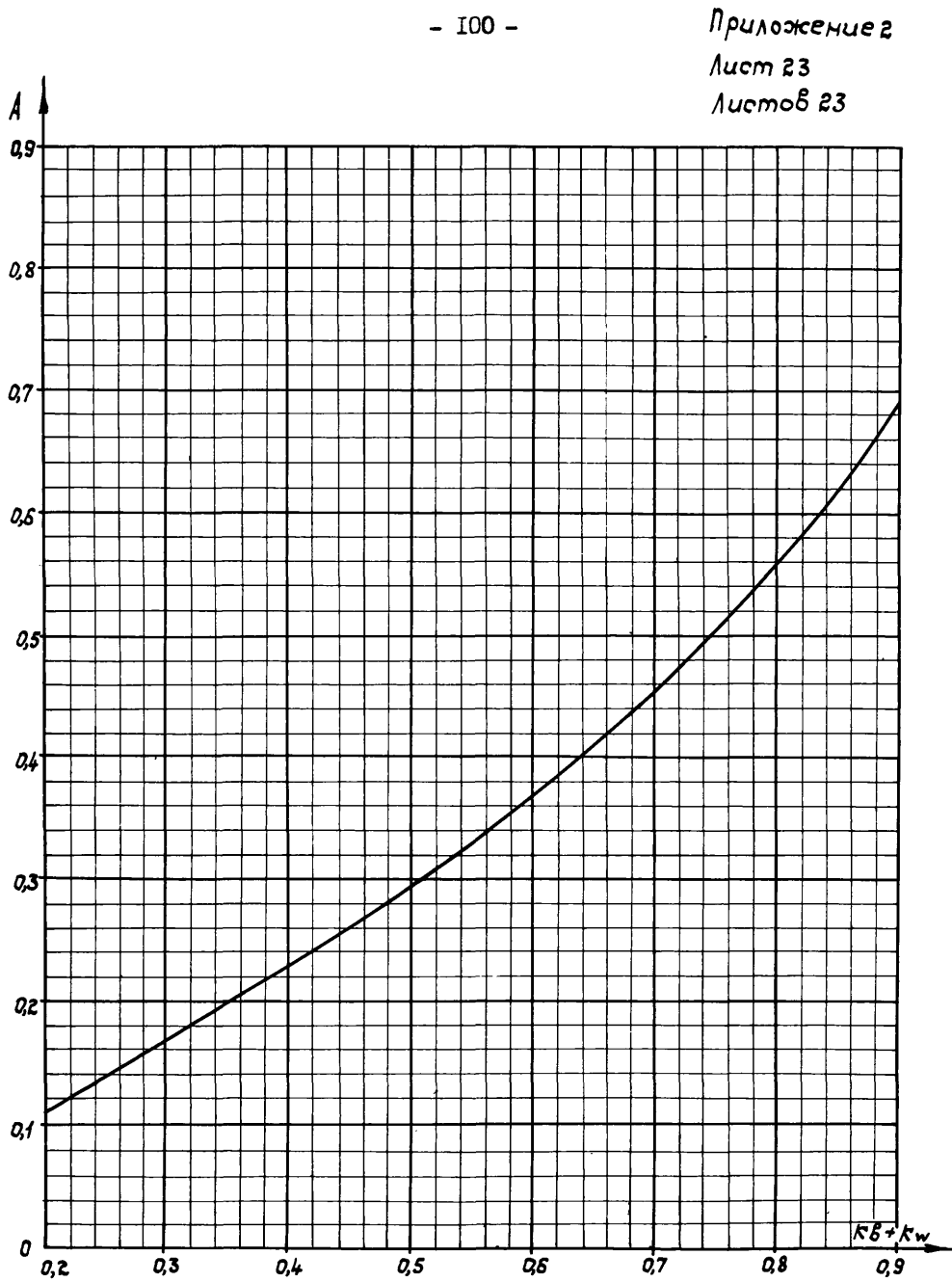

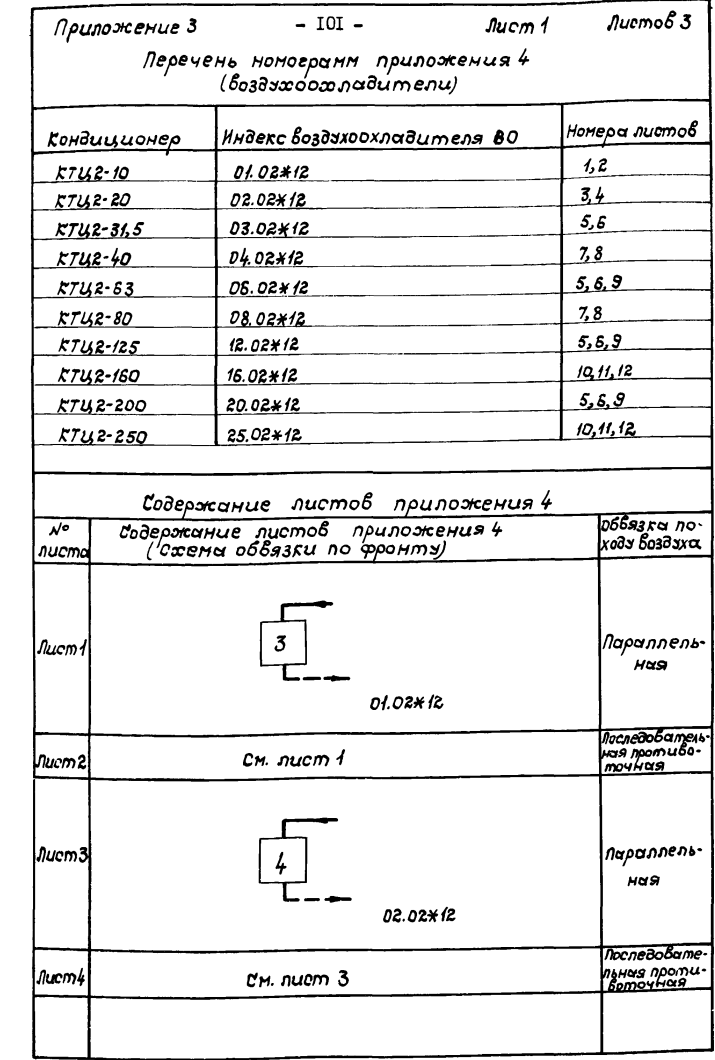

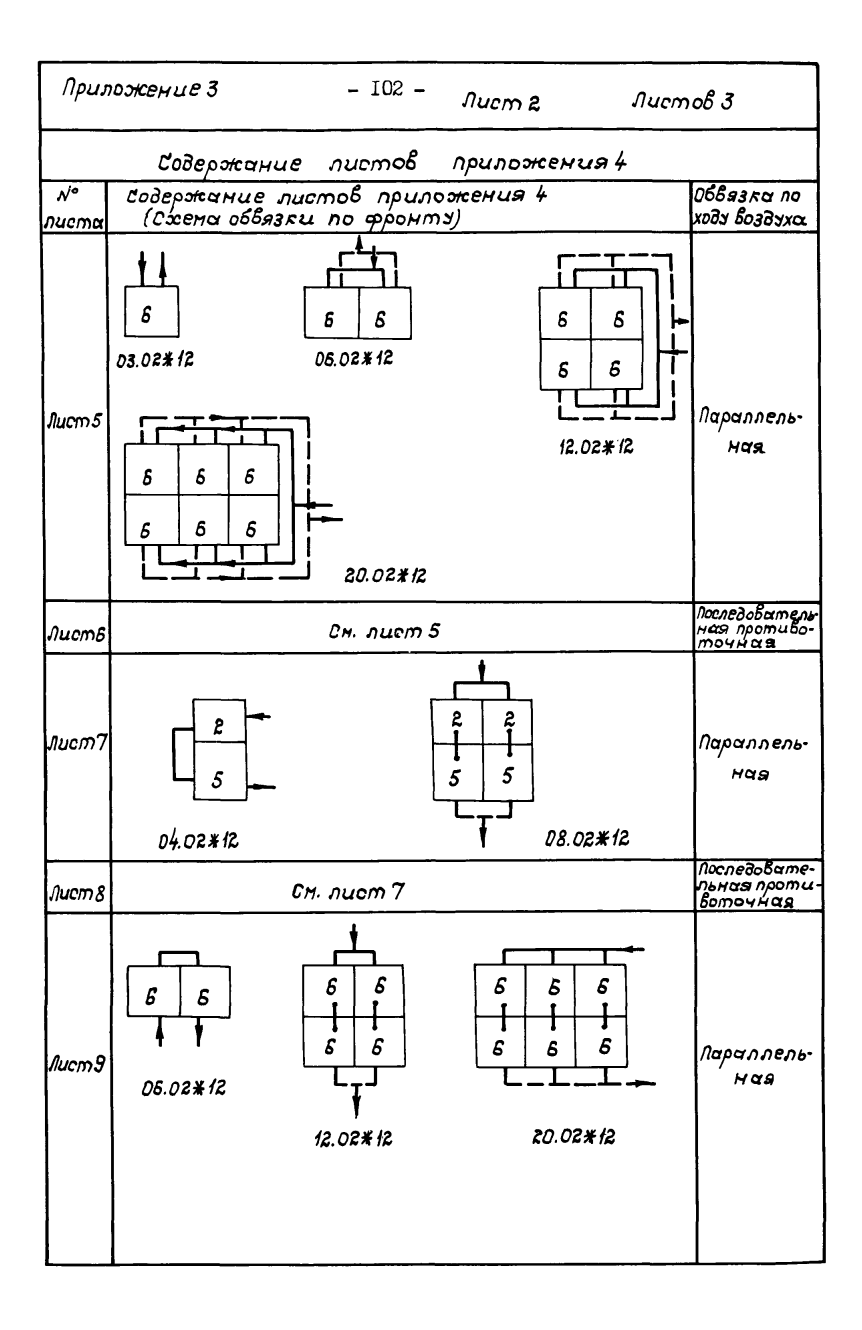

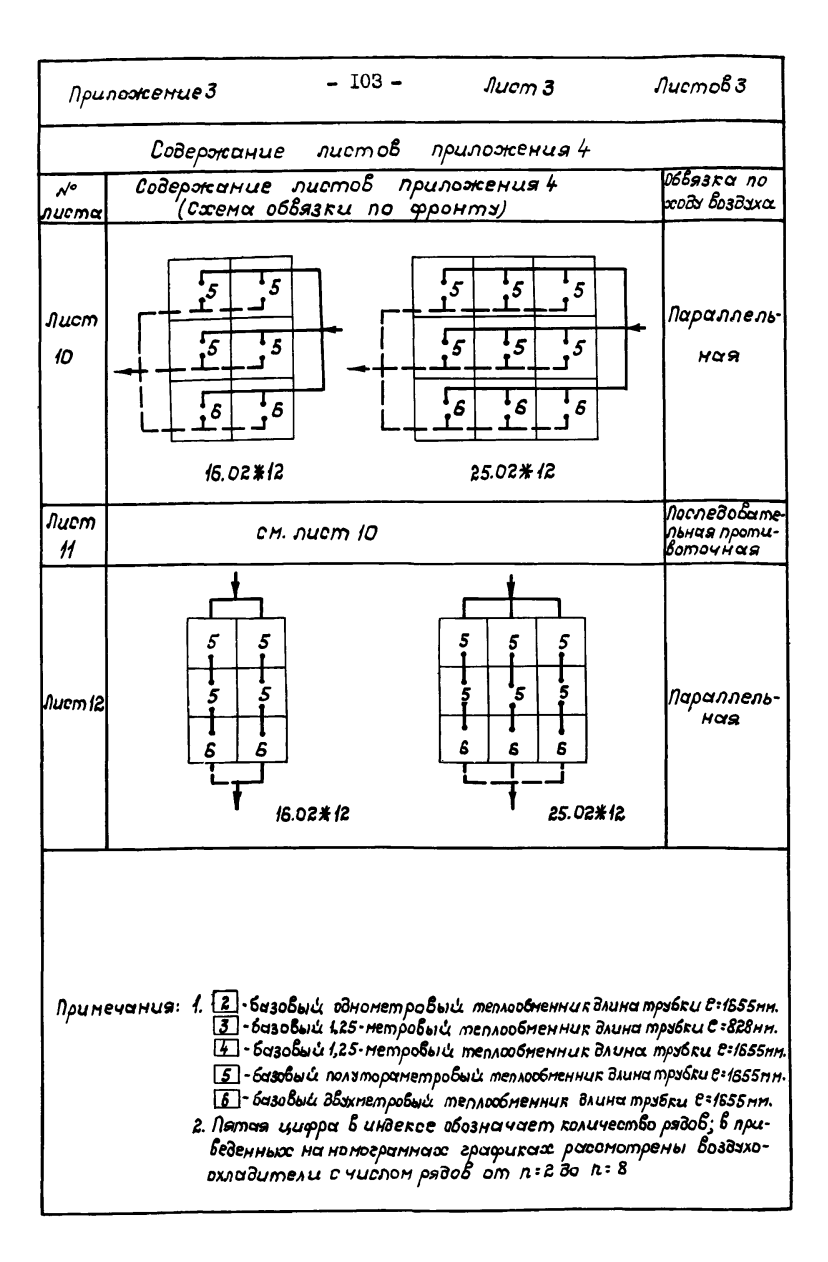

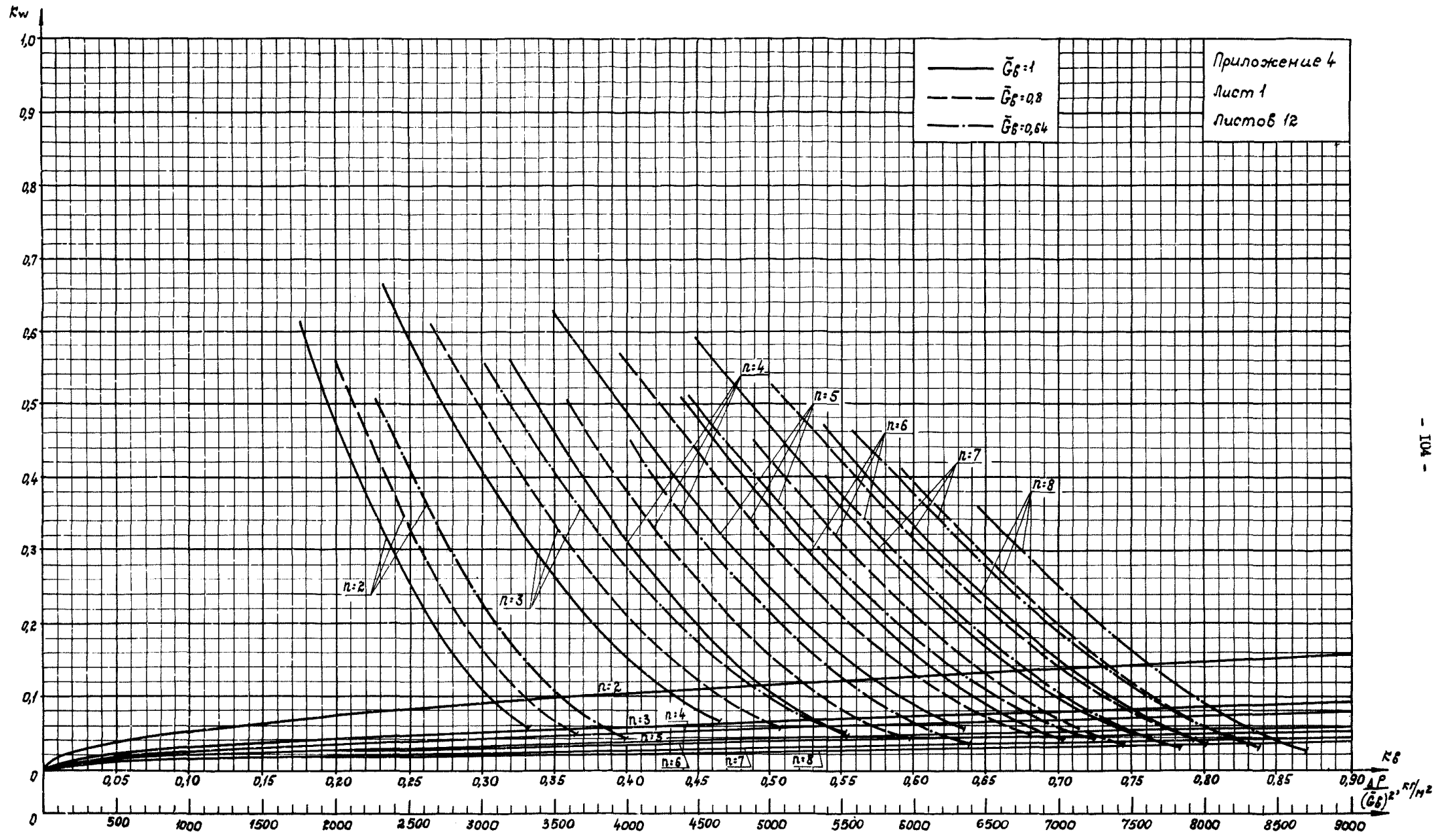

 $\overline{\mathbf{R}}$ 

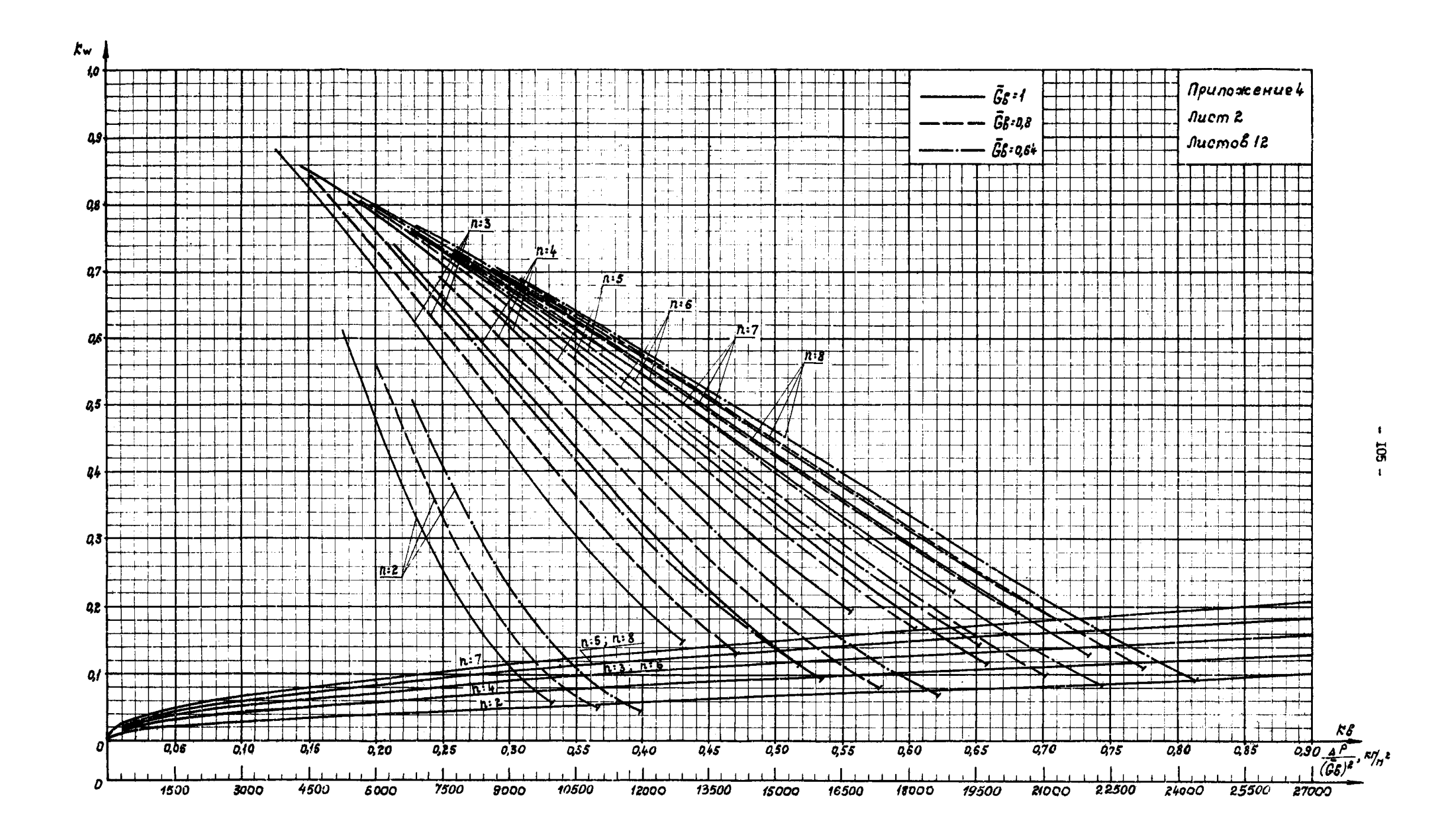

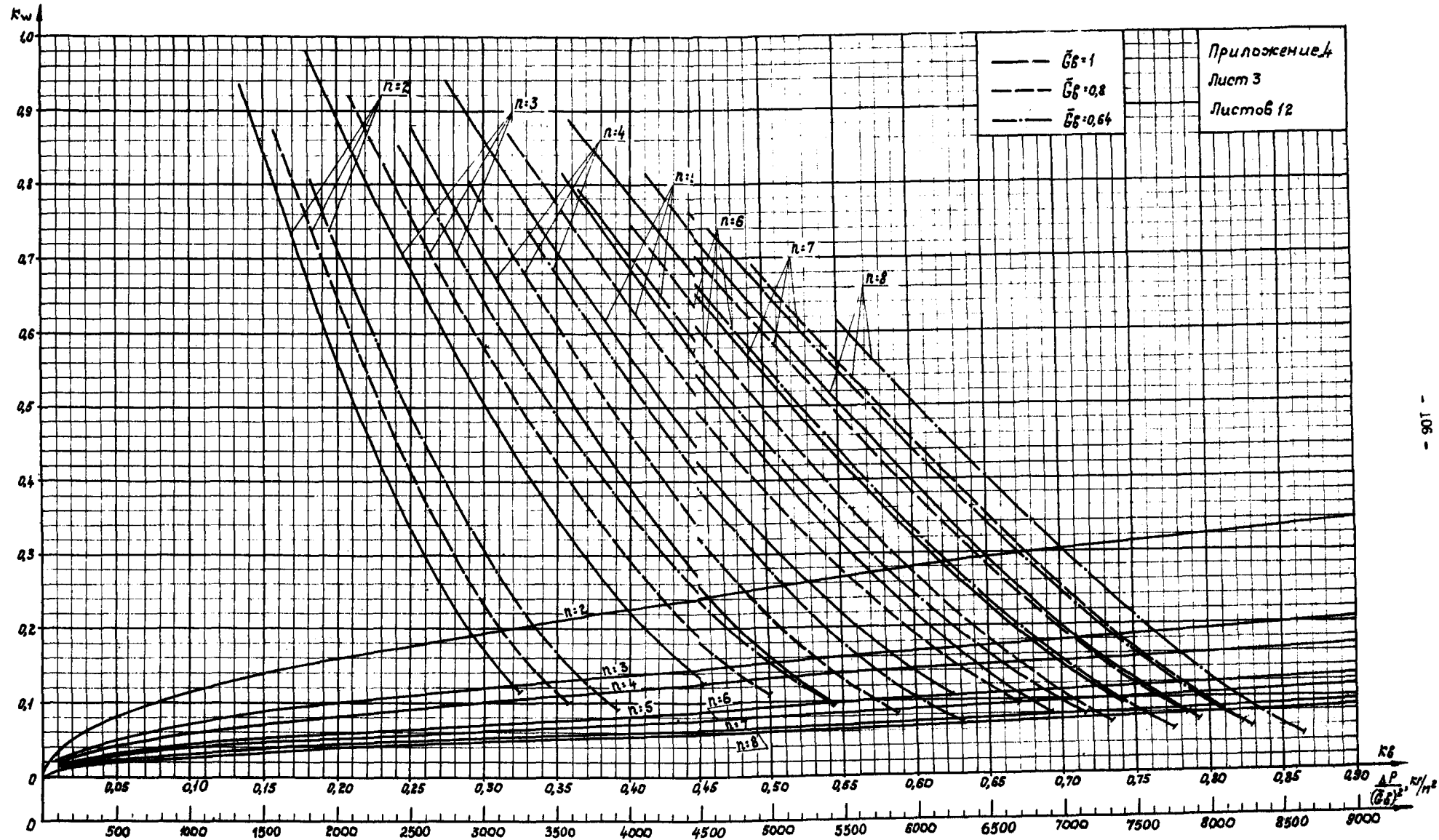

 $\mathbf{L}$  $\overleftarrow{\mathbf{g}}$ 

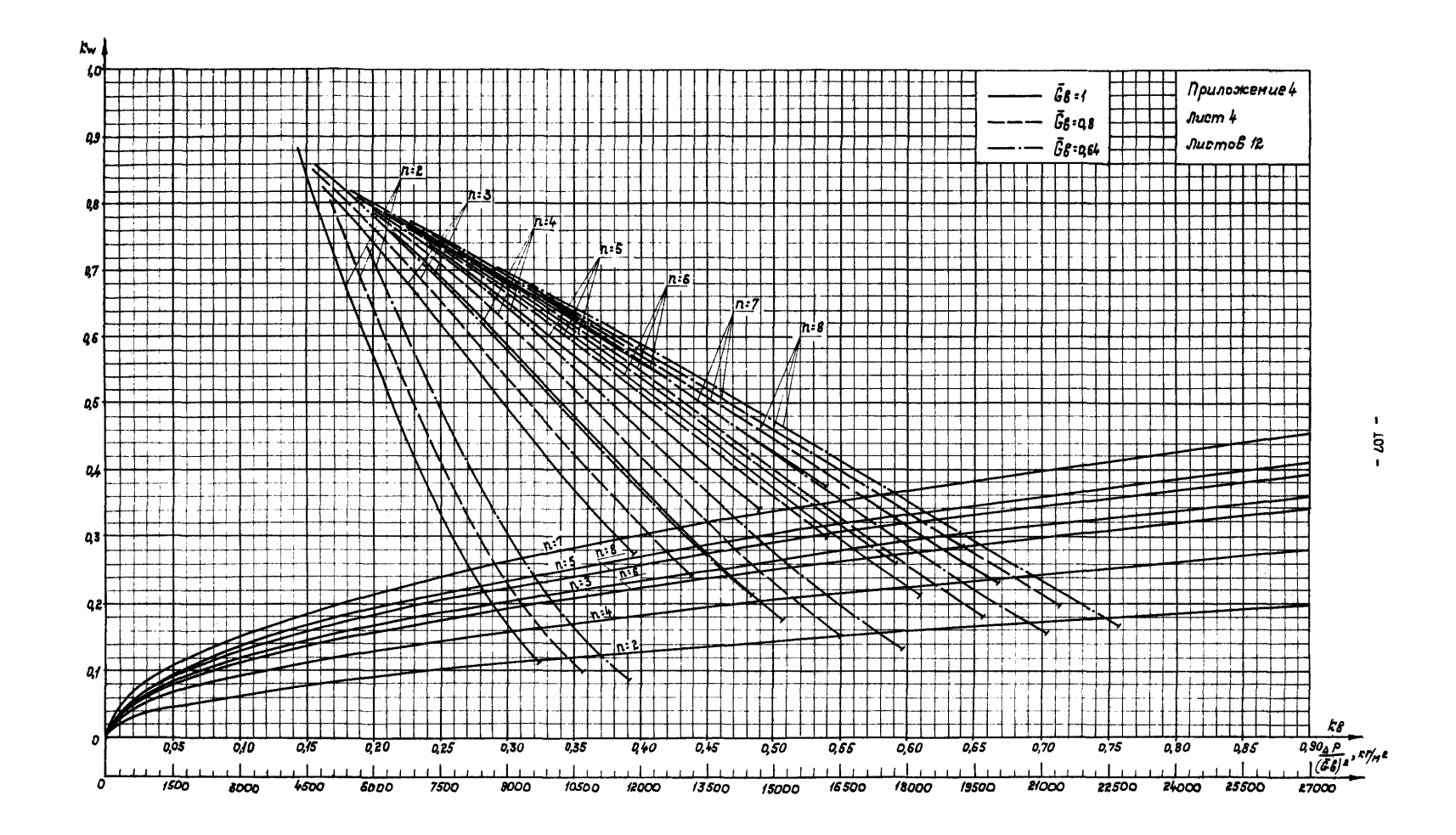

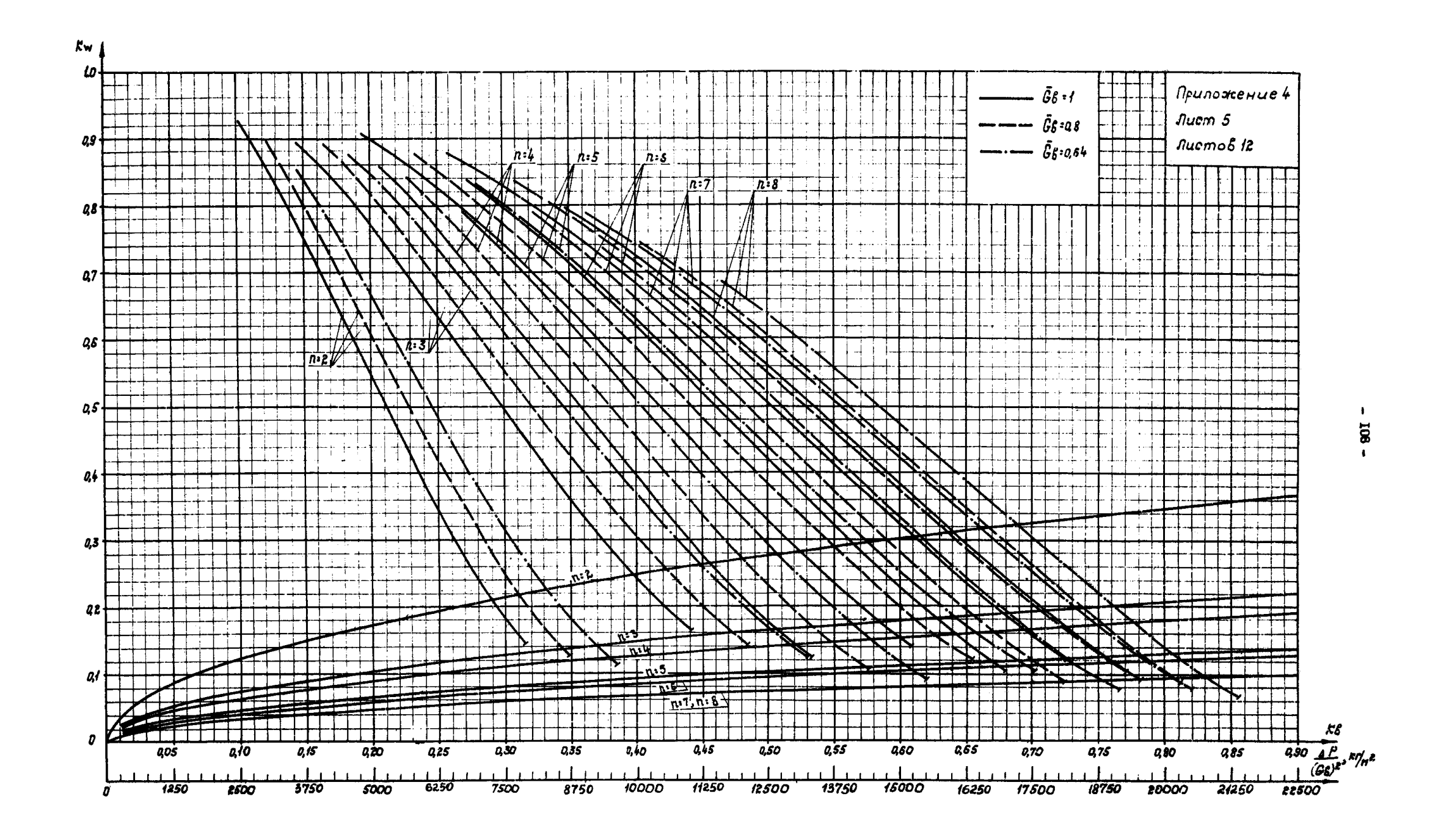
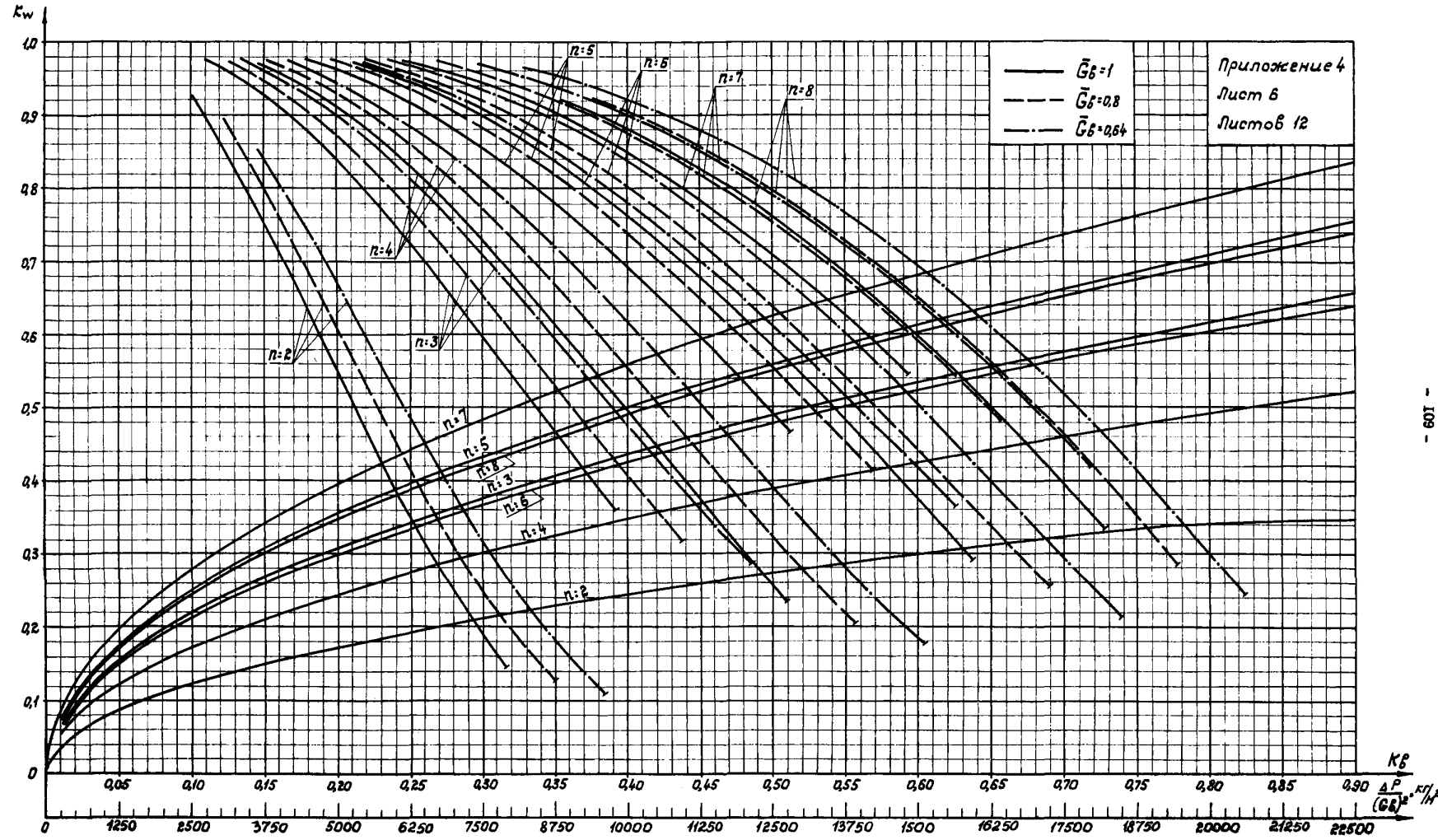

 $\overline{\mathbf{s}}$ 

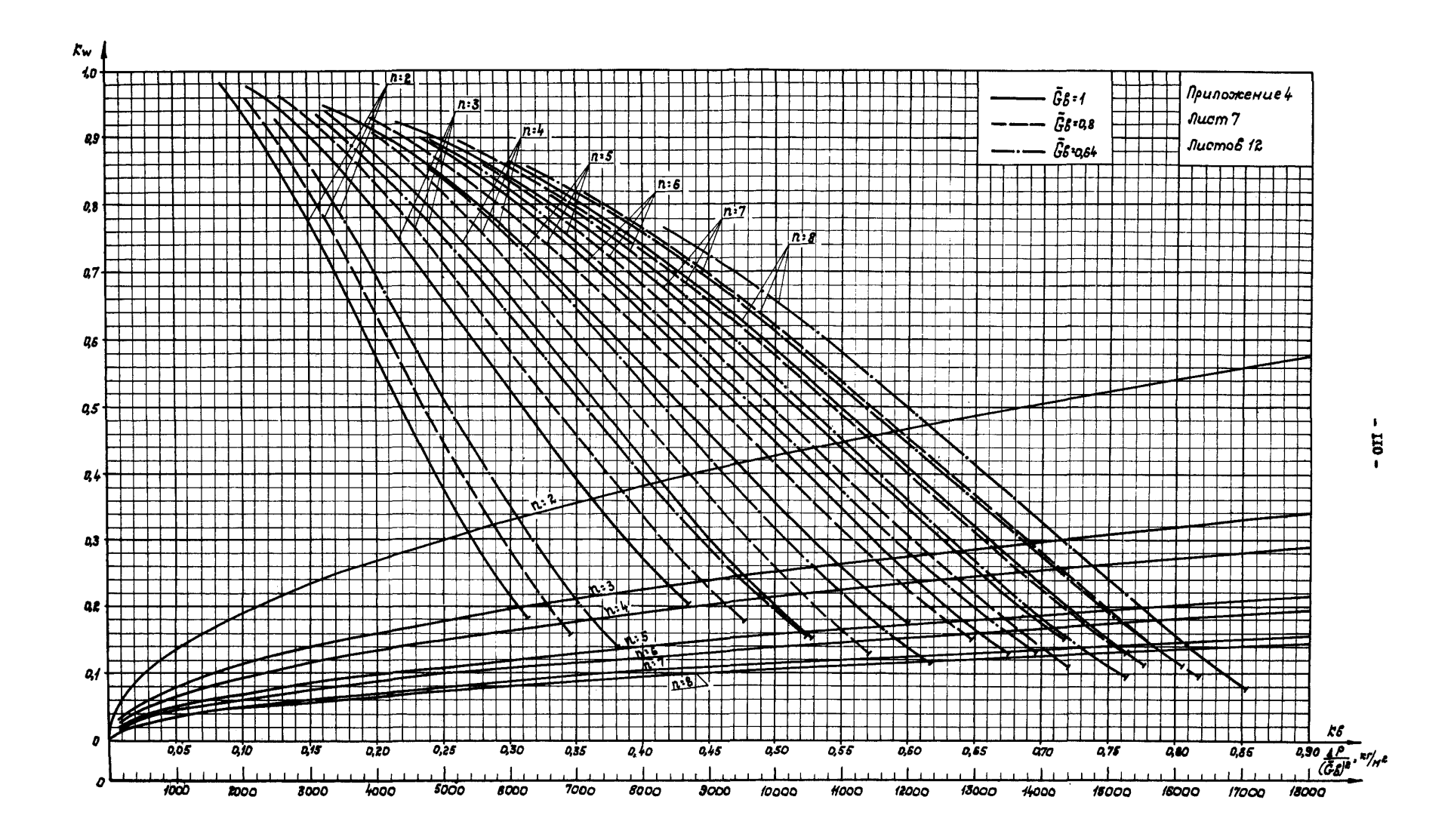

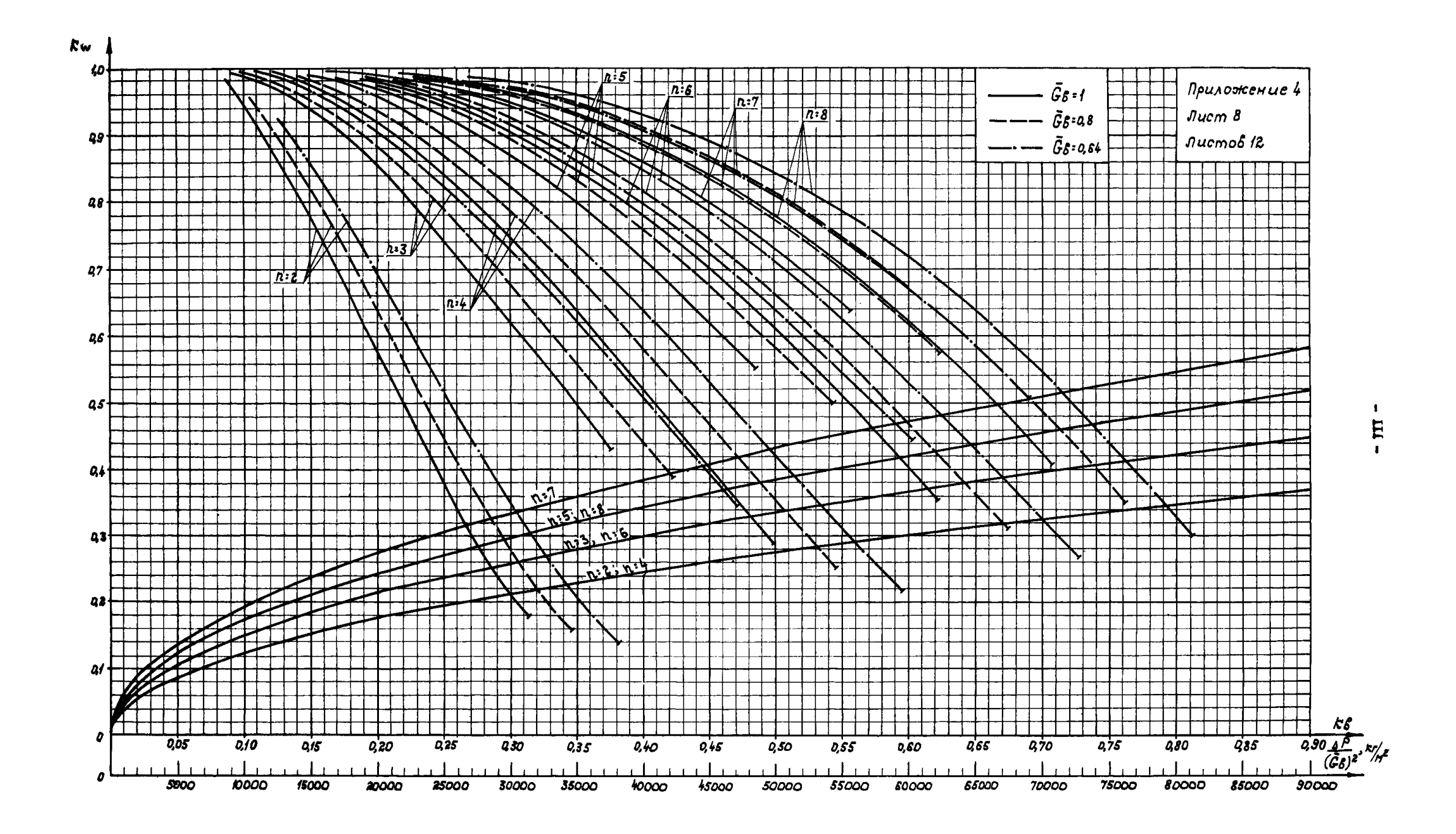

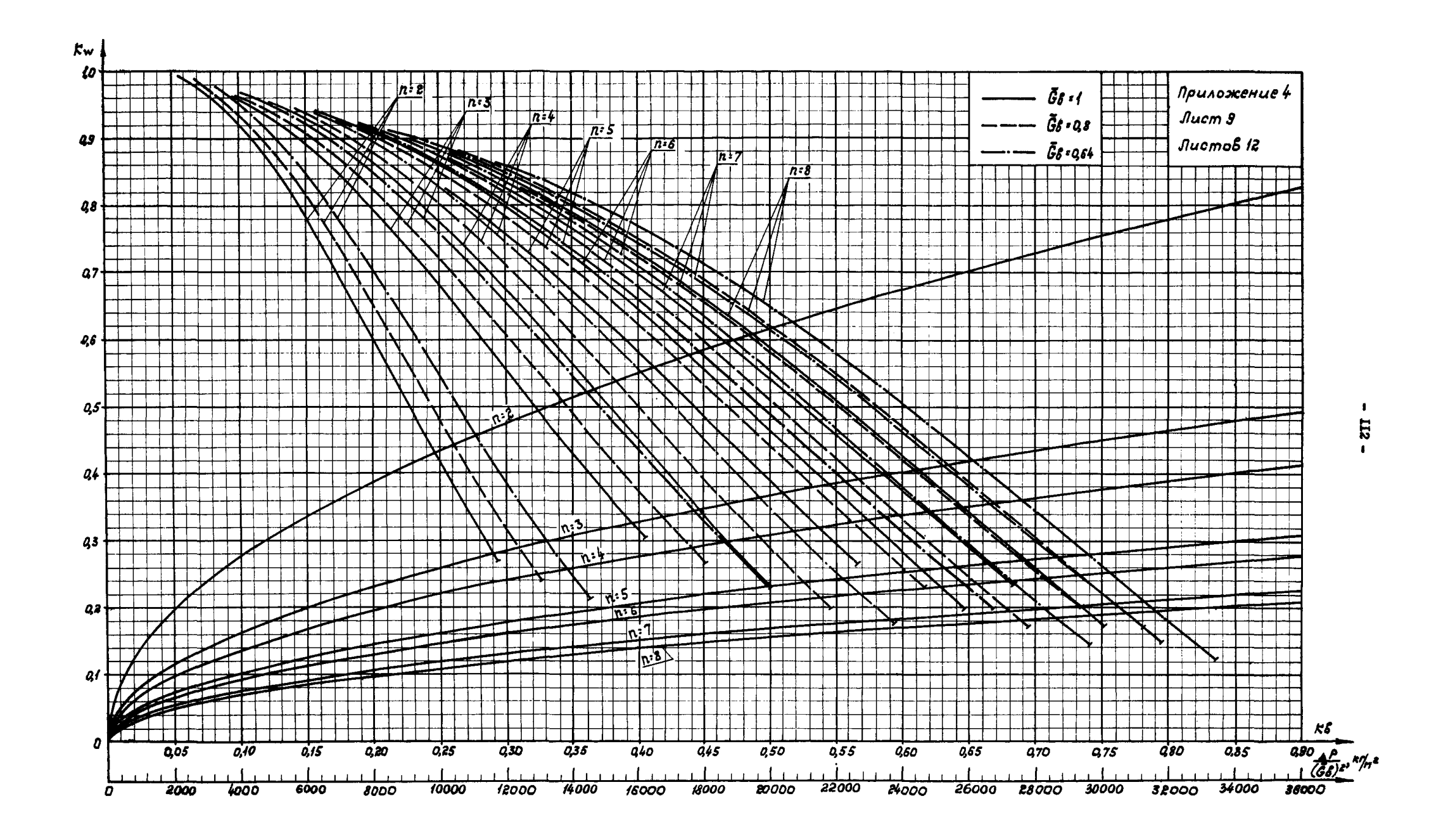

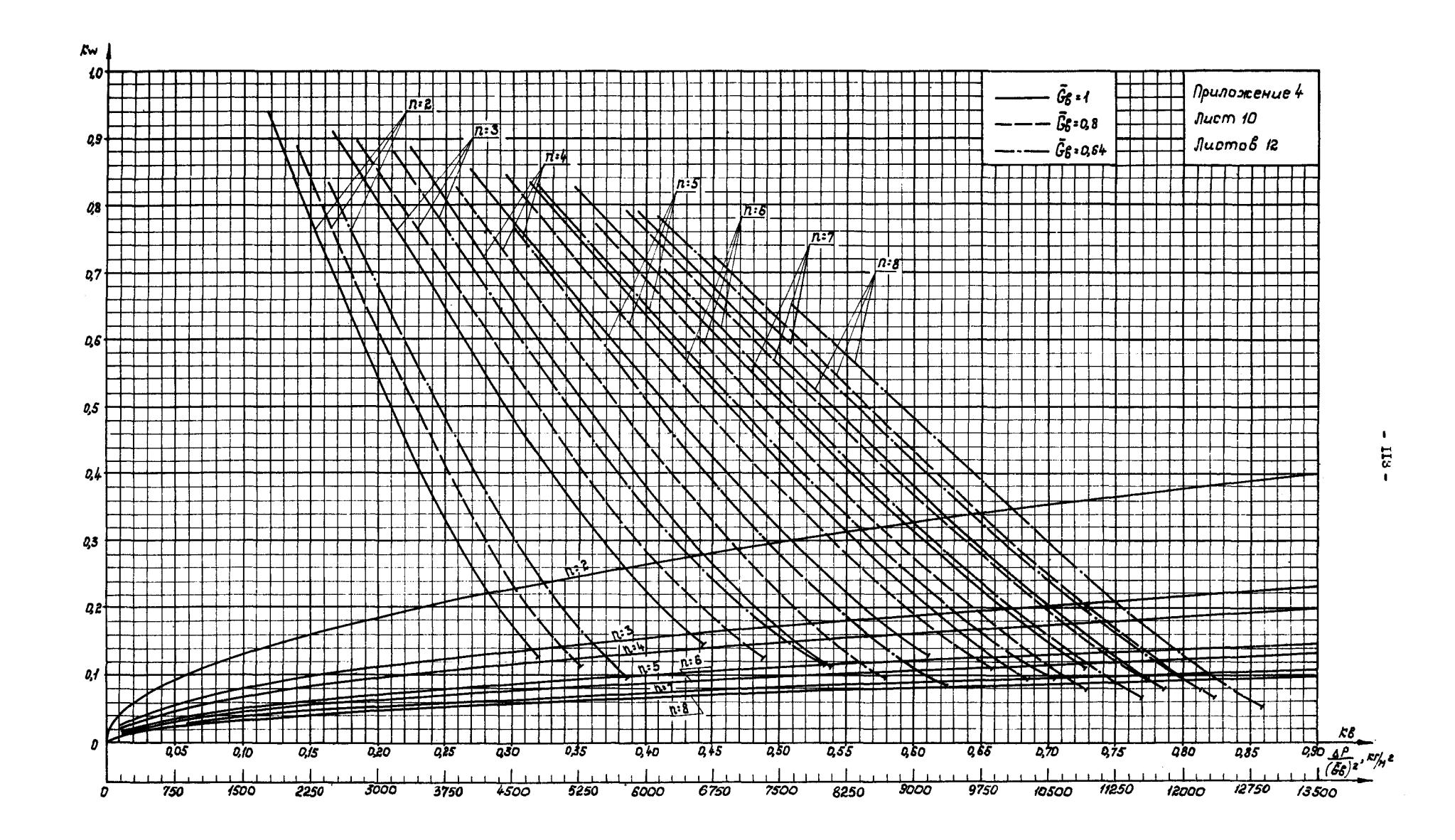

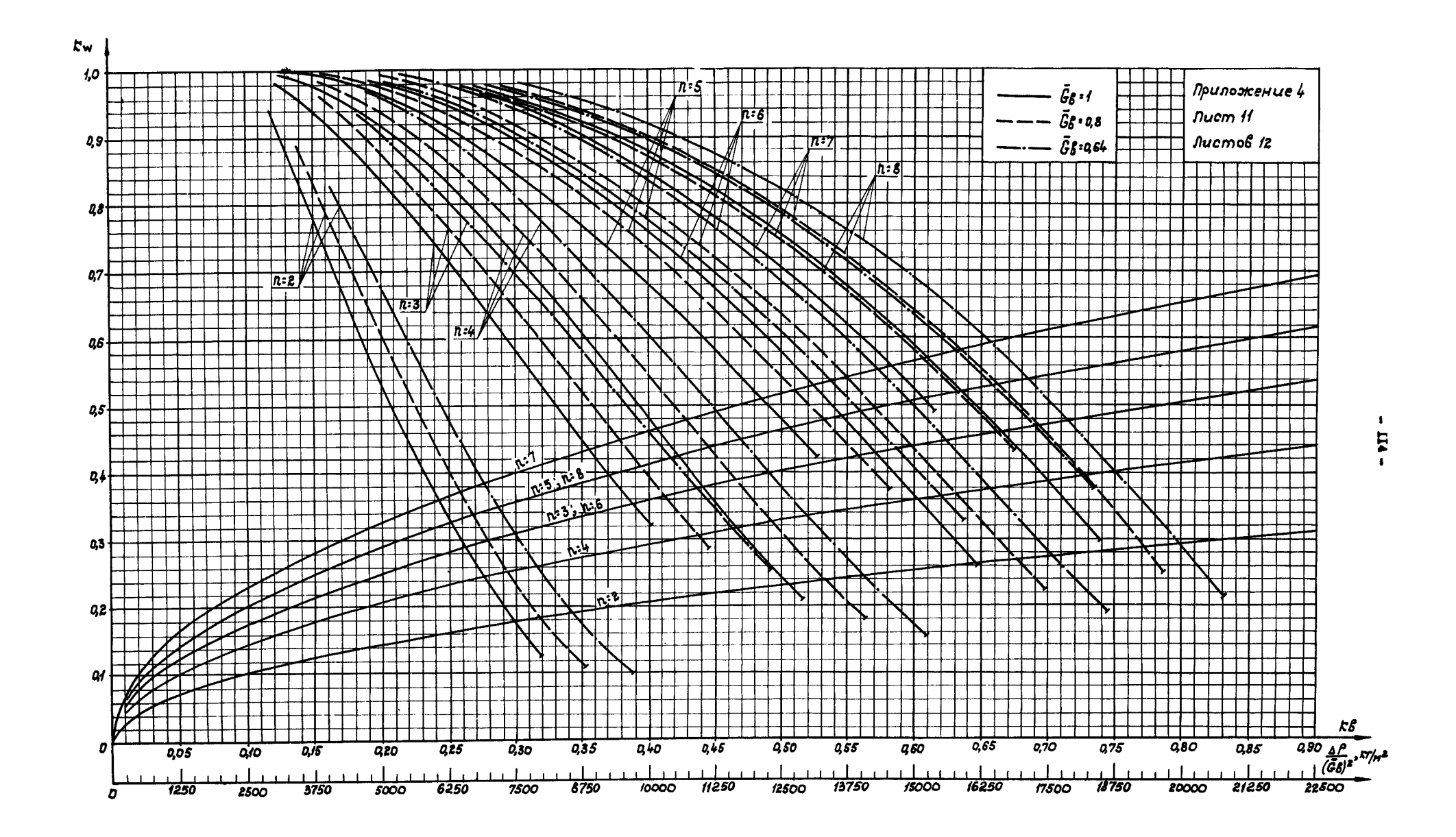

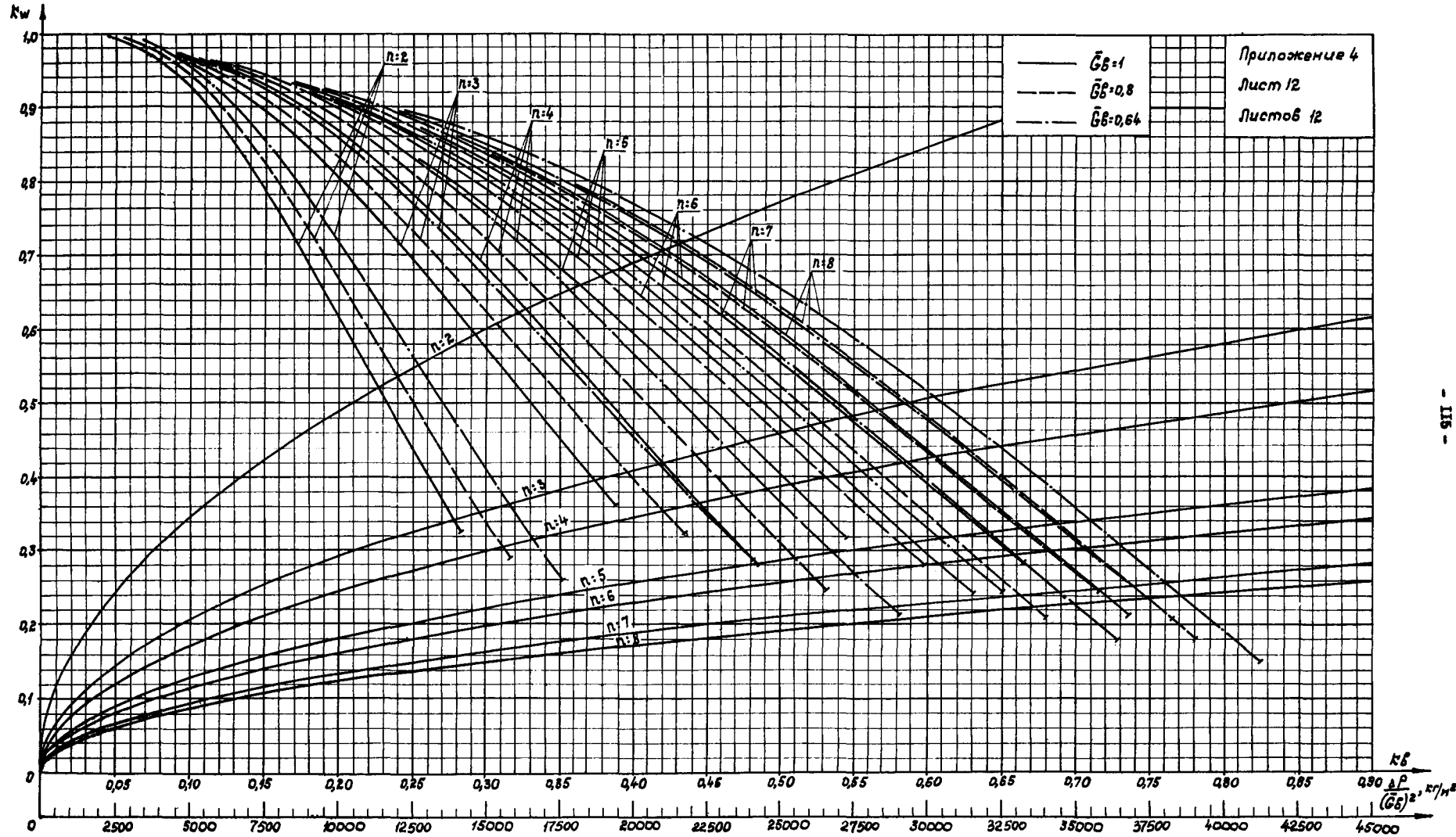

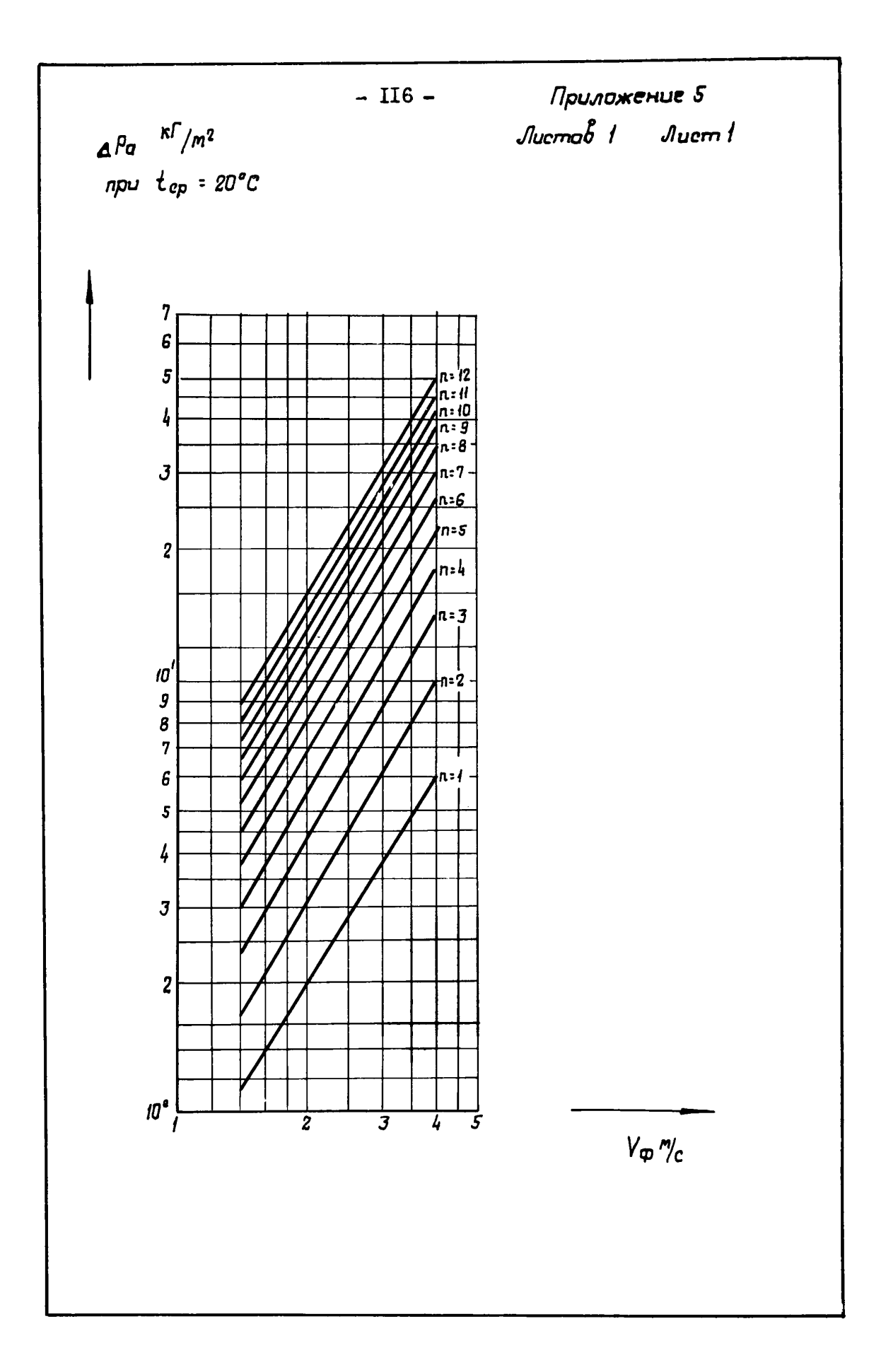

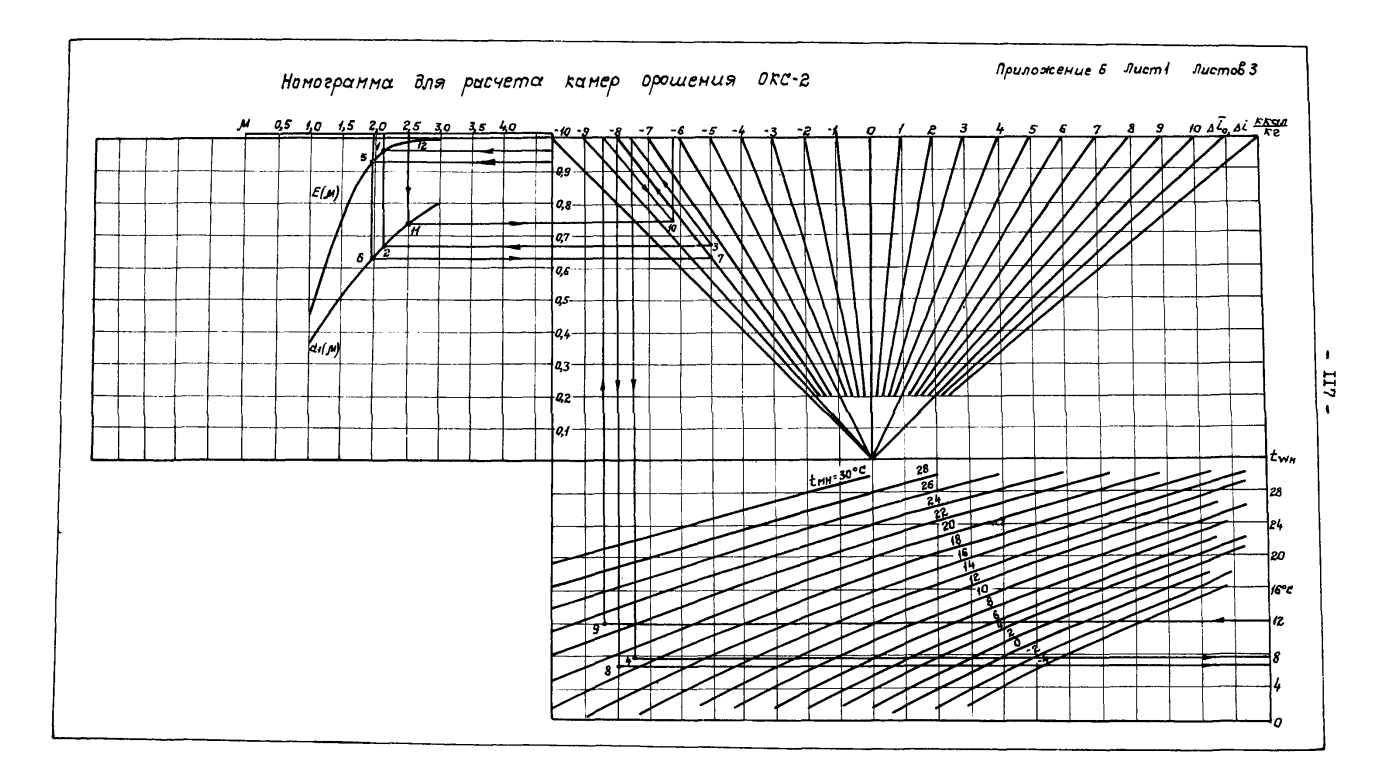

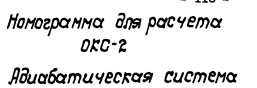

Приложение Б  $Jucm<sub>2</sub>$ Листов 3

١Ė 1,0 0,9 0,8  $0,7$ 0,6 0,5  $0,4$  $0,3$ 0,2 0,1  $0.25$  $\overline{0.5}$  $0,75$  $\overline{10}$  $1.25$  $\frac{1}{45}$  M O

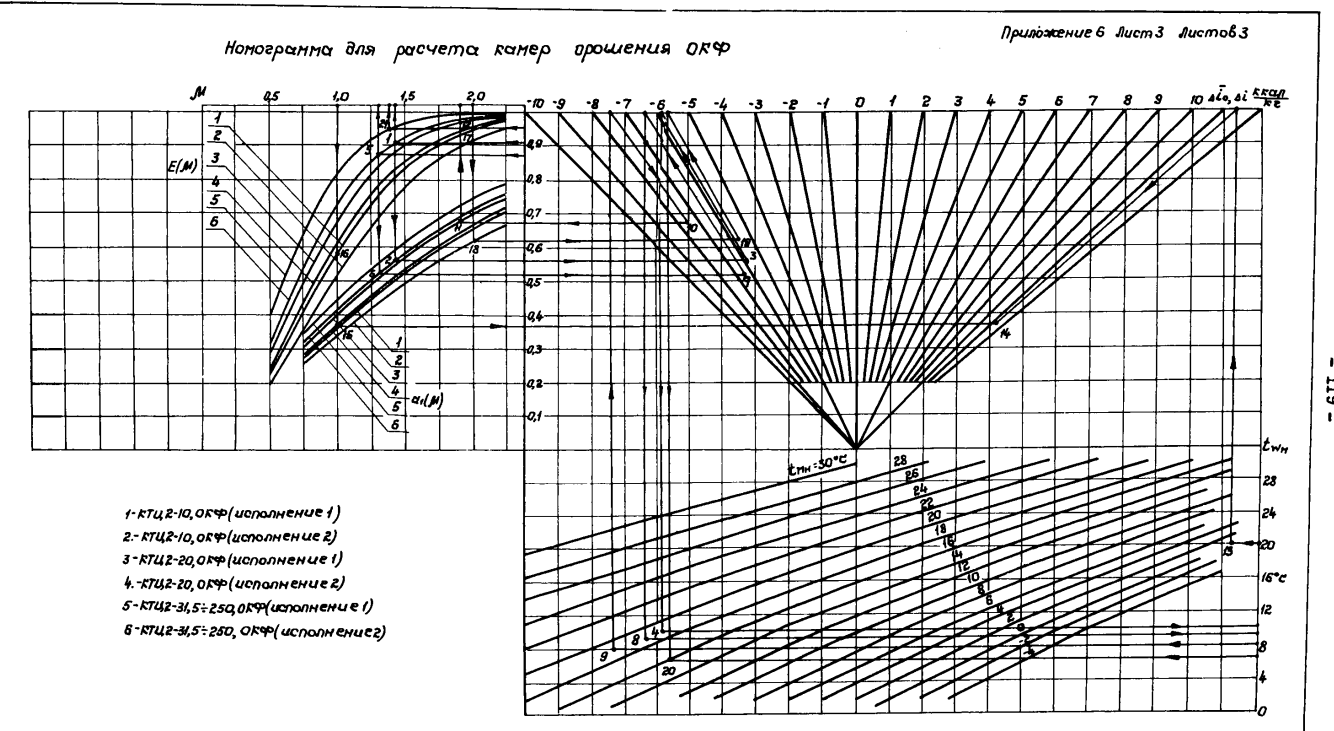

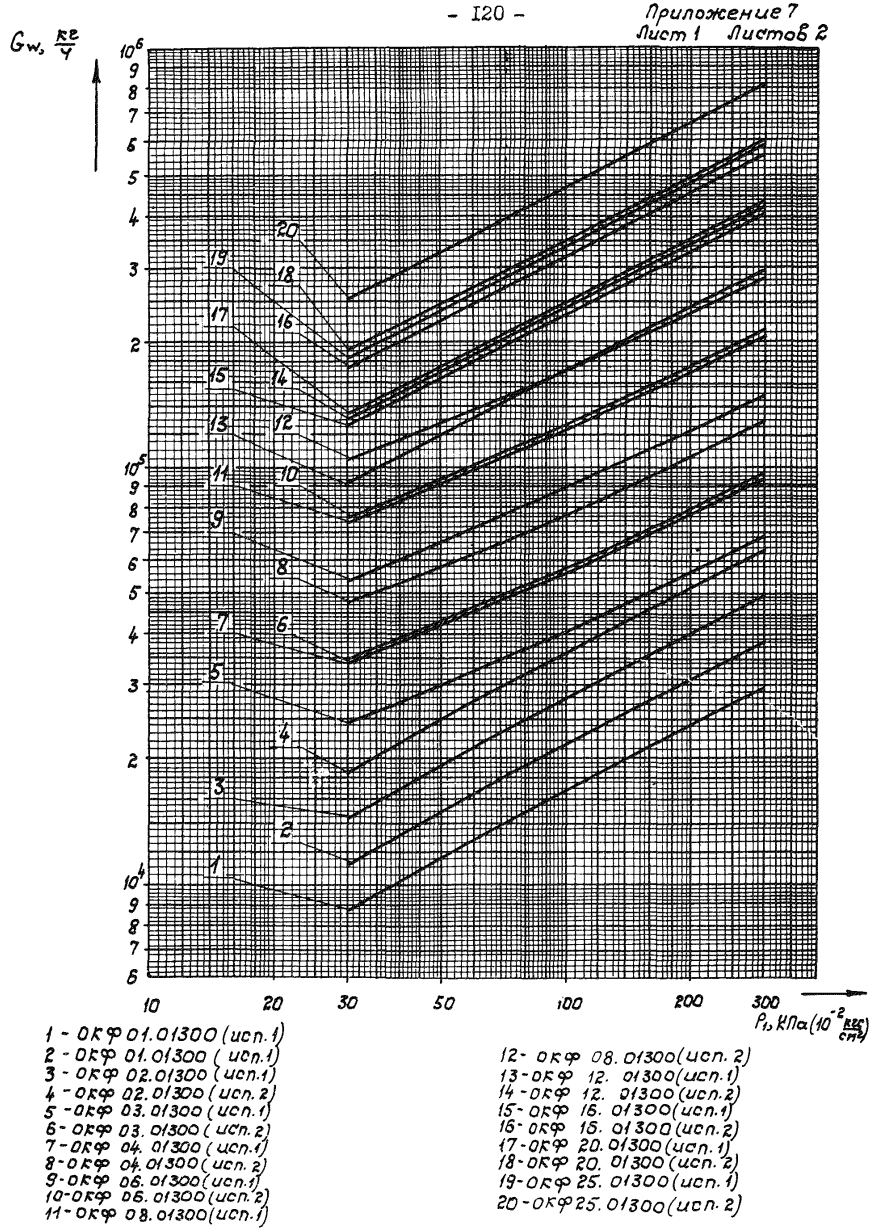

 $-120-$ 

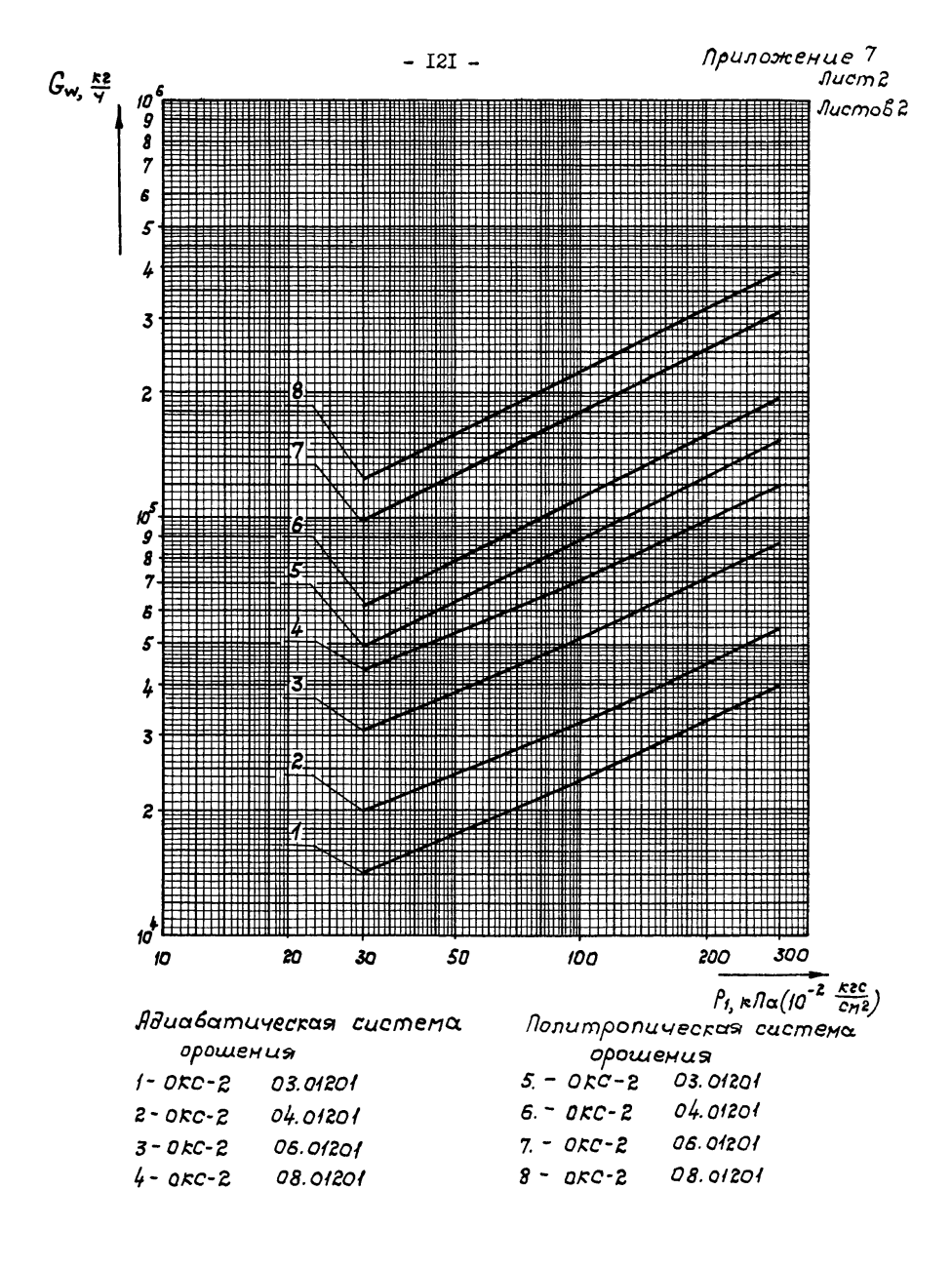

Редактор Л.Б.Полячек Техн. редактор Т.В.Леонтьева

| Подписано к печати 16.II.84 |                | EIL-08878 Формат 60x90/8              |
|-----------------------------|----------------|---------------------------------------|
| печать офсетная             | Печ.л. $15.25$ | $y_{4,-4374}$ . 21.0                  |
| Тираж 3000                  | Изд.⊭ 479-84   | $3aK.$ $\mathcal{L} \cup \mathcal{L}$ |

ЦНИИТЭстроймаш, I2I019, Москва, ул. Маркса-Энгельса, 7/10 Отдел опытного полиграфического производства Ш Ш , Москва, 2-й проезд Перова поля, 5